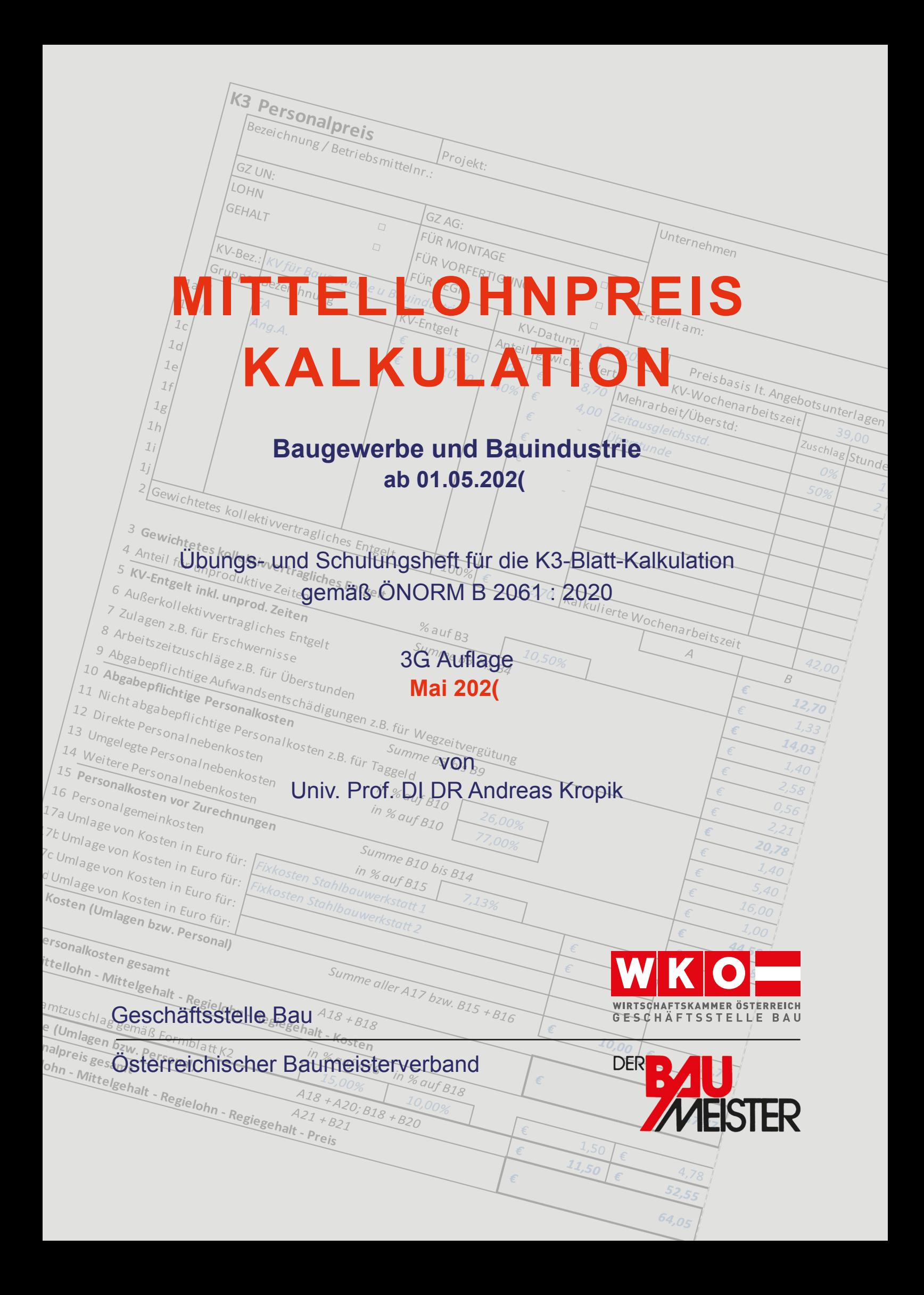

## **LITERATUR**

## *Kropik, Bauvertrags- und Nachtragsmanagement*

## *(inkl. Kommentar zu ÖNORM B 2110, ÖNORM B 2118 Ausgabe 2023)*

Format 17 × 24 cm, 1112 Seiten, Eigenverlag 2023 ISBN 978-3-950-42983-1 Preis € 230,00 netto (brutto € 253,00; 10% MwSt)

## *Kropik, (Keine) Mehrkostenforderungen beim Bauvertrag*

Format 17 × 24 cm, 1012 Seiten, Eigenverlag 2021 ISBN 978-3-950-42982-4 Preis € 170,00 netto (brutto € 187,00; 10% MwSt)

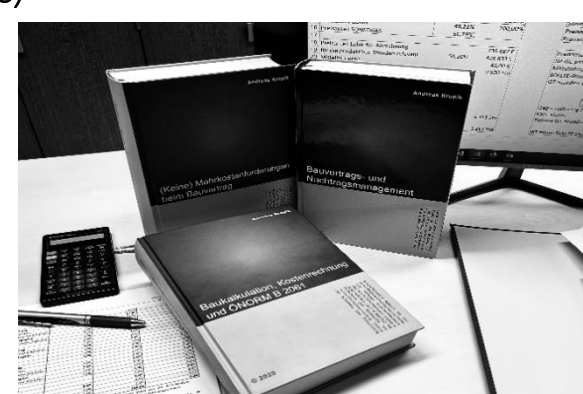

## *Kropik, Baukalkulation, Kostenrechnung und ÖNORM B 2061 (2020)*

Format 17 × 24 cm, 816 Seiten, Eigenverlag 2020 ISBN 978-3-950-42981-7 Preis € 120,00 netto (brutto € 132,00; 10% MwSt)

## **Inhalt, Leseproben & Bestellservice: [www.bauwesen.at/pub](http://www.bauwesen.at/pub)**

Bitte dieses Formular an [bestellung@bw-b.at](mailto:bestellung@bw-b.at?subject=Buchbestellung) senden! Sie können auch lediglich ein Mail mit den erforderlichen Daten an [bestellung@bw-b.at](mailto:bestellung@bw-b.at?subject=Buchbestellung) senden. Kostenfreie Lieferung innerhalb von Österreich.

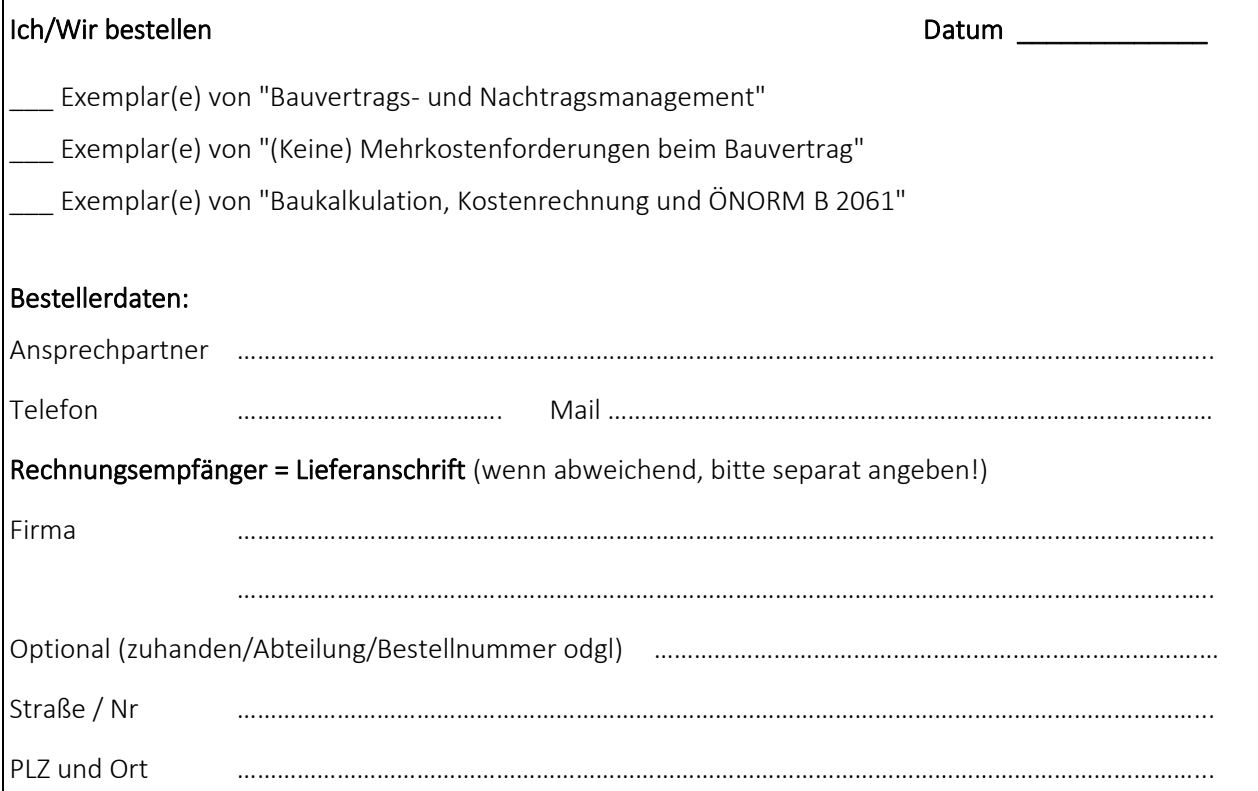

# **Mittellohnpreiskalkulation 2024**

Übungs- und Schulungsheft für die Mittellohnpreiskalkulation (K2- und K3-Blatt nach der ÖNORM B 2061:2020) auf Basis des Kollektivvertrags für **Bauindustrie und Baugewerbe** (01.05.2024).

## **Inhalt**

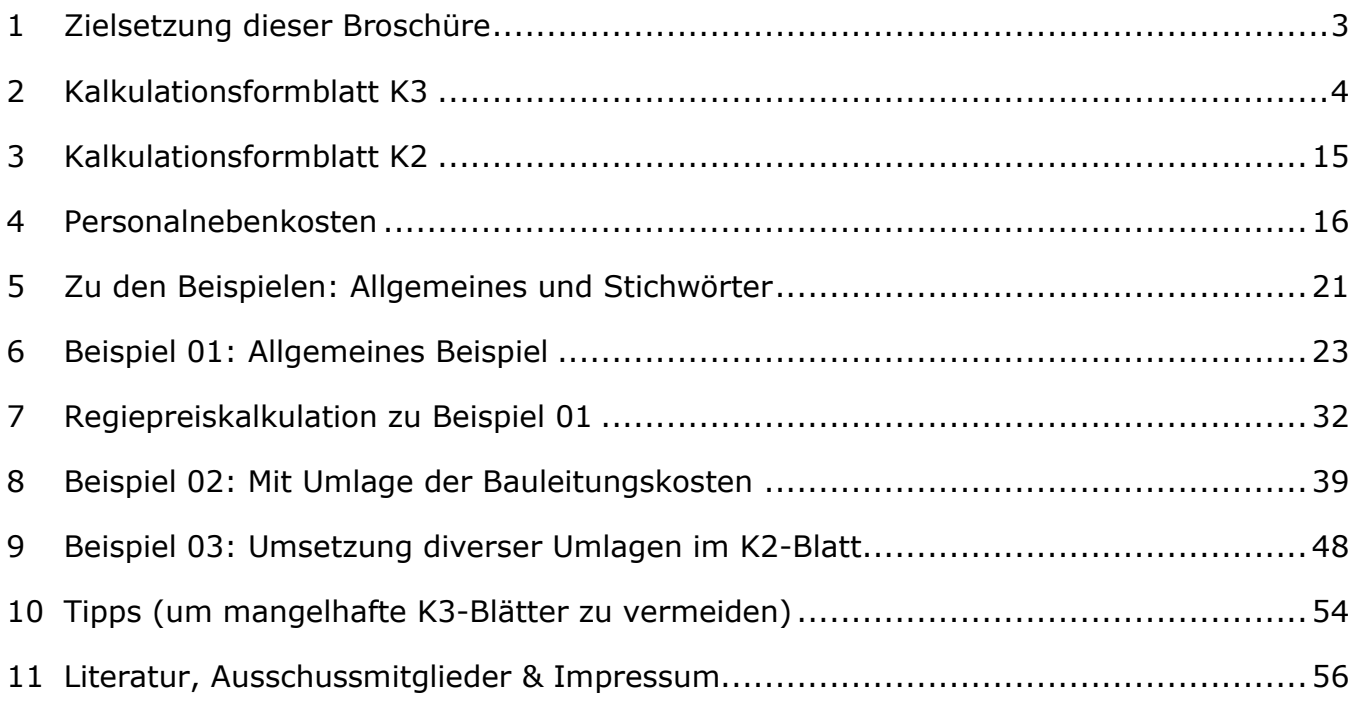

#### **Verfasser**

Univ.-Prof. Dipl.-Ing. Dr. techn. Andreas **KROPIK** [www.bauwesen.at](http://www.bauwesen.at/)

unter Mitwirkung von DI Christian **SCHINKO** [\(www.bw-b.com\)](http://www.bw-b.com/)

und mit Anregungen des **Fachausschusses für Baubetriebswirtschaft und Unternehmensführung** in der **Geschäftsstelle Bau** unter dem Vorsitz von Bmstr. Dipl.-HTL-Ing. Philipp **SANCHEZ DE LA CERDA**

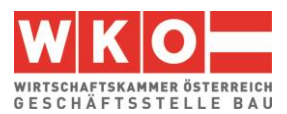

## **1 Zielsetzung dieser Broschüre**

Nach einer einleitenden Erklärung wird ab Kapitel [5](#page-22-0) anhand von Kalkulationsbeispielen die Darstellung der Kalkulation des Personalpreises (Mittellohnpreis) gem K3-Blatt der **ÖNORM B 2061:2020** demonstriert (ÖNORM B 2061, Preisermittlung für Bauleistungen, Ausgabe 01.05.2020).

Zwecks nachvollziehbarer Herleitung von Zwischenergebnissen werden auch Berechnungsformulare dargestellt, welche nicht Gegenstand der ÖNORM B 2061 sind. Die K3-Blatt-Kalkulationen, und die abgebildeten Zwischenergebnisse, sind mit einem vom Autor der vorliegenden Broschüre entwickelten **K3-Tool** erstellt [\(www.bauwesen.at/k3\)](http://www.bauwesen.at/k3). Beispiele dieser Broschüre finden sich auf [www.bauwesen.at/K3-Baumeister.](http://www.bauwesen.at/K3-Baumeister) Sehr detaillierte Informationen zur Baukalkulation können dem Buch – *Kropik***, Baukalkulation, Kostenrechnung und ÖNORM B 2061** – entnommen werden.

Nachdem das K3-Blatt bei der **vertieften Angebotsprüfung** nach dem BVergG eine zentrale Rolle einnimmt, und auch lediglich formale Fehler im Kalkulationsaufbau zum Ausscheiden des Angebotes führen können, ist Kenntnis über Aufbau und Inhalt des K3-Blattes unerlässlich. K-Blätter sind oft Gegenstand vergaberechtlicher Judikatur. Einen Überblick dazu bietet [www.bauwesen.at/info](http://www.bauwesen.at/info) (Info Nr 07, 22 und 23) und **das Kapitel [10](#page-55-0) dieser Broschüre**.

Die K3-Blatt-Kalkulation ist eine Stundensatzkalkulation. Die Berechnung liefert, bei sachgerechter Anwendung, auch ein **betriebswirtschaftlich belastbares (richtiges) Ergebnis**.

Aufgrund der besonderen Bedeutung der Personalpreiskalkulation hat die **Bundesinnung Bau** die Erstellung dieser Broschüre in Auftrag gegeben. Die Broschüre liegt nunmehr in der 32.-igsten Auflage vor. Als unverzichtbares Nachschlagewerk findet sie in der Praxis und auch in der Ausbildung Interesse und Verwendung.

**Die vorliegenden Kalkulationen sind als Beispiele zu verstehen. Eigenen Berechnungen und Ansätzen ist daher immer Vorrang einzuräumen.**

**Die Beispielkalkulationen – [www.bauwesen.at/K3-Baumeister](http://www.bauwesen.at/K3-Baumeister) - müssen den betrieblichen Erfordernissen, dem Projekt und dem Markt angepasst werden!**

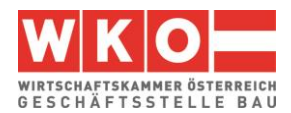

## <span id="page-5-0"></span>**2 Kalkulationsformblatt K3**

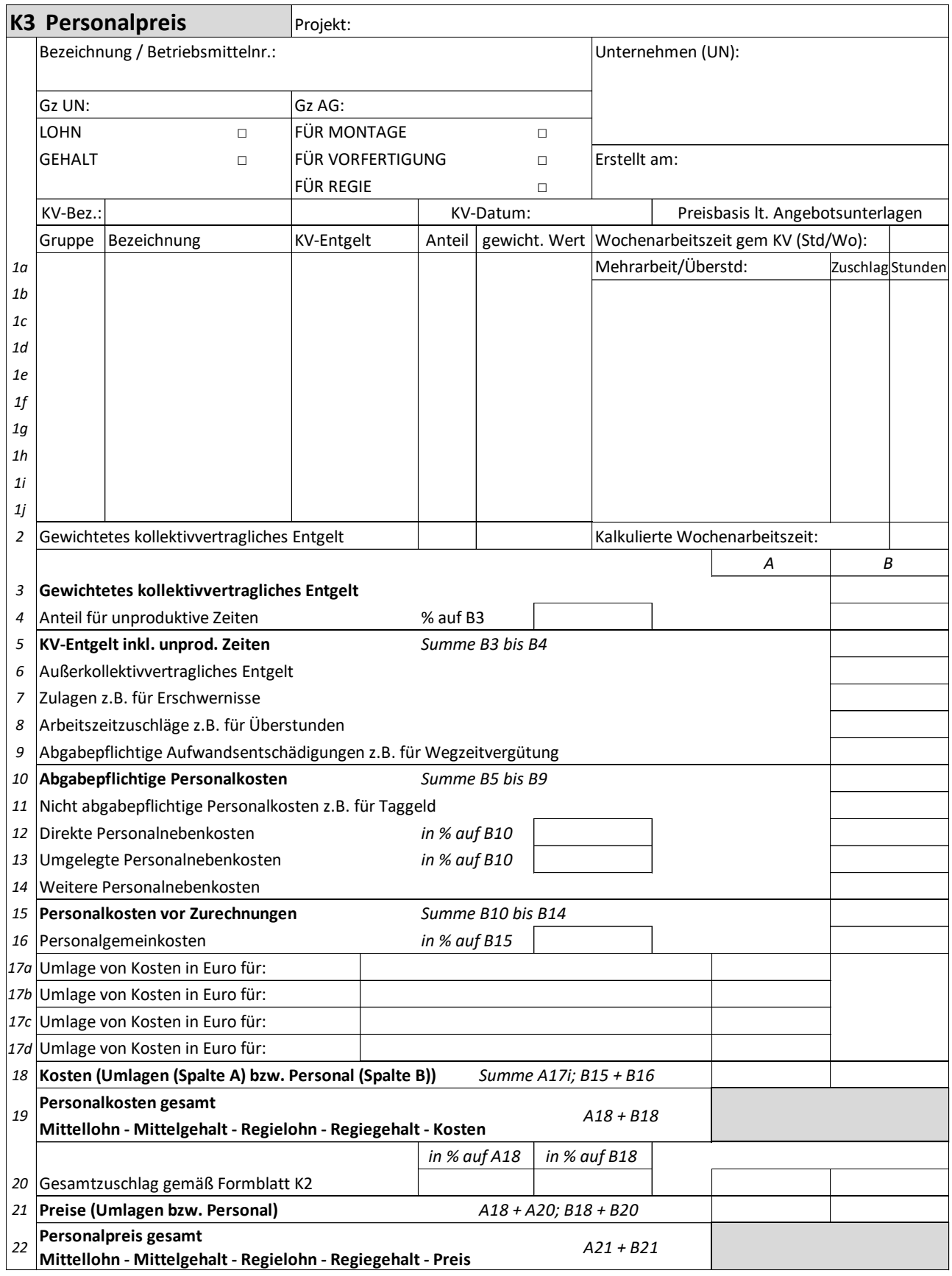

*Abbildung 2.1: Das K3-Blatt (Quelle: ÖNORM B 2061)*

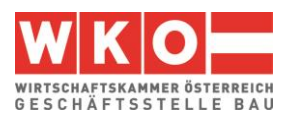

Die Kalkulation des Personalpreises ist mit dem K3-Blatt der ÖNORM B 2061 gut möglich. Es bietet genügend individuellen Spielraum und es lassen sich auch diverse Sonderprobleme (zB Umlage der Kosten für dispositive Tätigkeiten, für unproduktive Zeiten oder für Baustellengemeinkosten) in die Kalkulation aufnehmen und im K-Blatt darstellen. Umlagen sind insbesondere mit dem Beispiel 3 (Kapitel [9\)](#page-49-0) demonstriert.

Für die Ermittlung einzelner Kalkulationsansätze, wie zB für Aufzahlung für Mehrarbeit, Aufzahlung für Erschwernisse oder Aufwandsentschädigungen (Taggeld udgl), müssen idR Nebenrechnungen ausgeführt werden. Dafür können eigene Formulare generiert werden; die ÖNORM B 2061 stellt, aus gutem Grund, keine zur Verfügung. Mit dem **K3-Tool des Autors** lassen sich die kollektivvertraglichen Regelungen betriebswirtschaftlich korrekt in die Kalkulation überführen. In Hinblick auf die **vergaberechtliche Judikatur** ist die betriebswirtschaftliche Erklärfähigkeit aller Ansätze erforderlich (dazu Kapitel [10\)](#page-55-0).

## **K3-Blatt – Angaben im Kopfbereich des Blattes**

Im oberen Bereich des K3-Blattes sind neben den allgemeinen Angaben zum Projekt, zum Unternehmer (UN) und zum Auftraggeber (AG) und deren Projekt-Geschäftszahlen (Gz) auch Angaben über den verwendeten **Kollektivvertrag** (KollV), über das **Datum des KollV** (Gültigkeit) und zur individuellen Bezeichnung bzw Betriebsmittelnummer (**Personalkostenart**) einzutragen. Letztere Angabe ist insbesondere dann wichtig, wenn mit mehreren Lohnarten kalkuliert wird (zB Lohnart Erdarbeiten, Lohnart Betonarbeiten, Lohnart Abbruch usw) und daher mehrere K3-Blätter vorliegen.

Der entsprechende **Zweck bzw Inhalt** des K3-Blattes ist festzulegen. Je nach Grundlage der vorgenommenen Kalkulation ergibt sich der Mittellohnpreis oder Mittelgehaltspreis bzw Regielohnpreis oder Regiegehaltspreis jeweils für Montage (also vor Ort auf der Baustelle) oder Vorfertigung (zB Mittellohnpreis für produktive Arbeit in der Werkstatt). Das im K3-Blatt dargestellte Ergebnis, also zB der Mittellohnpreis oder die Mittellohnkosten, stellt eine Kalkulationsgrundlage dar. In das K7-Blatt ist der im K3-Blatt ermittelte Wert unverändert zu übernehmen.

## Das **Datum ("***Erstellt am:***")** hat jedenfalls vor dem Ende der Angebotsfrist zu liegen.

Hinweis: Personalkosten sind immer dem Preisanteil Lohn zuzuweisen.<sup>[1](#page-6-0)</sup>

<span id="page-6-0"></span><sup>&</sup>lt;sup>1</sup> Wesentliche Erläuterungen zur Kostenrechnung, zur ÖNORM B 2061 und zu diversen Spezialthemen (Preisaufschlag- und Nachlassverfahren, Kalkulation Pauschalpreise, Preisprüfung und rechtfertigung usw gibt das **Buch** *Kropik***, Baukalkulation, Kostenrechnung und ÖNORM B 2061** (2020).

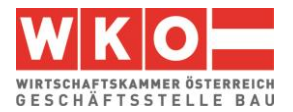

## **Zeilen 1***i***, 2 und 3: KV-Entgelt und Wochenarbeitszeit**

Aus dem KollV sind jene Beschäftigungsgruppen zu wählen, die der Projektkalkulation zugrunde liegen sollen (PLAN-Annahmen). Es erfolgt die Nennung der Beschäftigungsgruppe, die Bezeichnung gem KollV sowie die Angabe der zutreffenden Höhe des KV-Entgelts. Dieses muss mit dem im Blattkopf genannten KollV und dessen Gültigkeitsdatum übereinstimmen.

Die monatlichen **Mindestgrundlöhne** (KV-Lohn) sind im Kollektivvertrag angegeben (alle Werte aus dem **KollV vom 01.05.2024**). Das KV-Entgelt stellt das Mindestentgelt dar, es zu unterschreiten ist Sozialdumping! Auch im Rahmen der Kalkulation darf es nicht unterschritten werden; siehe dazu etwa [www.bauwesen.at/info](http://www.bauwesen.at/info) Info Nr 07. Weiters sind die weiteren KollV-Entgeltregelungen und das Sozialversicherungsrecht zu beachten.[2](#page-7-0)

Die Beispiele und Abbildungen sind mit dem **K3-Tool** des Autors erstellt bzw dem Tool entnommen. Für **Mitglieder der Bundesinnung Bau** stehen die Beispiele in einer personalisierbaren Version **kostenlos bis 30.06.2024** zur Verfügung. Wollen Sie eigene Kalkulationen und K3-Blätter erstellen, können Sie im Blatt "Lizenz und lies mich" des K3-Tools ihre Firmendaten eintragen, die dann auch auf den K3-Blättern erscheinen.

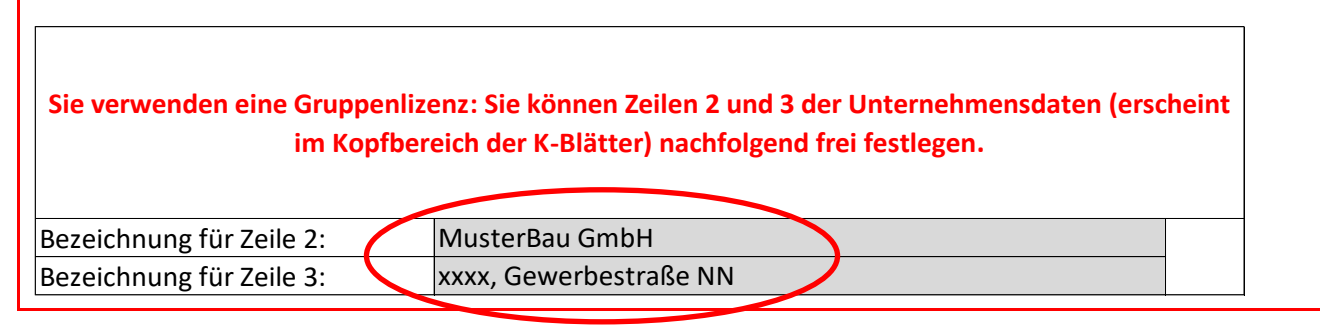

<span id="page-7-1"></span>*Abbildung 2.2: K3-Tool – Frei verfügbar für Baumeisterbetriebe (Eintrag der Unternehmensbezeichnung)*

**Download und Anleitung: [www.bauwesen.at/K3-Baumeister](http://www.bauwesen.at/K3-Baumeister)**

In den nachfolgenden Kalkulationsbeispielen wird auf die Beschäftigungsgruppen als Stammdaten zurückgegriffen. Die Werte für die **Überzahlung** (**AKV-Lohn**; **a**ußer**k**ollektiv**v**ertraglicher Lohn) sind von Betrieb zu Betrieb unterschiedlich; das gilt für die KV-Löhne nicht.

<span id="page-7-0"></span><sup>&</sup>lt;sup>2</sup> Siehe auch [https://www.wko.at/service/arbeitsrecht-sozialrecht/Lohn--und-Sozialdumping---](https://www.wko.at/service/arbeitsrecht-sozialrecht/Lohn--und-Sozialdumping---Welche-Regelungen-gelten-fuer-d.html) [Welche-Regelungen-gelten-fuer-d.html](https://www.wko.at/service/arbeitsrecht-sozialrecht/Lohn--und-Sozialdumping---Welche-Regelungen-gelten-fuer-d.html)

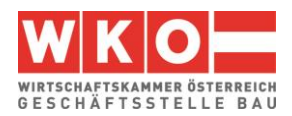

| A) Der Kollektivvertrag       | KollV f Bauindustrie und Baugewerbe (Arbeiter) |            |         |                 |                   |                               |          |      |  |
|-------------------------------|------------------------------------------------|------------|---------|-----------------|-------------------|-------------------------------|----------|------|--|
| KV Datum:                     |                                                | 01.05.2024 | Faktor: | <i>1,000000</i> |                   | (Umrechnung KV in Rechenwert) |          |      |  |
| A1) KV-Entgelt & Überzahlung  |                                                | Wert gem   | Gruppe  |                 | <b>Rechenwert</b> | AKV <sup>1</sup> in % $v$     | AKV in € |      |  |
|                               |                                                | KollV      |         | in K3           |                   | KV                            |          |      |  |
| Vizepolier<br>I.              | €                                              | 21,22      |         | €               | 21,22             | 15,00% €                      |          | 3,18 |  |
| Vorarbeiter<br>Ila.           | €                                              | 20,64      |         | €               | 20,64             | 15,00% €                      |          | 3,10 |  |
| IIb. Facharbeiter             | €                                              | 18,79      |         | €               | 18,79             | 15,00% €                      |          | 2,82 |  |
| IIIa. Angelernter Bauarbeiter | €                                              | 18,78      |         | €               | 18,78             | 15,00% €                      |          | 2,82 |  |
| IIIb. Angelernter Bauarbeiter | €                                              | 18,35      |         | €               | 18,35             | 15,00% €                      |          | 2,75 |  |
| IIIc. Angelernter Bauarbeiter | €                                              | 17,94      |         | €               | 17,94             | 15,00% €                      |          | 2,69 |  |
| IIId. Angelernter Bauarbeiter | €                                              | 17,47      |         | €               | 17,47             | 15,00% €                      |          | 2,62 |  |
| Ille. Angelernter Bauarbeiter | €                                              | 16,84      |         | €               | 16,84             | 15,00% €                      |          | 2,53 |  |
| IV. Bauhilfsarbeiter          | €                                              | 16,01      |         | €               | 16,01             | 15,00% €                      |          | 2,40 |  |

*Abbildung 2.3: Stammdaten KV-Löhne*

Die kalkulierte Wochenarbeitszeit ergibt sich aus der zutreffenden branchenrelevanten Normalarbeitszeit (39 Stunden pro Woche) zuzüglich Mehrarbeit bzw Überstunden. Allfällige Mehrarbeit und Überstunden sind im vorgesehenen projektrelevanten Ausmaß (Stunden pro Woche) samt der zugehörigen Aufzahlung anzugeben.

Nachfolgend sind die einzelnen Kalkulationszeilen des K3-Blattes beschrieben und mit Regelungen des KollV<sup>[3](#page-8-0)</sup> verknüpft. Die Angaben zum KollV sind tw verkürzt wiedergegeben!

## **Zeile 4: Unproduktive Zeiten**

Unter unproduktive Zeiten sind **projektbezogene Zeiten** zu verstehen, an welchen keine verkaufbare Leistung hergestellt wird. Das kann sogenanntes **unproduktives (besser dispositives) Personal** betreffen, kann aber auch **sonstige unproduktive Zeiten** (nicht erlösbringende Zeiten), welche sich zB aus dem Bauablauf ergeben, betreffen. Hinweis: Betriebliche unproduktive Zeiten sind bei den Umgelegten Personalnebenkosten erfasst.

## **Unproduktives Personal**

Erfasst wird unproduktives Personal, welches dem gleichen KollV unterliegt, wie das kalkulierte produktive Personal (Arbeiter- und Angestellten-KollV nicht mischen!). Eine Umlage von zB Bauleitungspersonal im Angestelltenverhältnis ist an dieser Stelle daher nicht vorgesehen. Eine diesbezügliche Umlage kann über die Zeile 17 des K3-Blattes erfolgen.

<span id="page-8-0"></span><sup>3</sup> Kollektivvertrag (KollV) siehe: <https://www.wko.at/branchen/gewerbe-handwerk/bau/kollektivvertraege-bau.html>

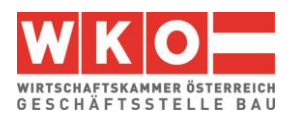

Erfasst werden unproduktive Zeiten für dispositive Tätigkeiten bzw der Partieführung und Partieaufsicht. Diese Art der Umlage wird dann gewählt, wenn dispositive Tätigkeit neben der produktiven Tätigkeit ausgeübt wird (zB 70 % der Arbeitszeit produktiv (= erlösbringend), der Rest mit dispositiven Tätigkeiten beschäftigt). Beaufsichtigt und managt zB ein Vizepolier (Arbeiter-KollV) zB 3 Baustellen ohne selbst mitzuarbeiten, kann ebenfalls diese Art der Umlage gewählt werden (zu beachten ist, dass unproduktives Personal vom angenommenen Personalstand kalkulatorisch (mathematisch) anders zu erfassen ist, als zusätzliches Personal; auf das K3-Tool Pkt B2.a1 wird verwiesen.

Alternativ zur Berücksichtigung von zur Gänze unproduktivem Personal über eine Umlage in Zeile 4 können die Kosten auch über eine Umlage in Zeile 17 berücksichtigt werden. Die Kosten können auch den Baustellengemeinkosten zugewiesen werden.

## **Sonstige unproduktive Zeiten**

Besondere Leerzeiten (nicht erlösbringende Zeiten) können wegen einem besonderen projektbedingten Arbeitsablauf anfallen. (ZB kann erlösbringend nur in einer Gleissperre von 5 Stunden am Tag gearbeitet werden. Da Mitarbeiter 8 Stunden pro Tag zu bezahlen sind, fallen 3 nicht erlösbringende Stunden (Leerstunden) an. Das Verhältnis von Leerstunden zu Nutzstunden ergibt den zu berücksichtigenden Prozentsatz. Im vorherigen Zahlenbeispiel daher 3/5 = 0,60, daher 60 %). Ob auch für die Leerzeiten Zuschläge gem der Zeile 7 ev auch gem der Zeile 9 anfällt ist zu prüfen. Wird das K3-Tool verwendet, werden die getroffenen Annahmen auch grafisch dargestellt:

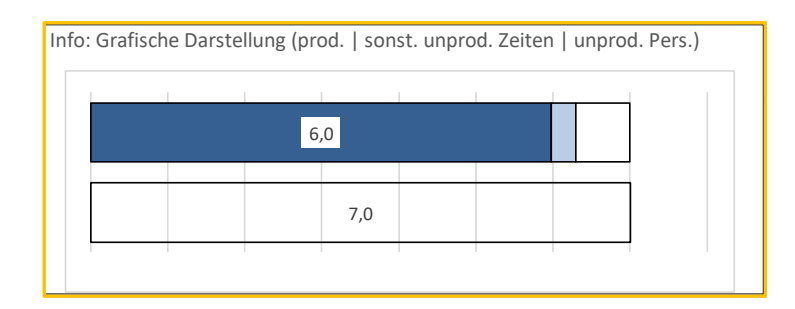

*Abbildung 2.4: Grafische Anzeige im K3-Tool betreffend der kalkulatorischen Ansätze für produktives Personal – sonstige unproduktive Zeiten und unproduktives Personal*

## **Zeile 6: Außerkollektivvertragliches Entgelt (AKV)**

Unter außerkollektivvertraglichem Entgelt (AKV-Entgelt) sind freiwillige, dem Markt entsprechende Überzahlungen des KV-Entgelts zu verstehen. Die **Höhe ist betriebsindividuell**. Werden eigene Kalkulationen auf Basis der Beispiele erstellt (siehe dazu Info bei [Abbildung](#page-7-1)  [2.2\)](#page-7-1), sind die AKV-Werte jedenfalls auf betriebliche Werte zu ändern.

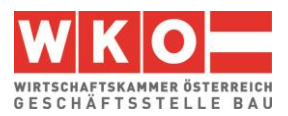

## **Zeile 7: Zulagen**

Der KollV sieht für bestimmte Tätigkeiten ein über das KV-Entgelt hinausgehendes Entgelt vor. Es handelt sich vor allem um **Schmutz-, Erschwernis-, und Gefahrenzulagen** (SEG-Zulagen). Bei der Kalkulation ist zu prüfen, welche Zulagen bei der Projektabwicklung gem KollV anfallen werden. Die Zulagen (KollV § 6 lit I.a) bis I.o) umfassen mannigfache Bereiche. Nachfolgend eine kurze Übersicht:

§ 6 I.a) **Aufsicht**: Arbeitnehmer, die eine selbständige Arbeitspartie von mehr als 3 Mann beaufsichtigen, erhalten auf die Dauer dieser Beschäftigung eine Zulage von **10 %**. Sie sind verpflichtet, selbst mitzuarbeiten.

§ 6 I.b) Bauarbeiten in **Druckluft** und Taucherarbeiten: Je nach Überdruck zw 20 und 130 %.

§ 6 I.c) Arbeiten **unter Tag** (Tunnel, Stollen und oben geschlossenen Kanälen): 25 %.

§ 6 I.d) **Schmutz- und Abbrucharbeiten**: Je nach Art der Tätigkeit beträgt die Zulage zw 10 und 25 %.

§ 6 I.e) **Trockenbohrungen unter Tag**; 10 %

§ 6 I.f) **Erschütterungsarbeiten**: für Arbeiten mit Bohrhämmern (zumindest 6,5 kg schwer) 10 %; für Arbeiten mit Aufbruch- oder Bohrhämmern sowie Fröschen (zumindest 10 kg schwer) 20 %.

§ 6 I.g) **Künettenarbeiten**: Herstellen von Erdgräben auf öffentlichen Verkehrsflächen (obere Weite bis 80 cm und einer Tiefe von mehr als 60 cm) sowie Verlegen von Kabeln oder Leitungsrohren in der Künette 10 %. Kanalarbeiter, die in einer Tiefe von mehr als 2 m, bei einer Breite bis zu 2 m beschäftigt sind, erhalten 10 %, in einer Tiefe ab 4 m 15 %.

§ 6 I.h) **Schachtarbeiten**: Arbeiten in Schächten (Querschnitt kleiner 4 m² und Tiefe mehr als 3 m) 10 %.

§ 6 I.i) **Hohe Arbeiten**: Arbeiten an Türmen ab 16 m über dem Terrain 15 %. Weiters bestehen noch Regelungen für Arbeiten an Silos. Ebenso für Arbeiten an Gebäuden ab dem 8. Geschoß für das Ein- und Ausschalen sowie Montieren von Betonschalungen, Montage der Armierung oder Verputzarbeiten in Silozellen (ab 16 m). Auch für Arbeiten an Brücken und Durchlässen und an steinschlag- oder lawinengefährdeten Hängen bestehen Regelungen. Ein vorhandenes Schutzgerüst lässt die Zulage entfallen.

§ 6 I.j) **Auf-, Ab- und Umbauten an Gerüsten** ab einer Höhe von 10 m 10 %, ab einer Höhe von 16 m 15 %.

§ 6 I.k) Arbeiten im **angeseilten Zustand**: 10 %

§ 6 I.l) **Klinkerverblendungen**: 15 % (nur für Maurer; nicht Fassadenmaurer)

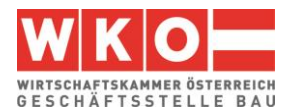

§ 6 I.m) **Arbeiten im Gebirge**: Die Höhenzulage beträgt je nach Art des Bauwerks / der Arbeiten und der Höhenlage zw 10 und 22 %.

§ 6 I.n) Arbeiten mit **Atemschutzgeräten** (-masken): 15 %. Bei gesetzlich vorgeschriebenem und tatsächlichem Tragen von Feinstaubmasken 5 %.

§ 6 I.o) **Fließverkehrszulage**: 10 % (mit Ausnahmen)

## **Basis für die Zulagen ist das kollektivvertragliche Entgelt.**

Da das BVergG die Prüfung der Umsetzung der kollektivvertraglichen Regelungen bei der Ermittlung der Personalkosten vorsieht, ist auch diesen Kostenelementen bei der Darstellung der Personalkosten im K3-Blatt Aufmerksamkeit zu schenken.

Die Berücksichtigung von Entgelten aus **Zusatz-KollV** ist in der Zeile 7 des K3-Blattes möglich, besser ist allerdings die Erfassungen unter den abgabepflichtigen Entschädigungen (Zeile 9 des K3-Blattes). Werden Regielohnpreise aus der Grundkalkulation abgeleitet, sind idR Zulagen nicht zu übertragen, abgabepflichtige Entschädigungen hingegen schon (Siehe [Abbildung 2.5\)](#page-12-0).

## **Zeile 8: Arbeitszeitzuschläge**

Für Mehrarbeit, Überstunden oder auch Zeitausgleichsstunden fällt ein Zuschlag an. Diese Stunden sind daher "teurer" als jene in der Normalarbeitszeit. Eine kalkulatorische Berücksichtigung ist notwendig. Auch die Lage der Arbeitszeit (zB in der Nacht, in einer Schicht oder an Sonntagen) löst Aufzahlungen aus.

**Mehrarbeit** (KollV § 2a Ziff 6): Das Ausmaß der Verkürzung der wöchentlichen Normalarbeitszeit (bei bisher 40 Stunden 1 Stunde in jeder Woche) ist Mehrarbeit; diese Mehrarbeit wird auf das erlaubte Überstundenausmaß nicht angerechnet. Für Mehrarbeit gebührt ein Zuschlag von 50 Prozent (§ 4).

Auch eine **Einarbeitung in Verbindung mit Feiertagen** ist möglich (KollV § 2E). Durch Einarbeitung darf die wöchentliche Normalarbeitszeit um höchstens drei Stunden je Woche verlängert werden. Der Zeitausgleich beträgt 1 zu 1.

Als **Überstunde** gilt jede Zeiteinheit über 1 Stunde Mehrarbeit wöchentlich und jede Zeiteinheit, die eine tägliche Normalarbeitszeit von 9 Stunden überschreitet (ausgenommen jene Fälle, in denen eine höhere tägliche Normalarbeitszeit gesetzlich zugelassen ist).

## **Überstundenzuschläge**

Folgende Zuschläge gelten (KollV § 4):

für Überstunden zw 5 Uhr bis 20 Uhr sowie für Mehrarbeit: 50 %

für Überstunden zw 20 Uhr bis 5 Uhr: 100 %

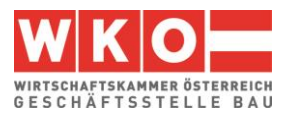

Grundlage für die Berechnung der Zuschläge ist gem Anhang III des KollV der jeweilige kollektivvertragliche Stundenlohn plus 20 Prozent.

Die Vergütung für Schicht-, Sonn- und Feiertagsarbeit ist gegebenenfalls zu beachten, an dieser Stelle jedoch nicht erläutert.

## **Zeilen 9 und 11: Abgabepflichtige Aufwandsentschädigungen** bzw **Nicht abgabepflichtige Personalkosten**

Weil Baustellen nicht der gewöhnliche Betriebsstandort eines Dienstnehmers sind, fallen diverse Entschädigungen an. Anspruch und Höhe regelt der KollV. Soweit diese Entschädigungen abgabepflichtig sind, sind sie in der Zeile 9 zu erfassen, sind sie abgabefrei, erfolgt die Erfassung in Zeile 11. Abgabepflichtig bedeutet, dass diese Zuschläge noch mit den Personalnebenkosten zu beaufschlagen sind. Die nachfolgende Beschreibung kann, wegen der großen Anzahl an Bestimmungen, nur einen groben Überblick verschaffen (Ausführlich dazu siehe *Wiesinger***, Kollektivverträge der Bauwirtschaft**).

Entgelte pro Stunde aus **Zusatz-KollV** können im K3-Blatt Zeile 9 erfasst werden. Beispiel:

| E) Entschädigungen und sonstige Entgeltbestandteile<br><b>E1) Entschädigungen in €/Std</b> |                       |                      |                     |        |                      |  |   |                          |  |  |
|--------------------------------------------------------------------------------------------|-----------------------|----------------------|---------------------|--------|----------------------|--|---|--------------------------|--|--|
| Auswählen: J                                                                               | % des prod.<br>Pers.: | Betrag pro<br>Stunde |                     | Std/Wo | abgabefrei<br>(E/Wo) |  |   | abg.-pflichtig<br>(E/Wo) |  |  |
| Z-KV Großwasserkraftbauten Zul. § 3                                                        | 100% €                |                      | 0,550               | 42,00  |                      |  | € | 23,10                    |  |  |
|                                                                                            |                       |                      |                     |        |                      |  |   |                          |  |  |
|                                                                                            |                       |                      |                     |        |                      |  |   |                          |  |  |
| E1.a) Übertrag abgabefreie Zulage aus D1.b                                                 |                       |                      |                     |        |                      |  |   |                          |  |  |
| 23,10<br>E1) Zwischenergebnis (€ pro Woche)<br>€<br>€                                      |                       |                      |                     |        |                      |  |   |                          |  |  |
| Die abgabepflichtigen Entgelte in Hy 23,10€ unterliegen zu                                 |                       | 100%                 | SZ und Fortzahlung. |        |                      |  |   |                          |  |  |

*Abbildung 2.5: Erfassung eines Zusatz-KollV mit dem K3-Tool*

<span id="page-12-0"></span>**Taggeld** (KollV § 9 Abs I) steht jenen Arbeitnehmern (auch Lehrlingen) zu, die außerhalb des ständigen ortsfesten Betriebs, für den sie aufgenommen worden sind, zur Arbeit eingesetzt werden. Das Taggeld beträgt

- bei einer Arbeitszeit von mehr als 3 Stunden € 12,40 pro Arbeitstag  $(KolIV \& 9$  Abs I Z 4.a).
- bei einer Arbeitszeit von mehr als 9 Stunden € 20,00 pro Arbeitstag (KollV § 9 Abs I Z 4.b).
- bei Erbringung einer Arbeitsleistung auf einer Baustelle, bei der eine auswärtige Übernachtung erforderlich ist und der Arbeitgeber den Auftrag zur Übernachtung erteilt, € 33,10 pro Arbeitstag (KollV § 9 Abs I Z 5, 5a und ). Davon  $€$  6,70 abgabepflichtig!

An Arbeitnehmer auf Baustellen gem § 9 Abs I ausbezahlte Taggelder sind **bis zur Höhe von € 26,40 pro Tag abgabefrei** (Stand 03/2024) und daher in der Zeile 11 des K3-Blattes zu erfassen. In Hinblick auf die strenge vergaberechtliche Judikatur ist daher auf eine

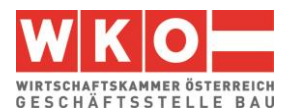

entsprechende Teilung höherer Werte (also Teilung des großen Taggeldes ( € 33,10) in einen abgabefreien ( € 26,40) und abgabepflichtigen (€ 6,70) Betrag) zu achten.

**Übernachtungsgeld** (KollV § 9 Abs II) in der Höhe von € 16,42 (1,42 € sind abgabepflich-tig!) pro Übernachtung erhalten jene Arbeitnehmer, denen der Arbeitgeber keine Unterkunft<sup>[4](#page-13-0)</sup> zur Verfügung stellt und eine auswärtige Übernachtung tatsächlich stattfand und nachgewiesen wird. Das Übernachtungsgeld ist im Fall einer tatsächlichen Übernachtung abgabefrei.

Eine **Reiseaufwandsvergütung** (KollV § 9 Abs III) steht jenen Arbeitnehmern zu, die vom Arbeitgeber von einer Arbeitsstätte auf eine andere Arbeitsstätte oder zu kurzfristigen Arbeiten abgeordnet werden. Sie erhalten Ersatz der Reisekosten für die einmalige Hin- und Rückfahrt sowie die Bezahlung der Reisestunden zum kollektivvertraglichen Stundenlohn ohne Aufzahlung, jedoch nicht mehr als 9,33 Stunden je Kalendertag. Die Reisestunden sind grundsätzlich abgabepflichtig.

**Fahrtkostenvergütung** (KollV § 9 Abs IV) gebührt jenen Arbeitnehmern, welche mehr als 3 km von der Arbeitsstätte entfernt wohnen. Zu ersetzen sind die Kosten eines öffentlichen Verkehrsmittels zum billigsten Tarif für eine einmalige tägliche Hin- und Rückfahrt. Es kann anstelle der Fahrtkosten für ein öffentliches Verkehrsmittel auch ein pauschaler Betrag von 10 Cent je km bezahlt werden (aber nicht, wenn Z 6 anzuwenden ist).

**Heimfahrten** (KollV § 9 Abs V) sind Arbeitnehmern für jede Woche zu bezahlen, wenn Anspruch auf Taggeld gemäß KollV Abs I, Z 5 besteht. Es sind die Reisekosten für die Hin- und Rückfahrt mittels eines Verkehrsmittels zum billigsten Tarif zum Wohnort zu vergüten. Auf die entsprechenden Bestimmungen des KollV, wenn der Arbeitgeber eine Fahrgelegenheit oder eine Unterkunft zur Verfügung stellt, ist zu achten.

## **Zeile 10 (Summe): Abgabepflichtige Personalkosten**

Dieser Betrag stellt das mittlere abgabepflichtige Entgelt dar.

## **Zeile 11: Nicht abgabepflichtige Personalkosten**

Siehe die Ausführungen oben.

## **Zeile 12: Direkte Personalnebenkosten**

Unter den Direkten Personalnebenkosten (DPNK) ist die Summe aller Beiträge und Abgaben zu erfassen, die der Dienstgeber auf gesetzlicher Grundlage auf Basis der Lohn- oder Gehaltszahlung für Beschäftigte zu tragen hat. Siehe Kapitel [4.](#page-17-0)

<span id="page-13-0"></span><sup>4</sup> Kosten der Beistellung einer Unterkunft können unter den Baustellengemeinkosten oder den Personalgemeinkosten erfasst werden,

<span id="page-14-1"></span>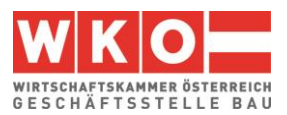

#### **Zeile 13: Umgelegte Personalnebenkosten**

Unter den Umgelegten Personalnebenkosten (UPNK) ist die Summe aller weiteren Kosten, die der Dienstgeber aufgrund gesetzlicher oder kollektivvertraglicher Grundlage oder aus betrieblichen Erfordernissen zu tragen hat, zu erfassen. Diese Summe kann erst durch eine Umrechnung (zB prozentuelle Umlage) in der Kalkulation verrechnet werden. Die Kalkulation der UPNK ist in Kapitel [4](#page-17-0) dargestellt.

#### **Zeile 14: Weitere Personalnebenkosten**

Unter Weitere Personalnebenkosten (WPNK) fallen Kosten, die direkt aufgrund der Örtlichkeit des Beschäftigungsverhältnisses entstehen und deren Höhe durch Gesetze oder Verordnungen festgelegt ist (zB für Wien die Wr. U-Bahn Steuer). Soweit sachlich begründet, dürfen solche Kosten auch den DPNK oder den UPNK zugeordnet werden.<sup>[5](#page-14-0)</sup>

#### **Zeile 15 (Summe): Personalkosten vor Zurechnungen**

Dieser Betrag stellt die direkt durch die Beschäftigung entstandenen Personalkosten pro Stunde dar. Die Anzahl der produktiven (erlösbringenden) Stunden ist ein Planwert der über die UPNK in die Kalkulation eingeflossen ist.

#### **Zeile 16: Personalgemeinkosten**

Personalgemeinkosten (PGK) entstehen im Zusammenhang mit der Beschäftigung von Dienstnehmern. Es können darunter

- ➢ personalbedingten Overheadkosten (wie Personalverrechnung und -management), sofern nicht in den GGK (K2-Blatt) enthalten,
- ➢ allgemeine personalbedingte Nebenkosten (für Arbeitskleidung, Handwerkzeug und handgeführtes Kleingerät oder dgl) und
- ➢ allgemeine Hinzurechnungen, wie zB für weiters Kleingeräte oder Nebenmaterial (Kleinmaterial)

erfasst werden.

Auch die Hinzurechnung von **projektspezifischen Kosten,** die mit Personal oder Arbeit zusammenhängen, ist möglich (zB Fahrtkosten zur Baustelle wie Pritsche, Bus udgl inkl Kosten des Fahrers, besonderer personenbezogener Aufwand wie zB Nächtigungskosten bei Zurverfügungstellung einer Unterkunft, allgemeine Nebenkosten der Baustelle udgl). Siehe dazu auch Beispiel 1 (Kapitel [6\)](#page-24-0). Stellt ein Leistungsverzeichnis (LV) für projektspezifische Kosten eigenen Positionen zur Verfügung, sind die Kosten in diesen Positionen zu erfassen, um die

<span id="page-14-0"></span><sup>5</sup> Kommunalsteuer kann auf das abgabepflichtige Entgelt direkt aufgeschlagen werden. Von ihrer kalkulatorischen Behandlung unterscheidet sie sich von anderen Positionen der DPNK nicht. Es ist daher sinnvoller die KSt unter den DPNK und nicht unter den WPNK zu erfassen. Darüber hinaus ist das auch wesentlich praktischer und die Kalkulation der UPNK stellt sich übersichtlicher dar. Siehe dazu auch Kapitel [4.](#page-17-0)

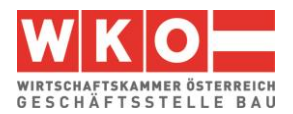

Diskussion über eine nicht **ausschreibungsgemäße Kostenzuordnung** zu vermeiden (BVergG!).

## **Zeilen 17***i* **und 18: Umlage von Kosten**

Soll **die produktive Stunde** als Kostenträger für umzulegende Kosten herangezogen werden, bieten sich die Zeilen 17*i* an (zB für Baustellengemeinkosten oder Fertigungsgemeinkosten). Sind für Baustellengemeinkosten keine eigenen Positionen im LV vorgesehen, ist es jedenfalls notwendig sie umzulegen. Sind Positionen vorhanden, kann es aus wirtschaftlichen Erwägungen begründet sein, trotzdem eine Umlage vorzunehmen. Alternativ zur Umlage auf die produktiven Stunden bietet das K2-Blatt Möglichkeiten. Siehe dazu das Beispiel in Kapitel [9.](#page-49-0)

#### **Zeile 19 (Summe): Personalkosten gesamt**

Der Betrag ergibt sich durch Summation der Beträge der Zeilen 15 Personalkosten vor Zurechnungen und 16 Personalgemeinkosten (Zwischenergebnis Zelle B18) sowie der Zeilen 17i (Zwischenergebnis Zelle A18). Er stellt die gesamten Personalkosten dar und ist jener Wert, der bei einer Kostenkalkulation in das K7-Blatt übernommen wird (der Gesamtzuschlag wird dann beim im K7-Blatt dargestellten Kalkulationsprozess berücksichtigt).

Die Werte der Zellen A18 und B18 (die Summe sind die Personalkosten gesamt) sind Träger des jeweils zutreffenden Gesamtzuschlags.

#### **Zeile 20: Gesamtzuschlag**

Der Gesamtzuschlag (GZ) wird im K2-Blatt ermittelt. Auf die Umlagen (Zelle A18) und die Personalkosten (Zelle B18) kann ein GZ in unterschiedlicher Höhe aufgerechnet werden. Siehe Kapitel [3](#page-16-0) und insbesondere auch das 3. Beispiel (Kapitel [9\)](#page-49-0).

## **Zeilen 21 (Summen): Preise für Umlagen und Personal**

Der Preis der Umlagen ergibt sich aus der Addition von A18 und A20, der Personalpreis aus der Addition von B18 und B20. Diese Zwischenergebnisse werden in Zeile 21 dargestellt.

#### **Zeile 22 (Summe): Personalpreis gesamt**

Die Gesamtsumme ergibt den gesamten Personalpreis (Personalpreis gesamt). Es ist jener Wert, der bei einer Preiskalkulation in das K7-Blatt übernommen wird.

<span id="page-15-0"></span>**Tipp:** Die Serie **KNOW-HOW AM BAU** ist ab Mitte April 2024 mit der Neuauflage des Folders "Die Übernahme" aktualisiert. Diese Initiative der Bundesinnung Bau erläutert in aktuell acht Folgen wichtige organisatorische, bauwirtschaftliche und baurechtliche Themen.

<https://www.wko.at/oe/gewerbe-handwerk/bau/know-how-am-bau--folderserie>

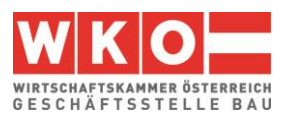

## <span id="page-16-0"></span>**3 Kalkulationsformblatt K2**

Die Darstellung der einzelnen Werte des Gesamtzuschlags (Geschäftsgemeinkosten, Finanzierungskosten der Bauleistung (vormals Bauzinsen), Wagnis und Gewinn) erfolgt im K2- Blatt.

|                | K2 Gesamtzuschläge      | Projekt:          |                 |                   |                                              |                 |                                            |                                            |                 |                                          |                                      |                 |                        |                 |                        | Seite:                         |                     |
|----------------|-------------------------|-------------------|-----------------|-------------------|----------------------------------------------|-----------------|--------------------------------------------|--------------------------------------------|-----------------|------------------------------------------|--------------------------------------|-----------------|------------------------|-----------------|------------------------|--------------------------------|---------------------|
|                | Unternehmen             |                   |                 |                   |                                              |                 | Gz UN:                                     |                                            |                 | Gz AG:                                   |                                      |                 | Erstellt am:           |                 |                        |                                |                     |
|                |                         |                   |                 |                   |                                              |                 |                                            | Preisbasis It. Angebotsunterlagen          |                 |                                          |                                      |                 |                        |                 |                        |                                |                     |
| Nr.            | Zuschlagsträger         | Basis             |                 | Zuschlag für      | Basis für<br>Geschäfts-<br>gemein-<br>kosten |                 | Zuschlag für<br>Geschäfts-<br>gemeinkosten | Basis für<br>Finan-<br>zierungs-<br>kosten |                 | Zuschlag für<br>Finanzierungs-<br>kosten | Basis für<br>Wagnis<br>und<br>Gewinn |                 | Zuschlag für<br>Wagnis |                 | Zuschlag für<br>Gewinn | Basis +<br>Gesamt-<br>zuschlag | Gesamt-<br>zuschlag |
|                |                         | %-Wert<br>(100 %) | %-Satz<br>auf C | %-Wert<br>CxD/100 | %-Wert<br>$C+E$                              | %-Satz<br>auf F | %-Wert<br>FxG/100                          | %-Wert<br>F+H                              | %-Satz<br>auf I | %-Wert<br>lxJ/100                        | %-Wert<br>$H + K$                    | %-Satz<br>auf L | %-Wert<br>LxM/100      | %-Satz<br>auf L | %-Wert<br>LxO/100      | %-Wert<br>$L+N+P$              | %-Satz<br>Q-100%    |
| Α              | B                       | C                 | D               | E                 | F                                            | G               | H                                          |                                            |                 | K                                        | L                                    | M               | N                      | O               | P                      | Q                              | $\mathsf{R}$        |
| $\mathbf{1}$   | <b>Alle Kostenarten</b> | 100,00%           | 0,00%           | 0,00%             | 100,00%                                      | 15,00%          | 15,00%                                     | 115,00%                                    | 2,00%           | 2,30%                                    | 117,30%                              | 5,00%           | 5,87%                  | 5,00%           | 5,87%                  | 129,03%                        | 29,03%              |
| $\overline{2}$ |                         | 100,00%           |                 |                   |                                              |                 |                                            |                                            |                 |                                          |                                      |                 |                        |                 |                        |                                |                     |
| 3              |                         | 100,00%           |                 |                   |                                              |                 |                                            |                                            |                 |                                          |                                      |                 |                        |                 |                        |                                |                     |
| $\overline{4}$ |                         | 100,00%           |                 |                   |                                              |                 |                                            |                                            |                 |                                          |                                      |                 |                        |                 |                        |                                |                     |
| 5              |                         | 100,00%           |                 |                   |                                              |                 |                                            |                                            |                 |                                          |                                      |                 |                        |                 |                        |                                |                     |

*Abbildung 3.1: Das K2-Blatt (Quelle: ÖNORM B 2061:2020; Werte nicht Inhalt der ÖNORM)*

Die **Spalte D** eröffnet die Möglichkeit diverse weitere Zurechnungen vorzunehmen ("*Zuschlag für …*"). Mehrere projektindividuelle Anwendungen sind denkbar: Zuschlag für **Baustellengemeinkosten** (für den Fall der Umlage), **Zuschlag bei Festpreisen** (Festpreiszuschlag), Zuschlag für im Vertrag vorgesehene Abzüge, Zuschlag für den **projektbezogenen Anteil an den Geschäftsgemeinkosten** (für den Fall, dass die individuelle Kostenrechnung auch Kosten für das Bauleitungspersonal den Geschäftsgemeinkosten zuweist, ist im K2-Blatt eine Teilung in einen projektspezifischen Gemeinkostenteil und einen Teil Geschäftsgemein-kosten sinnvoll)<sup>[6](#page-16-1)</sup> udgl. Im Beispiel 03 (Kapitel [9\)](#page-49-0) sind mehrere Zuschläge berücksichtigt.

Die Höhe der **Geschäftsgemeinkosten** ist betriebsindividuell. "Gemeinkosten" ist keine Kosteneigenschaft, sondern ergibt sich aus der individuellen Behandlung im Rahmen der Kalkulation.

Die **Finanzierungskosten** sind vor allem von den Vertragsbedingungen (Möglichkeit der Abschlagsrechnungslegung, Zahlungsfristen, Rücklässe, Skonto) abhängig (Berechnungstool: [http://www.bauwesen.at/tools\)](http://www.bauwesen.at/tools).

<span id="page-16-1"></span><sup>6</sup> Im Fall einer **Leistungsstörung** ist für den Nachweis der Mehrkosten eine getrennte Darstellung der projektspezifischen und der unternehmensspezifischen Gemeinkosten vorteilhafter. Ist die Vorgabe aus der Kostenrechnung für die GGK etwa 20 %, womit auch die Bauleitungskosten gedeckt sind, so könnten zB 8 % der Spalte D und (12 % / 1,08) 11,11 % der Spalte G des K2- Blattes zugewiesen werden (100 % x 1,08 x 1,1111 = 120 %). Siehe auch *Kropik***, (Keine) Mehrkostenforderungen beim Bauvertrag**.

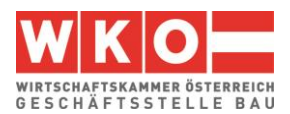

## <span id="page-17-0"></span>**4 Personalnebenkosten**

Personalnebenkosten (PNK) sind ein bedeutender Kostenfaktor und häufig Gegenstand einer vertieften Preisprüfung (siehe Kapitel [10\)](#page-55-0). Die Positionen der PNK kann der nachfolgenden Tabelle entnommen werden:

|                                                                                                    |                                                                                                    | 3                                                                                                    |
|----------------------------------------------------------------------------------------------------|----------------------------------------------------------------------------------------------------|----------------------------------------------------------------------------------------------------|
| Direkte Personalnebenkosten<br>(Dienstgeberbeiträge)                                                                                                    | Umgelegte Personalnebenkosten                                                                                                    | Weitere Personalnebenkosten                                                                                |
| Arbeitslosenversicherung,<br>Familienlastenausgleichsfonds,<br>Insolvenzentgeltsicherung,<br>Krankenversicherung nach ASVG<br>und EFZG.<br>Mitarbeitervorsorge, Pensionsver-<br>sicherung,<br>Schlechtwetterentschädigung,<br>Unfallversicherung,<br>Wohnbauförderung | Bezahlte Nichtarbeitszeiten wie<br>Urlaub, Feiertage oder Ausfalltage<br>(z. B. wegen Krankheit),<br>Sonderzahlungen: Urlaubszuschuss<br>und Weihnachtsgeld (Weihnachts-<br>remuneration),<br>direkte Personalnebenkosten auf<br>Sonderzahlungen, bezahlte Nichtar-<br>beitszeiten u. dgl.,<br>Abfertigungen,<br>Mehrkosten wegen Schlechtwetter-<br>entschädigung | Gesetzlich bedingte Nebenkosten<br>wie z. B. Kommunalsteuer oder ört-<br>lich bedingte Abgaben und Steuern |

*Abbildung 4.1: Gliederung der PNK (Quelle ÖNORM B 2061:2020)*

Wie die nachfolgenden Berechnungen zeigen, ist es sinnvoller die Kommunalsteuer nicht den Weiteren Personalnebenkosten, sondern den Direkten Personalnebenkosten zuzuordnen. Diese Zuordnung widerspricht der ÖNORM nicht.

Zunächst zur Erfassung der **Direkten Personalnebenkosten**. Die Abfertigung wird über die BUAK abgewickelt, deshalb kommt der allgemeine Beitragssatz (Mitarbeitervorsorge) nicht zur Anwendung (Auswahl daher mit "Nein"; die Kosten der Abfertigung sind bei den UPNK erfasst). Der DZ zum FLAF ist bundesländerweise geringfügig unterschiedlich! Betreffend der Kommunalsteuer siehe Fußnote [5](#page-14-1) (Seite [13\)](#page-14-0).

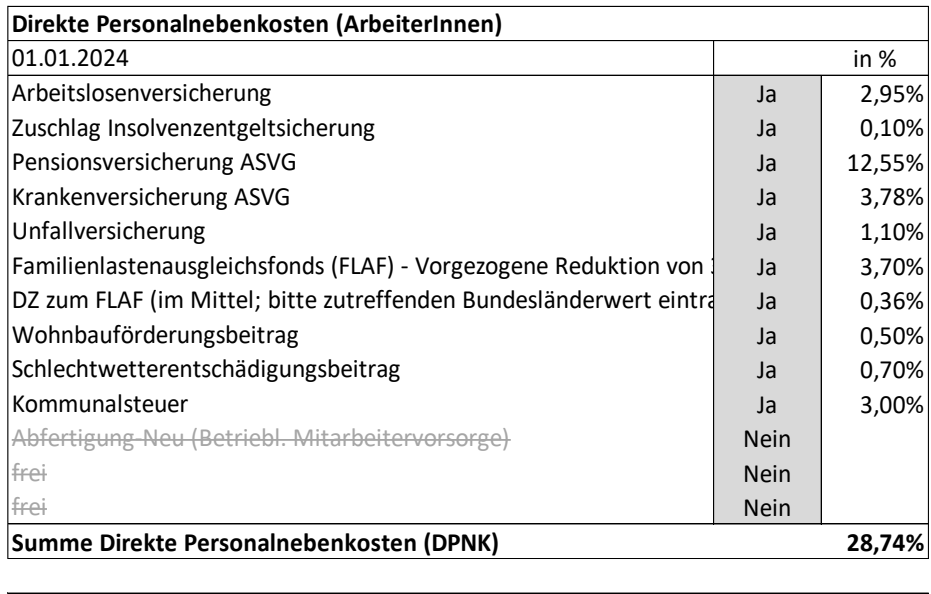

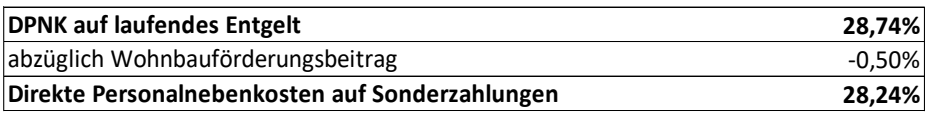

*Abbildung 4.2: Direkte Personalnebenkosten (Stand 01.01.2024)*

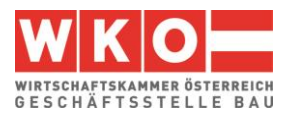

Diese Abbildungen sind dem PNK-Berechnungstool des Autors entnommen:

[www.bauwesen.at/tools](http://www.bauwesen.at/tools) Tool Nr 03).

Dunkelgrau hinterlegte Felder sind Eingabefelder für die unternehmensindividuelle Anpassung der Berechnung.

Die **Umgelegten Personalnebenkosten** lassen sich auch mit einer **Modellrechnung**, die, nach Anpassung mit betrieblichen Werten (grau hinterlegte Felder), ein sehr treffsicheres Ergebnis liefert, bestimmen. Ausgangspunkt ist die Bestimmung der erlösbringenden Arbeitszeit. (Achtung: Es handelt sich um eine Jahresbetrachtung. Die Ausfallzeiten beziehen sich daher immer auf Werte pro Jahr).

|                                                                   | Ermittlung der produktiven Arbeitstage            |              | Tage                             | Ausfall-      |  |  |  |
|-------------------------------------------------------------------|---------------------------------------------------|--------------|----------------------------------|---------------|--|--|--|
| Tage pro Jahr                                                     | 365,25                                            | tage         |                                  |               |  |  |  |
| Samstage und Sonntage                                             | $-104,36$                                         |              |                                  |               |  |  |  |
| <b>Bruttojahresarbeitszeit</b>                                    |                                                   |              | 260,89                           |               |  |  |  |
| Gesetzliche Feiertage (Durchschnittswert)                         |                                                   |              | 10,43                            |               |  |  |  |
|                                                                   | Arbeitsfreie Tage gem KollV   24.12 und 31.12. zu |              | 100%<br>$\overline{\phantom{0}}$ | 11,86<br>1,43 |  |  |  |
| Urlaubsanspruch                                                   |                                                   |              |                                  |               |  |  |  |
| 5 Wochen                                                          | 5 Tage/Wo für                                     | 85%          | 21,25                            |               |  |  |  |
| 6 Wochen                                                          | 5 Tage/Wo für                                     | 15%          |                                  | 25,75<br>4,50 |  |  |  |
| <b>SOLL-Arbeitszeit</b>                                           |                                                   |              | 223,28                           |               |  |  |  |
| Ausfallzeit Krankheit und Pflege                                  | 11,00                                             | 13,50        |                                  |               |  |  |  |
|                                                                   | Sonstige Ausfallzeit (Arzt, Umzug, Hochzeit etc)  |              |                                  |               |  |  |  |
| <b>Brutto Anwesenheitszeit</b>                                    | 209,78                                            |              |                                  |               |  |  |  |
| Ausfallzeit Schlechtwetter mit Rückvergütung                      |                                                   | 6,50<br>6,50 |                                  |               |  |  |  |
| Unprod. Zeiten (Schulung, Anschlussauftrag-Wartezeit etc)<br>7,50 |                                                   |              |                                  |               |  |  |  |
| Produktive (erlösbringende) Anwesenheitszeit<br>195,78            |                                                   |              |                                  |               |  |  |  |

*Abbildung 4.3: Ermittlung der produktiven (erlösbringenden) Arbeitszeit*

Auf Basis der produktiven (erlösbringenden) Arbeitszeit, die 100 % darstellt werden die UPNK ermittelt.

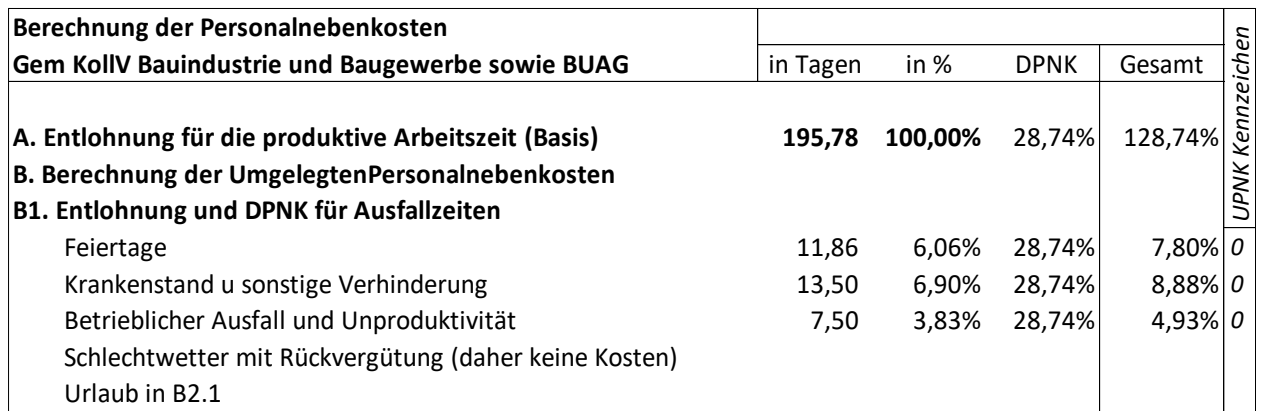

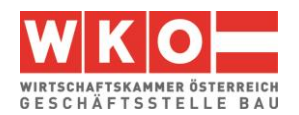

#### **B2. Beiträge gem BUAG B2.1 Sachbereich Urlaub** Beitragspflichtig 260,89 Tage abzüglich Urlaub - 25,75 Tage 235,14 Tage bei 5 Tage pro Woche 47,03 Wochen beitragspflichtig Zuschlag pro beitragspfl. Woche 11,55 KV-Löhne Hebefaktor 1,20 Beitrag an die BUAK pro Jahr 651,84 KV-Löhne entspricht (bei 7,8 Std/Tag) 83,57 Tage 83,57 42,69% 42,69% *<sup>3</sup>* bei Urlausanspruch 5 Wochen 64,935% von 42,69% für 85% 23,56% 28,49% 30,27% *3* bei Urlausanspruch 6 Wochen 77,922% von 42,69% für 15% 4,99% 28,49% 6,41% *3* Rückvergütung BUAK (+ Pauschalsatz für Lohnnebenkosten 30,1%) 28,55% 30,10% -37,14% *<sup>3</sup>* **B2.2 Sachbereich Winterfeiertage** Beitragspflichtig (April bis Nov.) 34,86 Wochen Zuschlag pro beitragspfl. Woche 1,30 KV-Löhne Hebefaktor 1,20 Beitrag an die BUAK pro Jahr 54,38 KV-Löhne Entspricht (7,8 Std/Tag) 6,97 Tage 6,97 3,56% | 3,56% 3 Rückvergütetet Tage 4,28 Tage zuzüglich 20% und 30,1% entspricht 6,68 Tage - 6,68 -3,41% <sup>-3,41%</sup> *Durchbeschäftigung Winter? Ja Ja Wenn "Nein", Entfall der Rückvergütung* **Neiniger** *Neiner 1999 2 Wenn "Nein", Entfall Bezahlung der Tage - 0,00%* 28,74% *0,00% 0* **B2.3 Sachbereich Abfertigung** Beitragspflichtig 260,89 Tage entspricht 52,18 Wochen Zuschlag pro beitragspfl. Woche 1,50 KV-Löhne Hebefaktor 1,20 Beitrag an die BUAK pro Jahr 93,92 KV-Löhne Entspricht (7,8 Std/Tag) 12,04 Tage 12,04 6,15% 6,15% *<sup>3</sup>* **B2.4 Sachbereich Überbrückungsgeld** Beitragspf. Wochen April - November 31,43 Wochen Zuschlag April - November 1,50 KV-Löhne Zwischensumme 47,15 KV-Löhne Beitragspf. Wochen Dezember - März 15,60 Wochen Zuschlag Dezember - März 0,40 KV-Löhne Zwischensumme 6,24 KV-Löhne Beitrag an die BUAK pro Jahr 53,39 KV-Löhne Entspricht (7,8 Std/Tag) 6,84 Tage 6,84 3,49% 3,49% 3,49% 3,49%

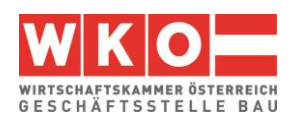

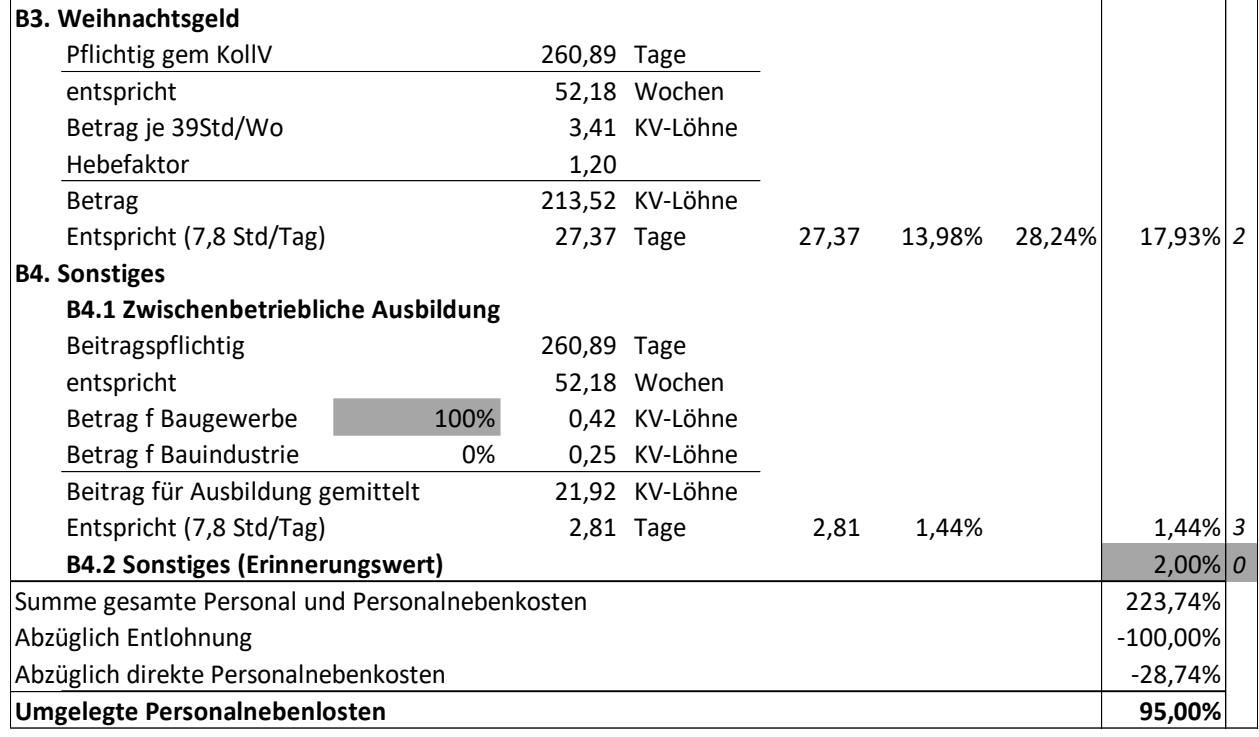

*Abbildung 4.4: Ermittlung der Umgelegten Personalnebenkosten (Musterberechnung)*

<span id="page-20-0"></span>Hinweis: Der oben angegebene Wert ist das **Ergebnis einer Musterberechnung**. Unternehmensindividuelle Gegebenheiten werden immer zu abweichenden Werten führen. Insbesondere die grau hinterlegten Felder sind **mit unternehmensbezogenen Werten zu hinterlegen**.

Das Berechnungsschema kann unter [www.bauwesen.at/tools](http://www.bauwesen.at/tools) Tool Nr 03 kostenlos bezogen werden. Nähere Erläuterungen zu dieser Berechnung können dem Kalkulationsbuch *Kropik*, Baukalkulation, Kostenrechnung und ÖNORM B 2061 entnommen werden. Auch die **Musterberechnung der Lohnnebenkosten in Baugewerbe und Bauindustrie, laufend veröffentlicht von der Geschäftsstelle Bau** in der WKO [\(www.bau.or.at/kalkulation\)](http://www.bau.or.at/kalkulation), gibt gute Anhaltspunkte. Berechnungsschema und Werte der obigen Berechnung unterscheiden sich von der Berechnung der Geschäftsstelle Bau nur unwesentlich.

Falls die Werte, ermittelt nach der oben gezeigten Berechnungsmethode, verwendet werden und mit Mehrentgelt (über KV-Entgelt) und/oder Überstunden im Rahmen der Ermittlung des Mittellohnpreises kalkuliert wird, ist eine Abminderung des Rechenergebnisses der Modellrechnung erforderlich. Das Ergebnis dieser Berechnung bildet die UPNK als Prozentsatz (%) bezogen auf eine Normalarbeitszeit von 39 Std pro Woche und einer Entlohnung, die dem bloßem kollektivvertraglichen Entgelt entspricht, ab. Nachdem gem K3-Blatt der Prozentsatz (%) auf die abgabenpflichtigen Personalkosten bezogen ist (K3 Zeile 10), einige Elemente der UPNK zB in ihrer betragsmäßigen Höhe vom KV-Lohn und unabhängig von der Arbeitszeit anfallen, sind Umrechnungen erforderlich, um den in der Musterberechnung ermittelten Prozentsatz auf die tatsächliche Entgelthöhe und Arbeitszeit anzupassen (Kennzeichen 0 bis 3 in der Tabelle oben, rechte Spalte; in der Folge UPNK0 bis UPNK3).

Als Mehrarbeit gilt in diesem Zusammenhang die über die KV-Wochenarbeitszeit von 39,0 Stunden hinausgehende Arbeitszeit. Die Höhe des Mehrverdienstes (Mehrlohns) ist insbesondere von Überzahlungen (va außerkollektivvertragliches Entgelt) und Zuschlägen (zB für Erschwernisse) abhängig.

Ist die Kostenbasis einer Komponente der UPNK nicht das laufende Entgelt (Kennzeichen sind dann 2 oder 3), sondern das kollektivvertragliche Entgelt (wie alle Beiträge gem BUAG), muss eine Anpassung des Prozentsatzes der Musterberechnung vorgenommen werden. Deshalb liegen die Komponenten der Musterberechnung, die das BUAG betreffen, in der Kategorie UPNK3 (die absolute Höhe der Beiträge an die BUAK sind von der tatsächlichen Entgelthöhe und von der Anzahl der geleisteten Stunden pro Woche unabhängig).

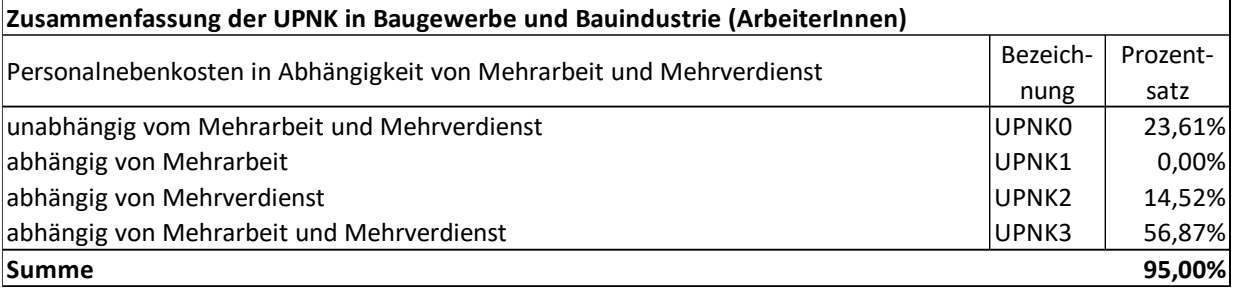

## *Abbildung 4.5: Gliederung der UPNK in vier Kategorien*

In der projektbezogenen Kalkulation muss der angepasste Wert, ausgehend von den gem Musterberechnung ermittelten Werten UPNK0 bis UPNK3, ermittelt werden. Das ist nachfolgend bei den Beispielen nachvollziehbar dargestellt.

Formeln:

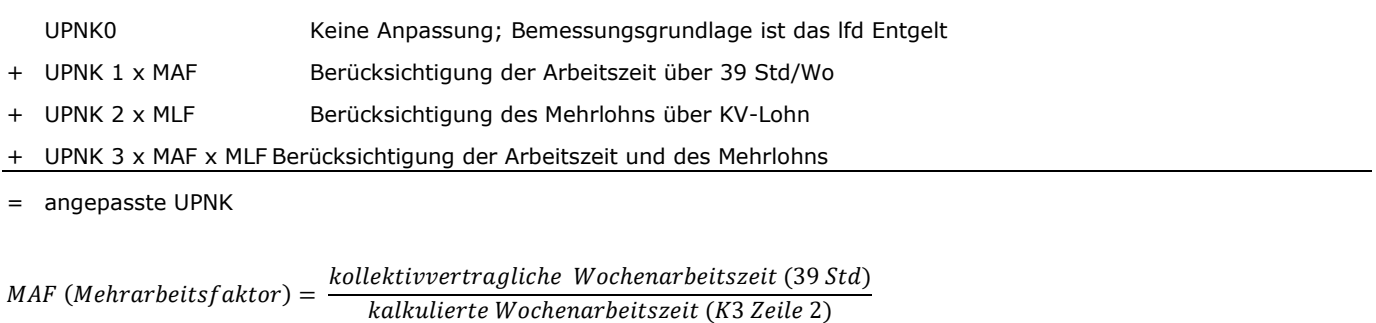

```
MLF (Mehrlohnfaktor) =
                KV-Entgelt (inkl unprod Zeiten; K3 Zeile 5)
             A bgabenpflichtige Personalkosten (K3 Zeile 10)
```
*Abbildung 4.6: Formeln zur Anpassung der nach der Musterkalkulation berechneten UPNK*

<span id="page-21-0"></span>Da die Abhängigkeiten vielschichtig sind, kann durch die Anwendung dieser Formeln nur eine überschlägige, aber doch systemgerechte Anpassung erfolgen. In der Regel führt die Übernahme des Ergebnisses der Musterberechnung zu hinreichend genauen Kalkulationsergebnissen, wenn die Ausfallzeiten entsprechend den unternehmensinternen Werten angepasst werden (graue Felder).

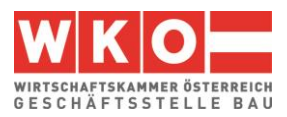

## <span id="page-22-0"></span>**5 Zu den Beispielen: Allgemeines und Stichwörter**

Die nachfolgenden Beispiele (**Kalkulationsstichtag ist der 01.05.2024,** Basis der **Kollektivvertrag Bauindustrie und Baugewerbe – Arbeiter:innen zum 01.05.2024**) zeigen Kalkulationen mit unterschiedlichen Aufgabestellungen.

Nicht jedes Beispiel kann alle Sonderthemen abdecken. Der nachfolgende Index dient der Orientierung, in welchem Beispiel welches Thema (besonders) behandelt ist.

Abminderung Musterberechnung UPNK 27 Aufsicht 26 Bauleitungspersonal 43 Baustellengemeinkosten 29, 43, 47 Dienstreisevergütung, Erläuterung der Kalkulation 26 Erschwerniszulage 40 Festpreise 47 Festpreiszuschlag 48 Finanzierungskosten der Bauleistung 51 Mannschaftstransport 28 Regielohn 31, 49 Schmutzzulage 40 Schnellberechnung der Umlage Bauleitungskosten 43 Skonto 51 Skontoabzug 47 Taggeld 26, 40 Taggeld und Ausfallzeit wegen Witterung 41 Überstunden 25 Überzahlung 24 Umlage – Abgrenzung K3-Zeile 4 zu K3-Zeile 17 38 Umlage der Baustellengemeinkosten 47 Umlage der Planungskosten 47 Regielohn 36 Umlage für unproduktives Personal 24 Umlage K3-Blatt Zeile 17 38 Umlage personelle Baustellengemeinkosten 43 unproduktive Zeiten 39 Vertragliche Abzüge 47 Witterungseinfluss 41 Wr. U-Bahn Steuer 42

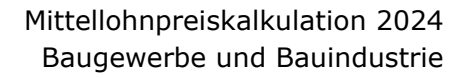

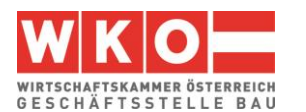

#### **Vom Autor der vorliegenden Broschüre**

## **Das K3-TOOL (K3-Blatt-Kalkulation)**

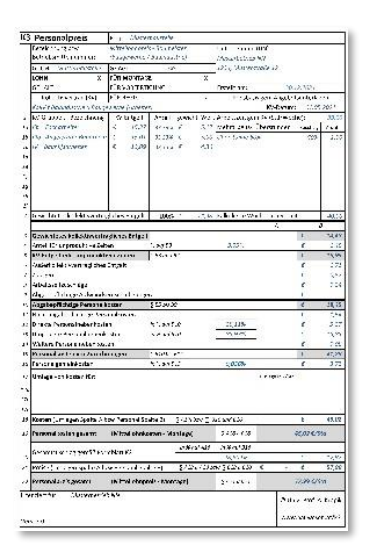

Ein einfach zu bedienendes Tool mit dem betriebswirtschaftlich korrekte und ÖNORM B 2061 konforme K-Blätter (Mittellohnpreis / Regiepreise) erstellt werden können.

Kommentare, Hinweise und auch Warnungen unterstützen die Kalkulation.

**Information: [www.bauwesen.at/k3](http://www.bauwesen.at/k3)** 

**Bitte [Abbildung 2.2](#page-7-1) Seite [6](#page-7-1) beachten!! [www.bauwesen.at/k3-baumeister](http://www.bauwesen.at/k3-baumeister)**

## **Die Literatur**

Eine aufeinander abgestimmte Serie von Büchern verbindet wichtige bauwirtschaftliche Themen wie zB Baukalkulation, Kostenrechnung, ÖNORM B 2061, Ausschreibung, Terminplanung, Bauvertragswesen, die ÖNORM B 2110, B 2118 und B 2111, Bauabwicklung oder das Nachtragsmanagement miteinander. Diese Literatur gibt die umfangreiche Erfahrung des Autors praxisgerecht und verständlich wieder.

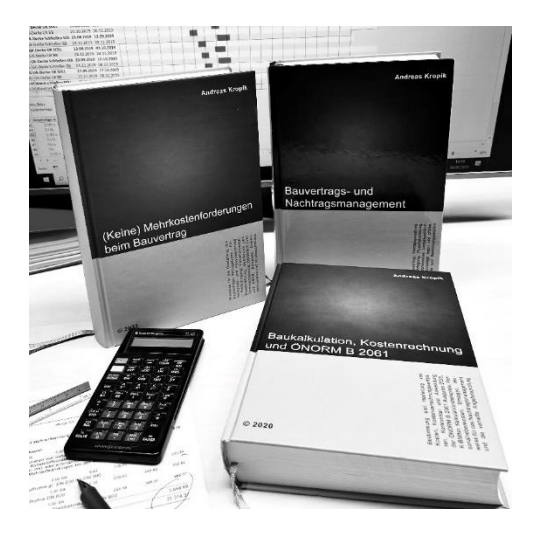

## ➢ **Bauvertrags- und Nachtragsmanagement**

(inkl Kommentar zur ÖNORM B 2110 und ÖNORM B 2118 Ausgabe 2023 und 95 Musterbriefe)

1112 Seiten, 2023, ISBN 978-3-950-42983-1

➢ **(Keine) Mehrkostenforderungen beim Bauvertrag**

(inkl 100 Anwenderhinweise, 300 Beispiele, Musterbriefe)

1008 Seiten, 2021, ISBN 978-3-950-42982-4

➢ **Baukalkulation, Kostenrechnung und ÖNORM B 2061 (2020)**

817 Seiten, 2020, ISBN 978-3-950-42981-7

Inhalt, Leseproben, Informationen: **[www.bauwesen.at/pub](http://www.bauwesen.at/pub)**

Die Personalpreiskalkulation ist von Univ.-Prof. Kropik in einem **Videobeitrag** auf **YouTube** erläutert! Dazu: **[www.bauwesen.at/yt](http://www.bauwesen.at/yt)**

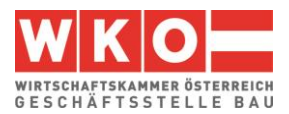

## <span id="page-24-0"></span>**6 Beispiel 01: Allgemeines Beispiel**

Dieses Beispiel bildet die Mittellohnpreiskalkulation für einen kleineren Hochbau ab.

Zu diversen weiteren Kalkulationsthemen siehe das **Stichwortverzeichnis der Beispiele**  in Kapitel [5.](#page-22-0) Die nachfolgend abgedruckten Tabellen und K-Blätter stammen vom **K3-Tool** des Autors [\(www.bauwesen.at/k3;](http://www.bauwesen.at/k3) beachte die Anmerkungen zu [Abbildung 2.2!](#page-7-1)). Ein Abdruck der Tabellen erfolgt nur soweit erforderlich. Daher können in der Nummerierung auch Lücken bestehen.

Unter [www.bauwesen.at/k3-Baumeister](http://www.bauwesen.at/k3-Baumeister) können die Kalkulationsdateien bezogen werden.

#### **Gesamtzuschlag**

Aus Daten der Kostenrechnung sind die Zuschläge für die Geschäftsgemeinkosten und Personalgemeinkosten ermittelt (siehe dazu die Broschüre "Von der Kostenrechnung zu den Werten im K2-Blatt und K3-Blatt", Seite [14\)](#page-15-0). Der Gesamtzuschlag wird für alle Kostenarten in gleicher Höhe angesetzt (siehe nachfolgendes K2-Blatt).

Die Zuschläge für Bauzinsen, Wagnis und Gewinn sind auf das Projekt abgestimmt.

**Tipp:** Die Überleitung von Werten der Kostenrechnung zu den Werten im K2-Blatt und K3-Blatt ist in einer eigenen Broschüre **Von der Kostenrechnung zu den Werten im K2-Blatt und K3-Blatt** erläutert. Auf den WEB-Seiten der Geschäftsstelle Bau [\(www.bau.or.at/kalkulation\)](http://www.bau.or.at/kalkulation) steht diese Broschüre kostenlos zum Download bereit.

#### ➢ **Das K2-Blatt**

In diesem Beispiel werden im K2-Blatt drei Gesamtzuschläge angelegt: Für (1) Einheitspreisleistungen der gleiche für alle Kostenarten (Lohn, Gehalt, Material, Fremdleistungen). Für (2) Regie-Lohn und (3) Regie-Material je ein unterschiedlicher.

Die Möglichkeiten und Anwendungsfälle der **Spalte D des K2-Blattes** sind im dritten Beispiel (Kapitel [9\)](#page-49-0) erläutert.

Die einzelnen Werte für die Errechnung des GZ und Zwischenergebnisse sind mit 3 Stellen nach dem Komma angegebene. Für den GZ wird auf zwei Stellen gerundet.

Um einen glatten Prozentsatz zu erhalten, sind die Gewinnzuschläge leicht unterschiedlich. Sie werden für den Rundungsausgleich verwendet (Option des K3-Tools).

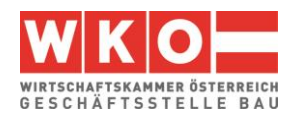

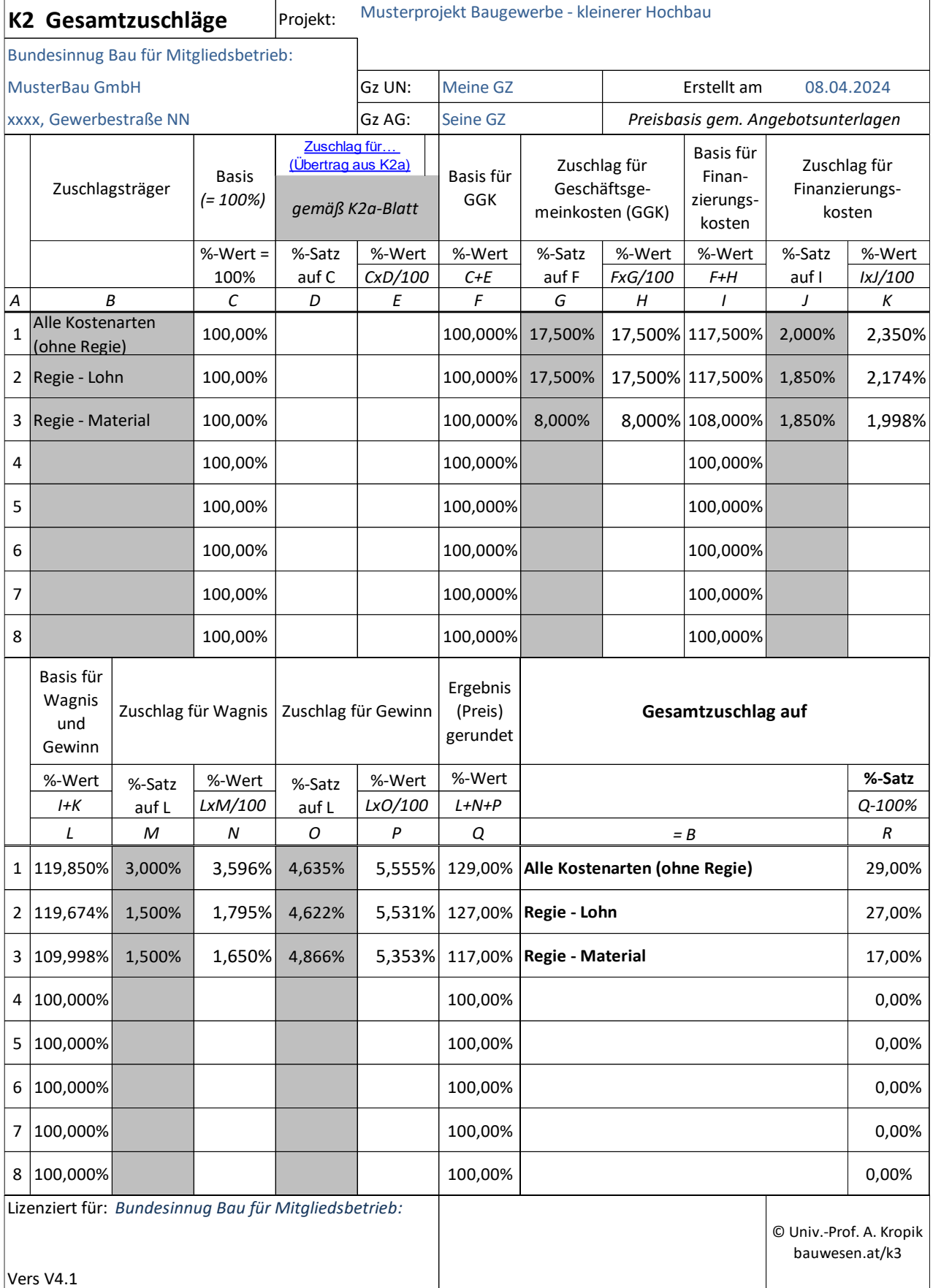

<span id="page-25-0"></span>*Abbildung 6.1: K2-Blatt Beispiel 1*

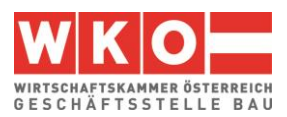

#### **Die Personalpreiskalkulation:**

#### ➢ **Personal**

Die durchschnittliche Arbeiteranzahl wird mit 8 Personen bestimmt (B1), davon wird 7% für dispositive Arbeiten angesetzt und mit den Kosten des Vorarbeiters bewertet (B2.a). Weitere "sonstige unproduktive Zeiten" fallen keine an.

Aus der Personalverrechnung sind die Überzahlungen zu ermitteln und in die Stammdaten (die Quelldatei bei Anwendung des K3-Tools) zu übertragen. Mit diesen Werten wird grundsätzlich jedes Projekt kalkuliert.

Es ist auch möglich, die Überzahlung je Lohngruppen gesondert zu ermitteln und jede Lohngruppe daher anders zu beaufschlagen. Das ist in der Praxis sinnvoller und liefert ein betriebswirtschaftlich zutreffenderes Ergebnis; bei einem Beispiel kann darauf verzichtet werden.

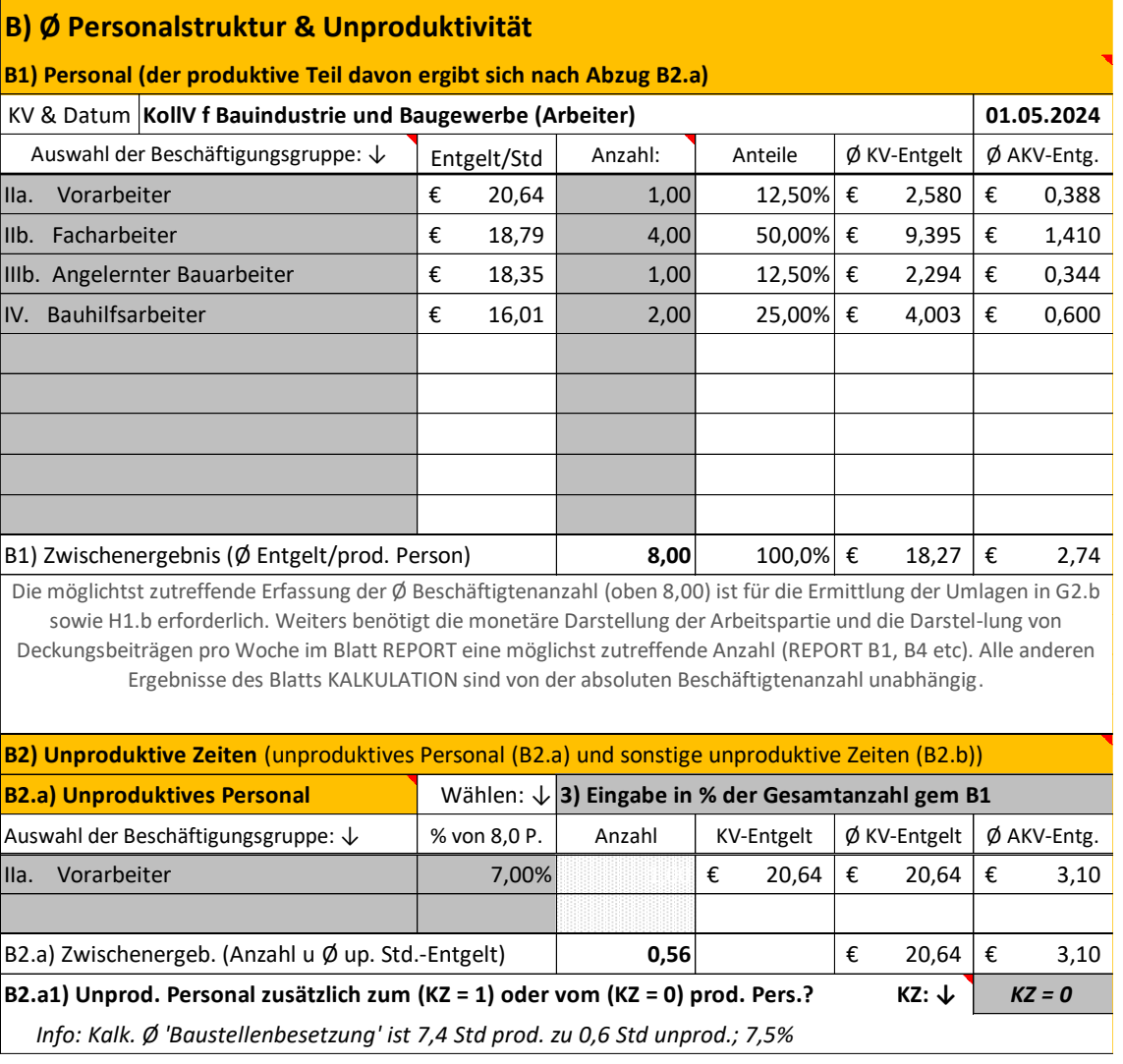

Die Berechnung liefert:

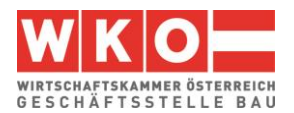

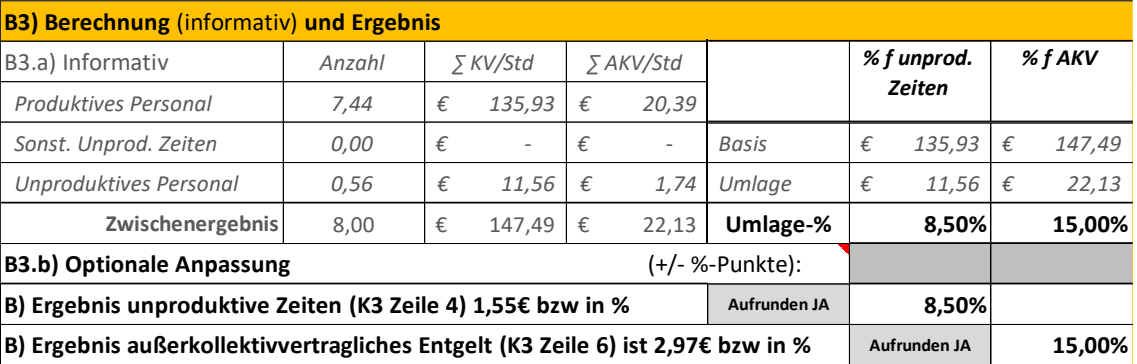

## ➢ **Arbeitszeit**

Angenommen ist eine 42-stündige Arbeitswoche. Die 3 Stunden über der KV-Arbeitszeit (39,0 Stunden) sind mit Kosten von Überstunden kalkuliert. Der KollV bestimmt, dass der Überstundenzuschlag auf den um 20% erhöhten KV-Lohn aufzuschlagen ist (der KV-Faktor ist daher 1,20, der Basisfaktor ist 1,00, weil nur der KV-Lohn und keine weiteren Aufzahlungen darauf relevant sind. Daher ist im K3-Tool das Kennzeichen 1 gesetzt).

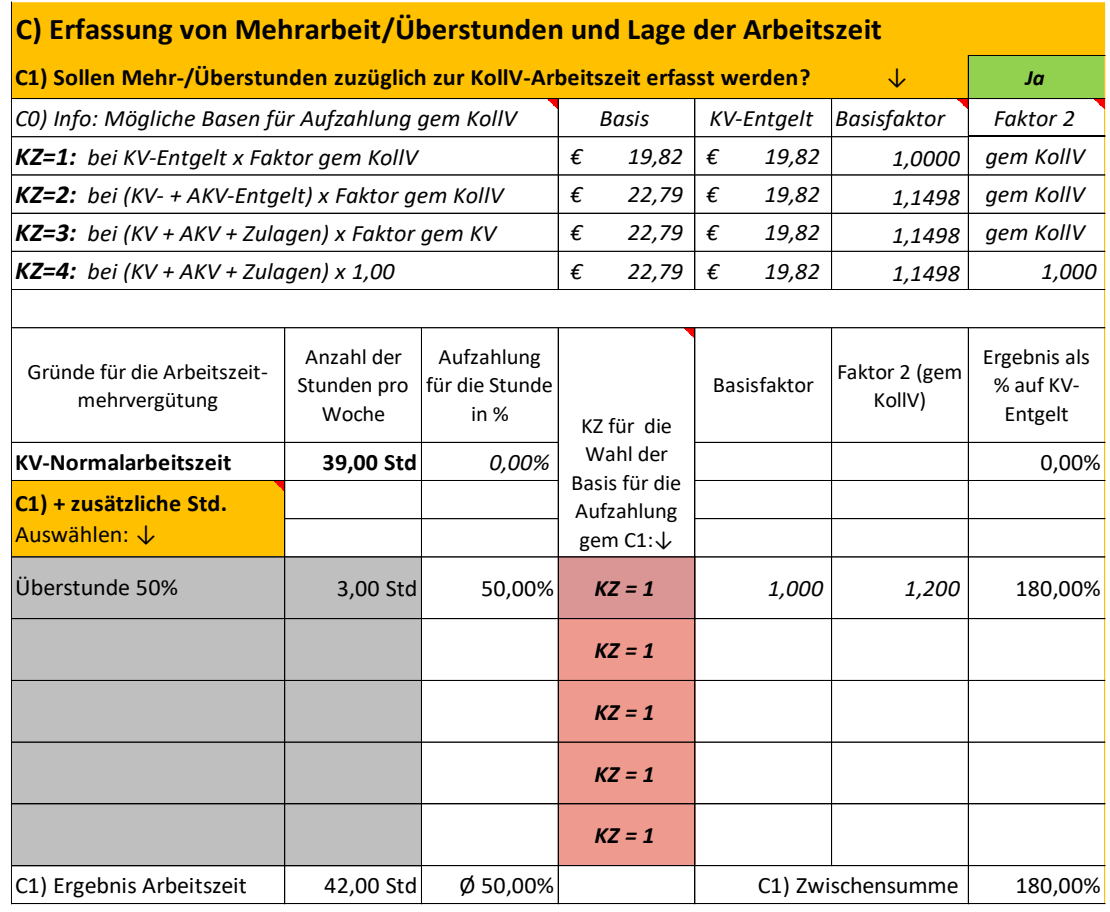

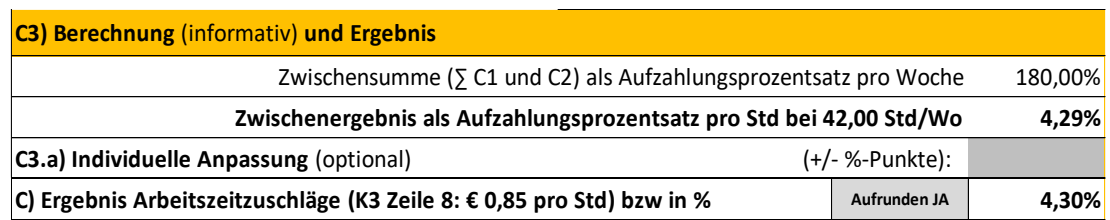

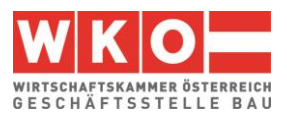

## ➢ **Zulagen**

Für die Wahrnehmung der Beaufsichtigung und Führung ist im KollV die Zulage für Aufsicht vorgesehen in diesem Fall nicht zu berücksichtigen ist, da der "Vorarbeiter" diese Tätigkeit übernimmt. (Im Beispiel 2 sind Zulagen erfasst).

#### ➢ **Entschädigungen und sonstige Entgelte**

An **Dienstreisevergütungen** (E2) ist das kleine Taggeld in Ansatz gebracht. Sonstige Dienstreise-Entschädigungen fallen nicht an.

An **Sonstigem** (E5) fällt eine Leistungsprämie an (Annahme: wegen unter Zeitdruck auszuführendem Bauvorhaben).[7](#page-28-0)

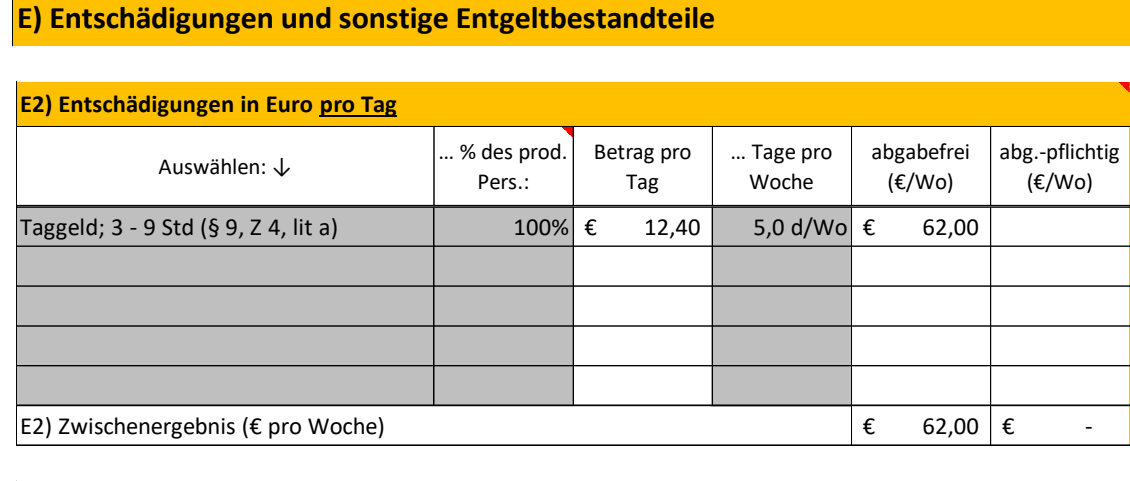

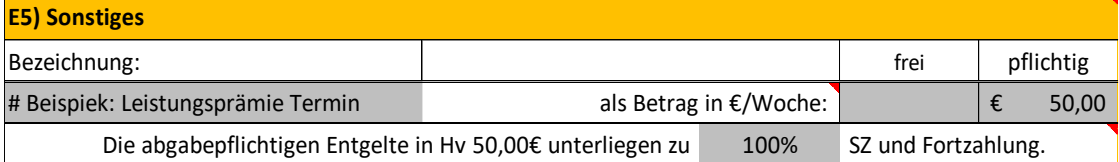

Errechnet sind die Kosten zunächst pro Woche. Wegen Ausfallzeiten, die die tägliche Arbeitszeit verkürzen, aber den Vergütungsanspruch des Personals unverändert bestehen lassen, ist neben der Berücksichtigung von unproduktiven Zeiten ein weiterer Ansatz in Höhe von 5 % angenommen (zB Schlechtwetter ab 12 Uhr das keinen gesamten Schlechtwettertag auslöst).

Nach Division der Kosten pro Woche mit der wöchentlichen Arbeitszeit ergeben sich die Kosten pro Stunde.

<span id="page-28-0"></span><sup>&</sup>lt;sup>7</sup> Betreffend Berücksichtigung einer Prämie für die Bemessung von Sonderzahlungen und Entgeltfortzahlung siehe Kommentare bei den Feldern im K3-Tool; [www.bauwesen.at/k3.](http://www.bauwesen.at/k3)

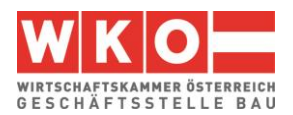

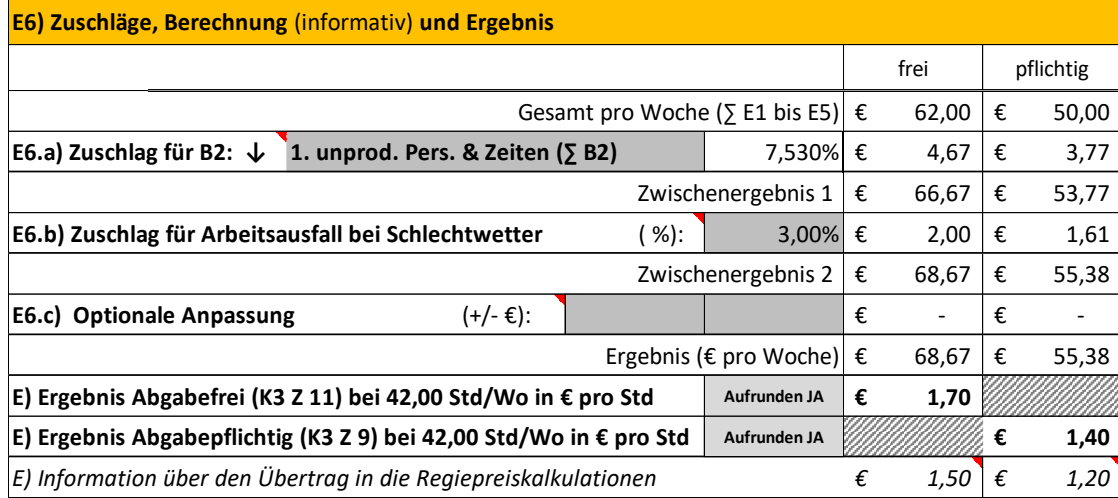

Hinweis: Der Übertrag in die Regiekalkulationen ist deshalb geringer, weil die unproduktiven Zeiten gem E6.a und E6.b keine Rolle spielen.

#### ➢ **Personalnebenkosten**

Die **Personalnebenkosten** sind in Kapitel [4](#page-17-0) erörtert. Für dieses Beispiel werden die dort ermittelten UPNK übernommen. Die Anpassung an die Arbeitszeit und die abgabepflichtigen Personalkosten werden vorgenommen.

**Hinweis:** Sehr ausführlich ist das Thema der Personalnebenkosten im Buch "Baukalkulation, Kostenrechnung und ÖNORM B 2061" erläutert. Insbesondere gilt zu beachten, dass die Berechnung der UPNK abhängig von den kollektivvertraglichen und gesetzlichen Regelungen (zB BUAG) sind. Die in dieser Broschüre angewandten UPNK gelten für andere Branchen / Gewerbe nicht!

Zusätzlich ist die UPNK-Berechnung im K3-Tool nunmehr noch verfeinert, da die Möglichkeit besteht, dass in den abgabepflichtigen Entgelten (K3-Blatt Zeile 9; K3-Tool Pkt E) Bestandteile enthalten sind, die nicht der Bemessung für Sonderzahlungen und der Entgeltfortzahlung (Urlaub, Krankheit) unterliegen. Dazu ist der Faktor *f<sup>2</sup>* eingeführt (im Beispiel nicht relevant, weil 1,0; siehe Pkt F2.b1).

Die Abminderung des Rechenergebnisses der Musterberechnung der UPNK [\(Abbildung 4.4\)](#page-20-0) erfolgt nach den in [Abbildung 4.6](#page-21-0) gezeigten Formeln.

*Alle in diesem Dokument abgedruckten Berechnungsformulare und K-Blätter sind mit dem vom Autor entwickeltem K3-Tool (K3-Blatt-Kalkulationstool) erstellt. Es ist einfach zu handhaben und enthält Erläuterungen und Warnungen zu diversen möglichen Fehleinschät*zungen im Rahmen der Kalkulation. Beispiele dieser Broschüre stehen unter [www.bauwe](http://www.bauwesen.at/K3-Baumeister)*[sen.at/K3-Baumeister](http://www.bauwesen.at/K3-Baumeister) zur Verfügung und K3-Blätter können mit der eigenen Unternehmensbezeichnung erstellt werden (bis 30.06.2024 kostenlos). Die vorkonfigurierten Musterkalkulationen (auch für andere Branchen verfügbar) können mit zeitlich geringem Aufwand individuell angepasst werden. Alle Musterkalkulationen auf [www.bauwesen.at/k3.](http://www.bauwesen.at/k3)*

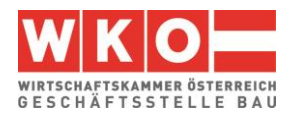

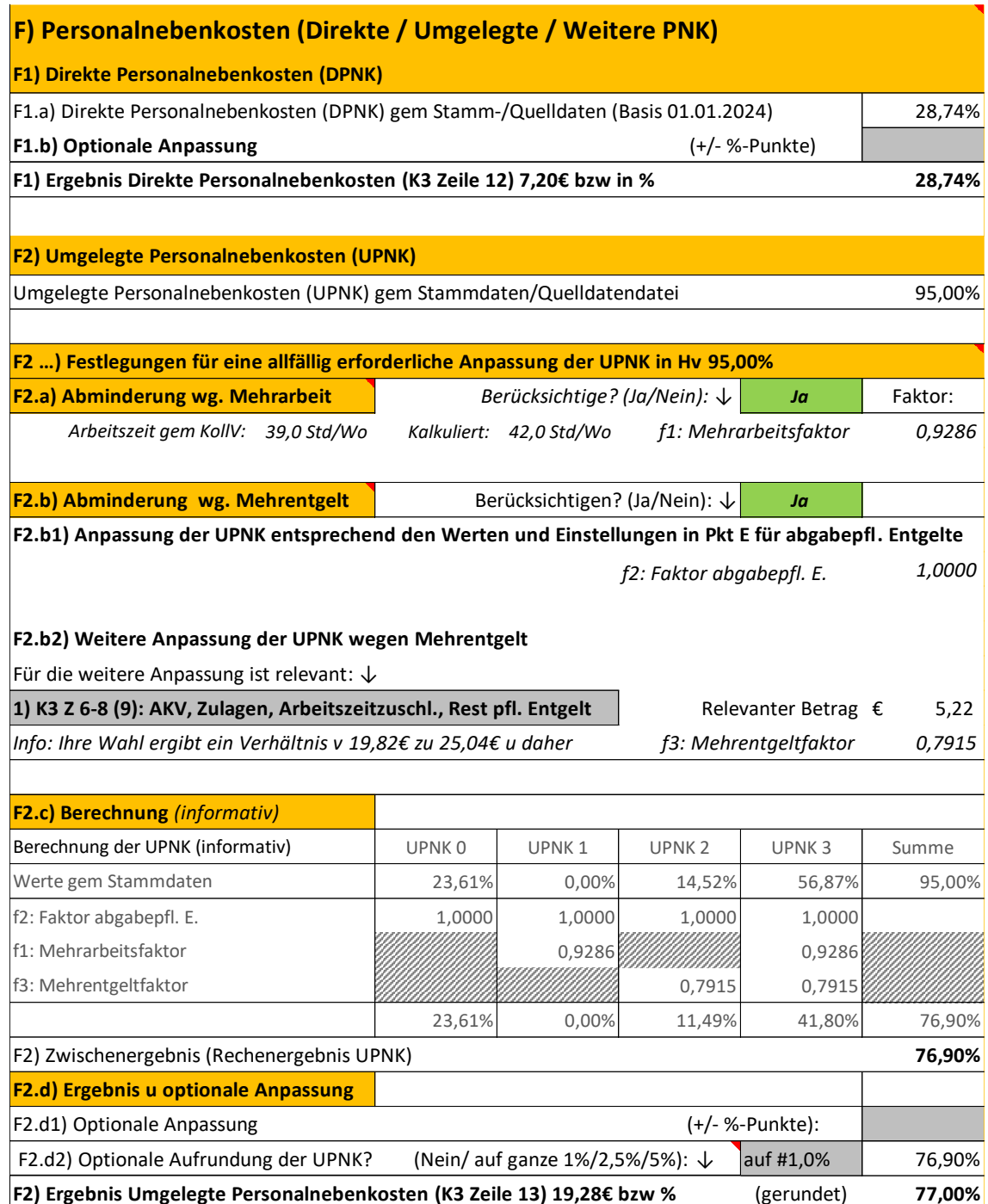

## ➢ **Personalgemeinkosten**

Die **Personalgemeinkosten** (PGK) sind zum Teil aus der Kostenrechnung abzuleiten (Werte idR bei allen Projektkalkulationen gleich).

Nachfolgend finden sich in der Abbildung auch noch Stichworte, was unter PGK weiters noch erfasst werden könnte.

An projektspezifischen PGK fallen bei diesem Beispiel die Kosten für den Mannschaftstransport (Beförderungsfahrzeug wie Bus oder Pritsche inkl Fahrer) an. Sie sind auf die durchschnittliche Beschäftigtenanzahl abgestimmt und mit € 1.450 pro Woche bestimmt.

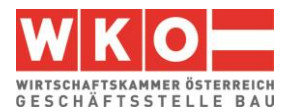

Rechnung zB: (2 Fahrer á 1,5 Std/Tag x 50 €/Std + 2 KFZ x 70 €/Tag) x 5 = 1.450 €). Die weitere Berechnung erfolgt mit dem im K3-Tool integrierten Hilfsrechner (siehe G4.b1).

Die Zurechnung kann im K3-Tool in €/Std (ohne GZ) oder in % auf die "Personalkosten vor Zurechnungen" erfolgen und in einer erweiterten Darstellung des K3-Blattes (siehe K3-Tool Pkt J2) ausgegeben werden. (Die Auswirkung auf die Regiekalkulation ist zu beachten, da €-Beträge fix bleiben, %-Werte in Bezug zum Entgelt unterschiedliche €-Beträge ergeben.

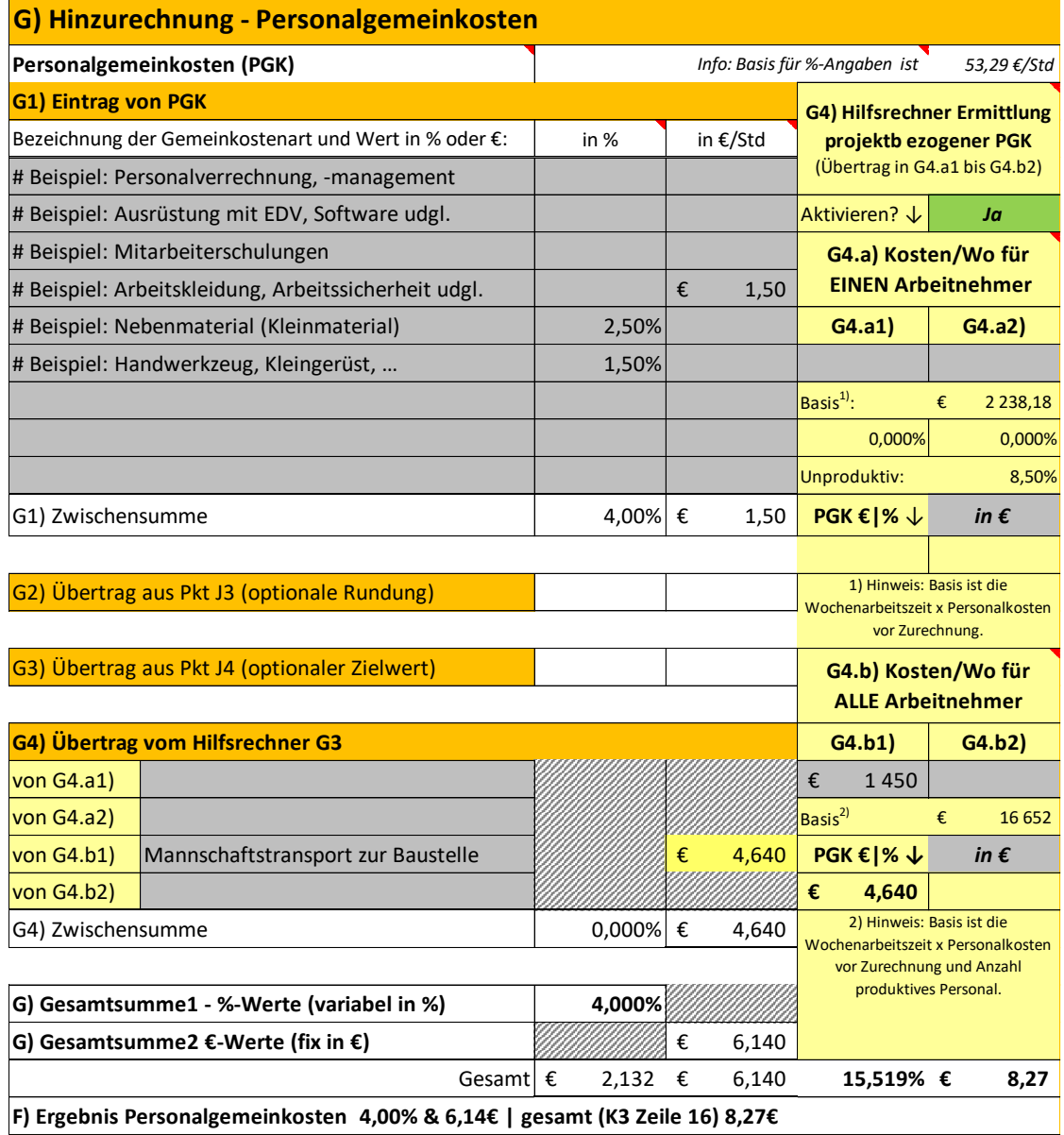

## ➢ **Umlagen**

Für **Baustellengemeinkosten** sei im LV eine eigene Position vorhanden. Eine Umlage ist daher nicht erforderlich. Die Umlage von BGK ist im Beispiel 02 und insbesondere im Beispiel 03 erläutert.

## ➢ **Gesamtzuschlag**

Der Gesamtzuschlag (K2-Blatt) ist bereits einleitend dargelegt (siehe oben).

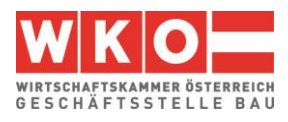

## ➢ **K3-Blatt**

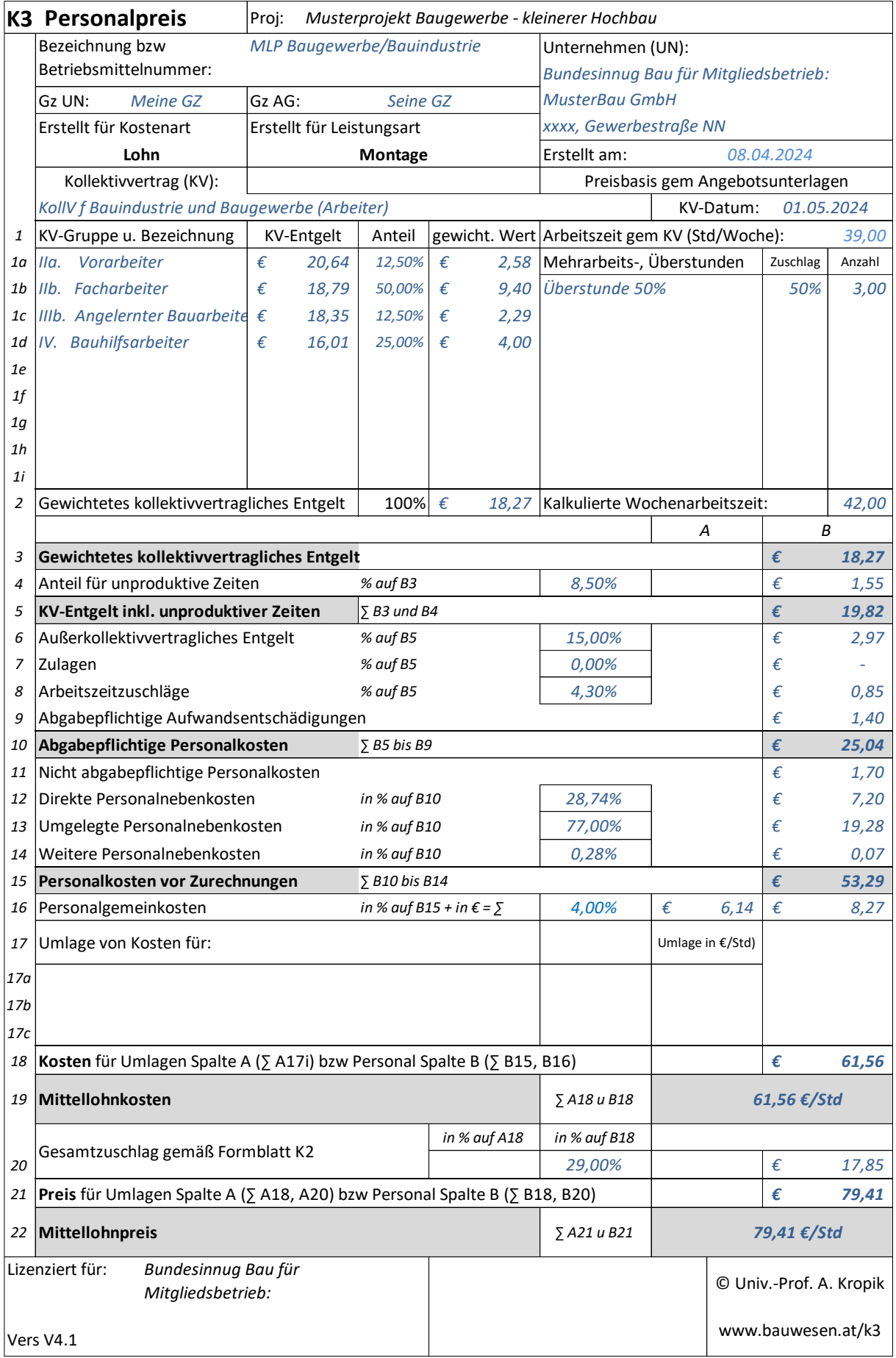

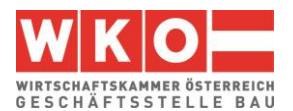

## <span id="page-33-0"></span>**7 Regiepreiskalkulation zu Beispiel 01**

Für die **Regielohnpreiskalkulation** werden die Werte aus der Mittellohnpreiskalkulation des Beispiels 1 unverändert übernommen. Grundsätzlich ist der Regielohnpreis ohne Zulagen (Erschwernisse) und Arbeitszeitzuschläge zu ermitteln. Sie sind daher auf 0 gestellt. Gemäß dem K2-Blatt dieses Beispiels ist für Regielohn ein anderer GZ aufzurechnen.

## **Regie Facharbeiter IIb**

Die nachfolgenden Abbildungen sind dem K3-Tool entnommen.

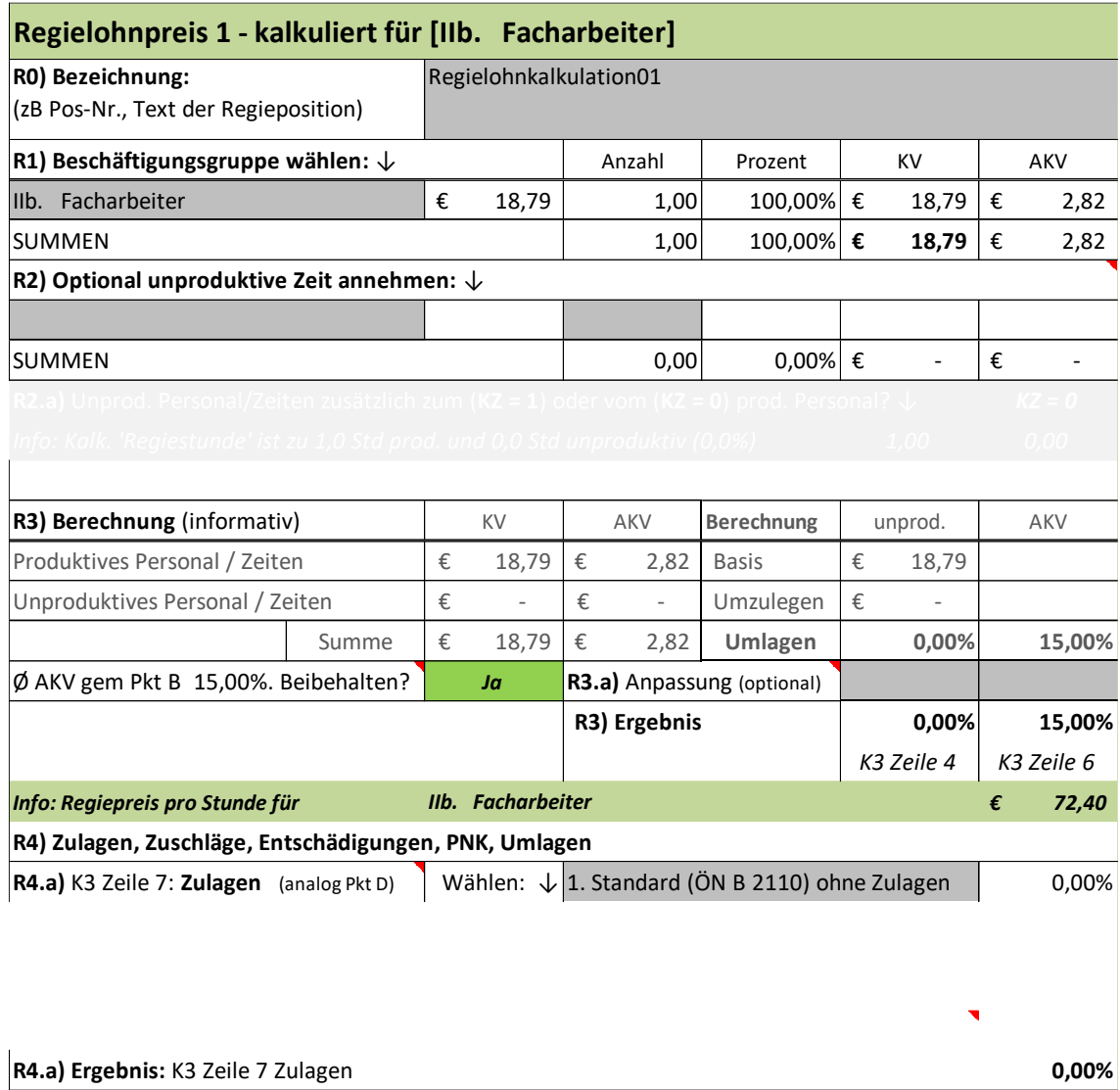

**R4.b)** K3 Zeile 8: Arbeitszeitzuschläge | Wählen: ↓ |1. Standard (ÖN B 2110) ohne Zuschlag | 0,00%

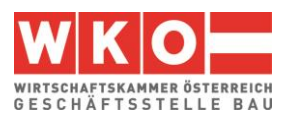

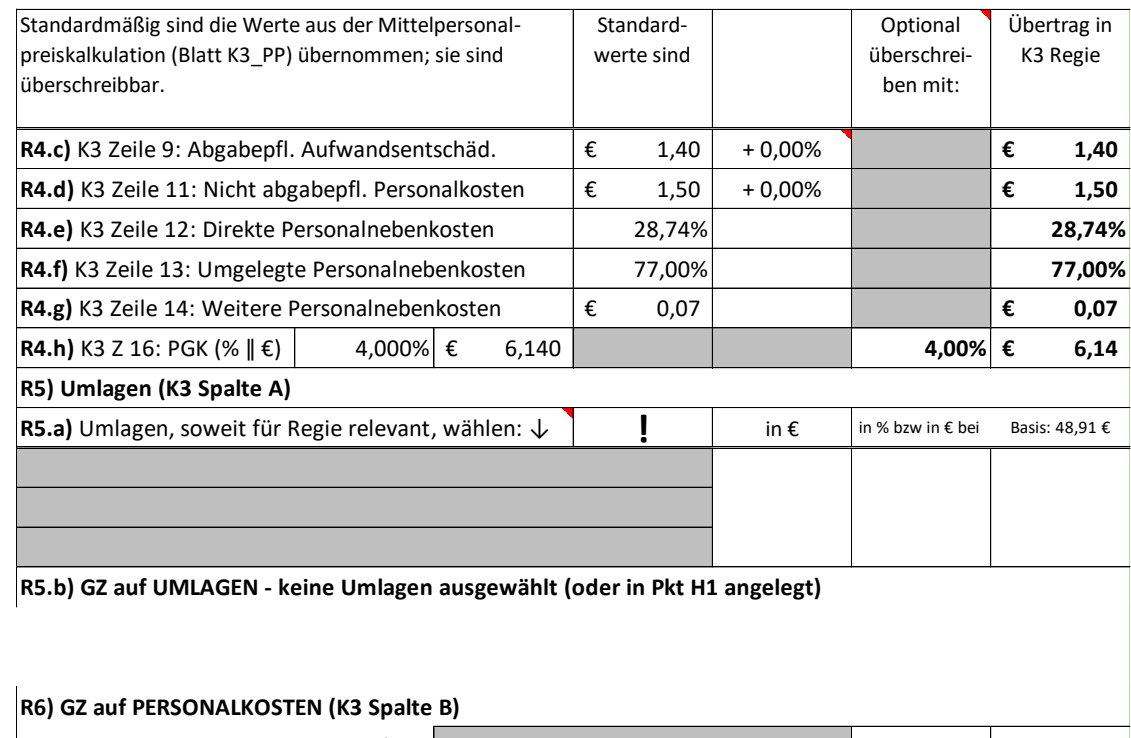

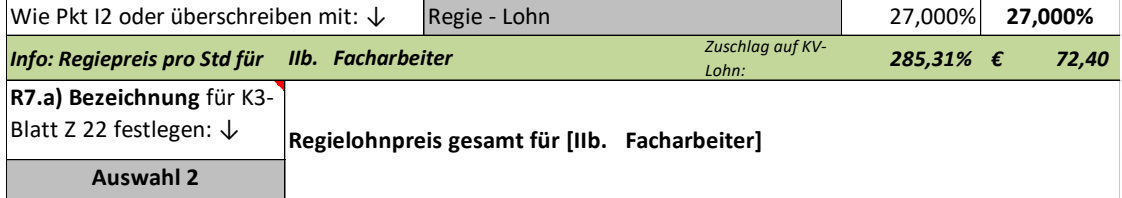

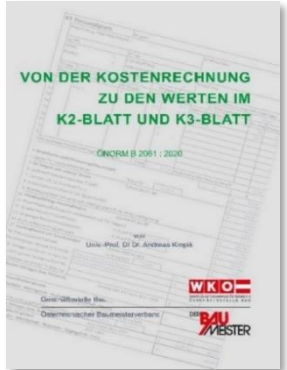

#### **Von der Kostenrechnung zu den Werten im K2-Blatt und K3-Blatt**

Die Überleitung von Werten der Kostenrechnung zu den Werten im K2-Blatt und K3- Blatt ist in einer eigenen Broschüre erläutert. Auf den WEB-Seiten der Geschäftsstelle Bau [\(www.bau.or.at/kalkulation\)](http://www.bau.or.at/kalkulation) steht diese Broschüre kostenlos zum Download bereit. Ebenso ist ein Berechnungstool dazu verfügbar. Es lässt individuelle Zuordnungen von Gemeinkosten zu. (Alternativer Download [http://www.bauwesen.at/tools\)](http://www.bauwesen.at/tools) – Tool Nr 04).

In einem **YouTube Beitrag** des Autors wird der Umgang mit diesem Tool erklärt (verfügbar ab Mai 2024). Siehe dazu [www.bauwesen.at/yt.](http://www.bauwesen.at/yt)

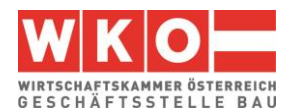

## ➢ **K3-Blatt Regie 1**

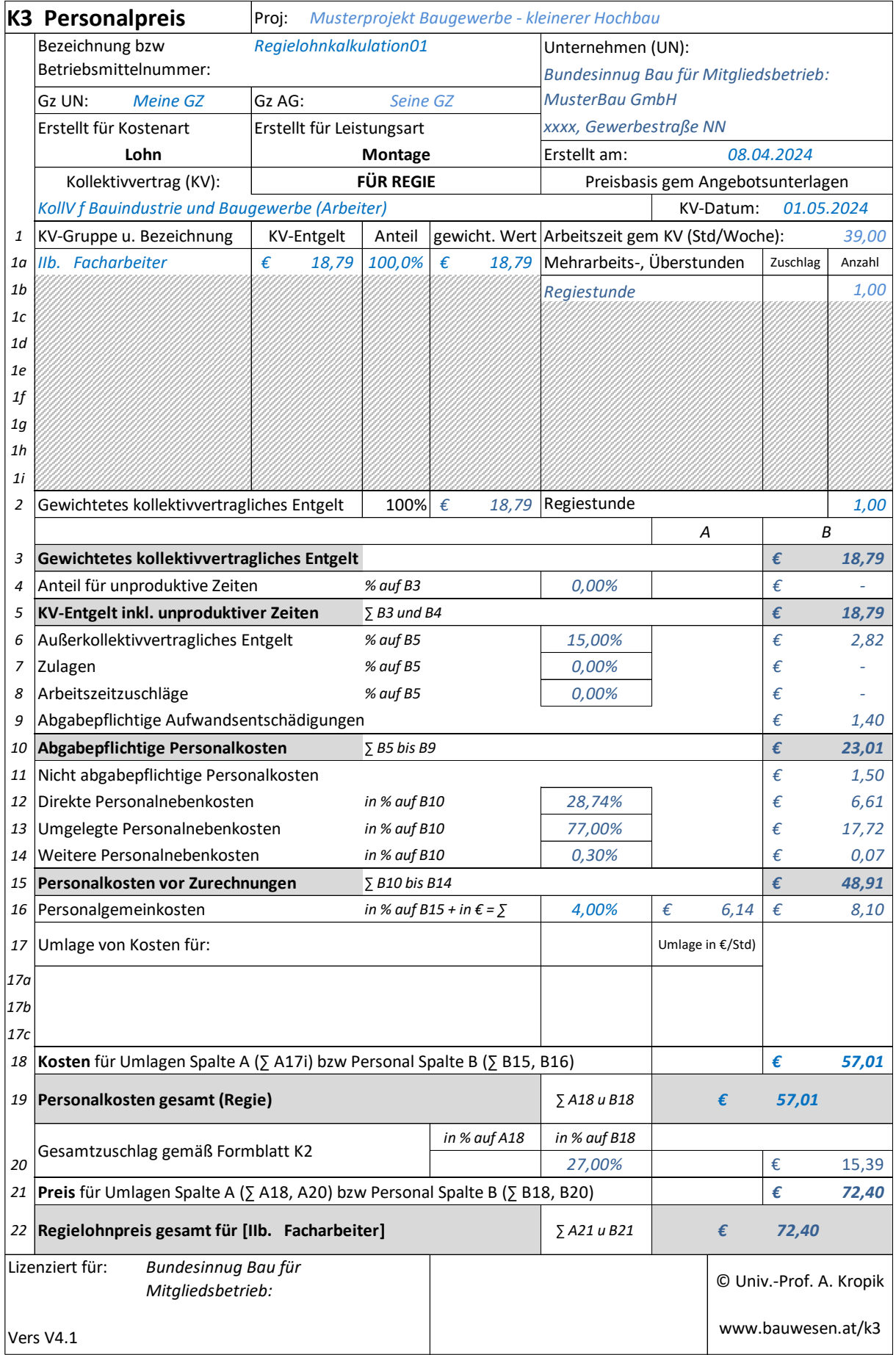

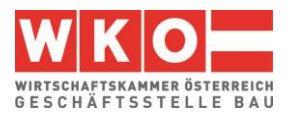

## **Regie Facharbeiter IIb – Überstunde**

Der erste Teil der Berechnung ist ident jener zuvor.

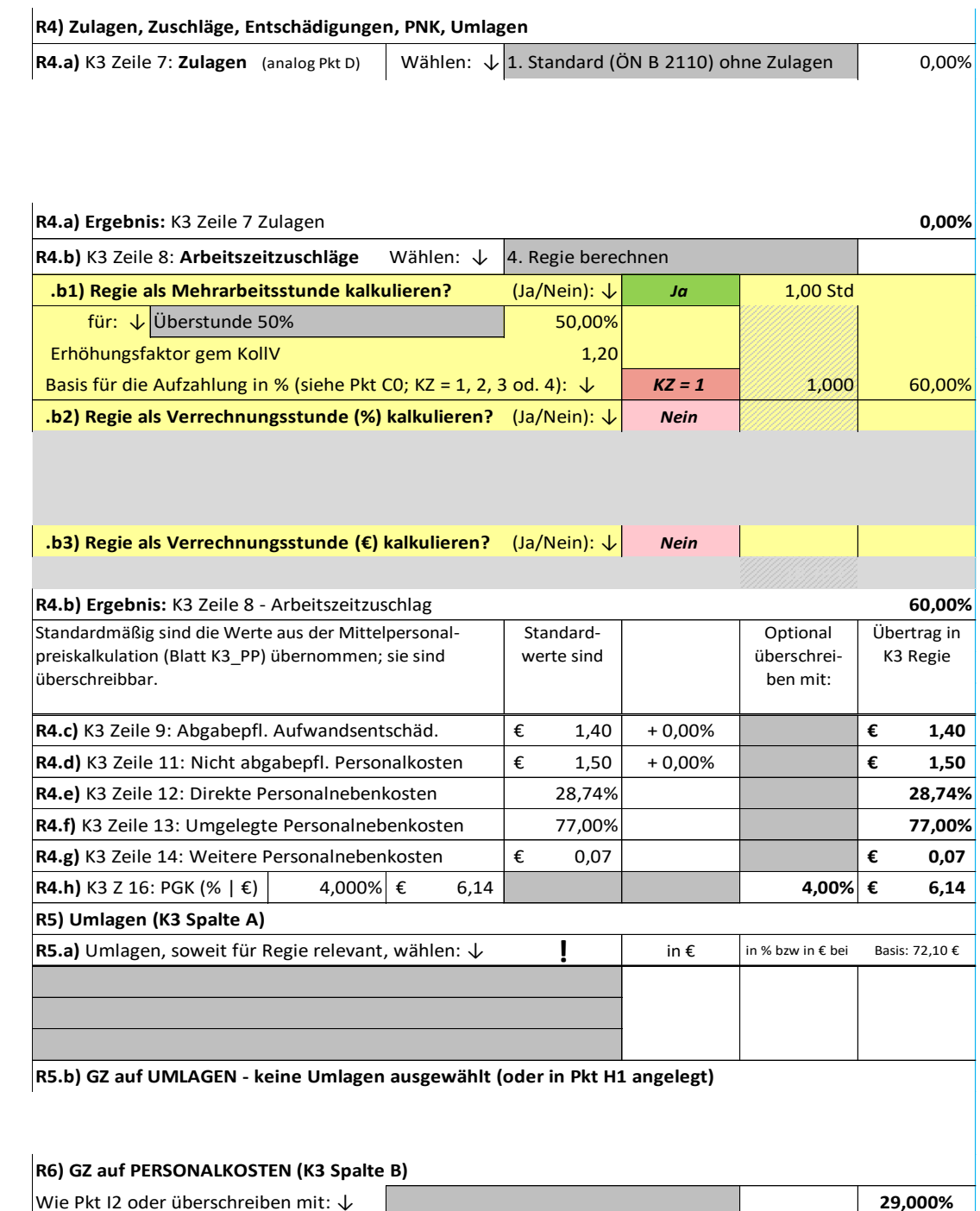

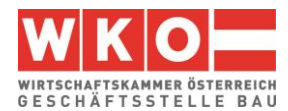

## ➢ **Das K3-Blatt Regie 2 (Überstunde)**

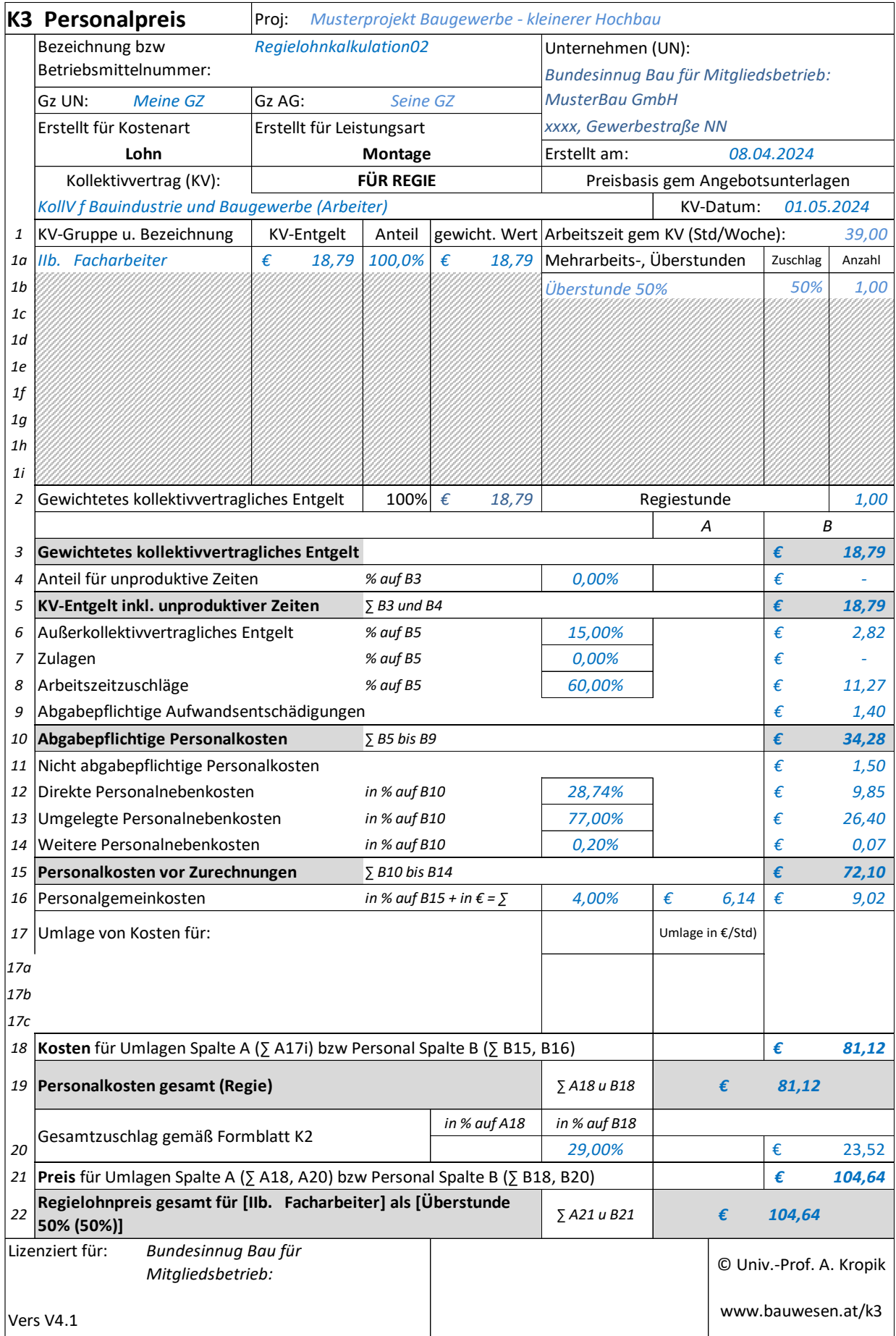

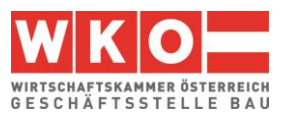

## **Regie Bauhilfsarbeiter IV**

Da gem Vertrag keine gesonderte Vergütung für Aufsichtstätigkeit im Zuge von Regiearbeiten vorgesehen ist **wird zusätzlich eine Umlage für Aufsicht** vorgenommen.

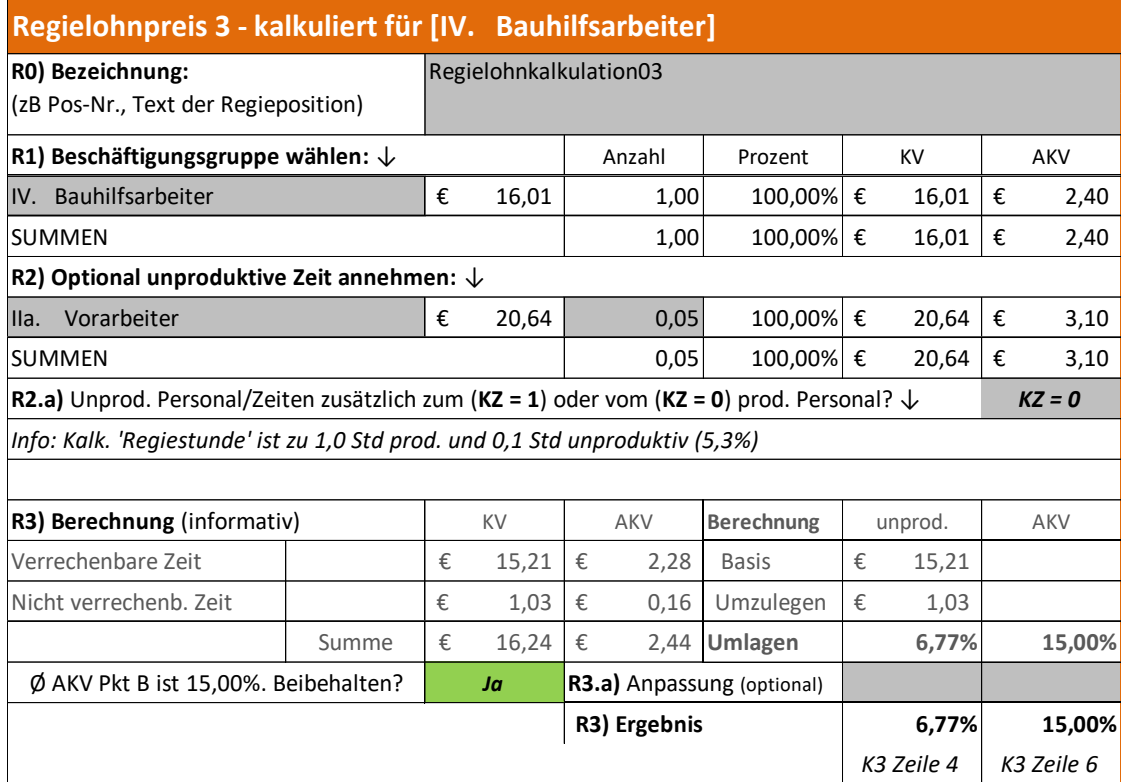

Die übrigen Werte sind analog dem vorherigen Beispiel angesetzt. Damit ergibt sich das K3- Blatt "Regie Bauhilfsarbeiter IV" wie folgt.

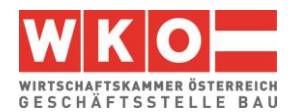

## ➢ **K3-Blatt Regie 3**

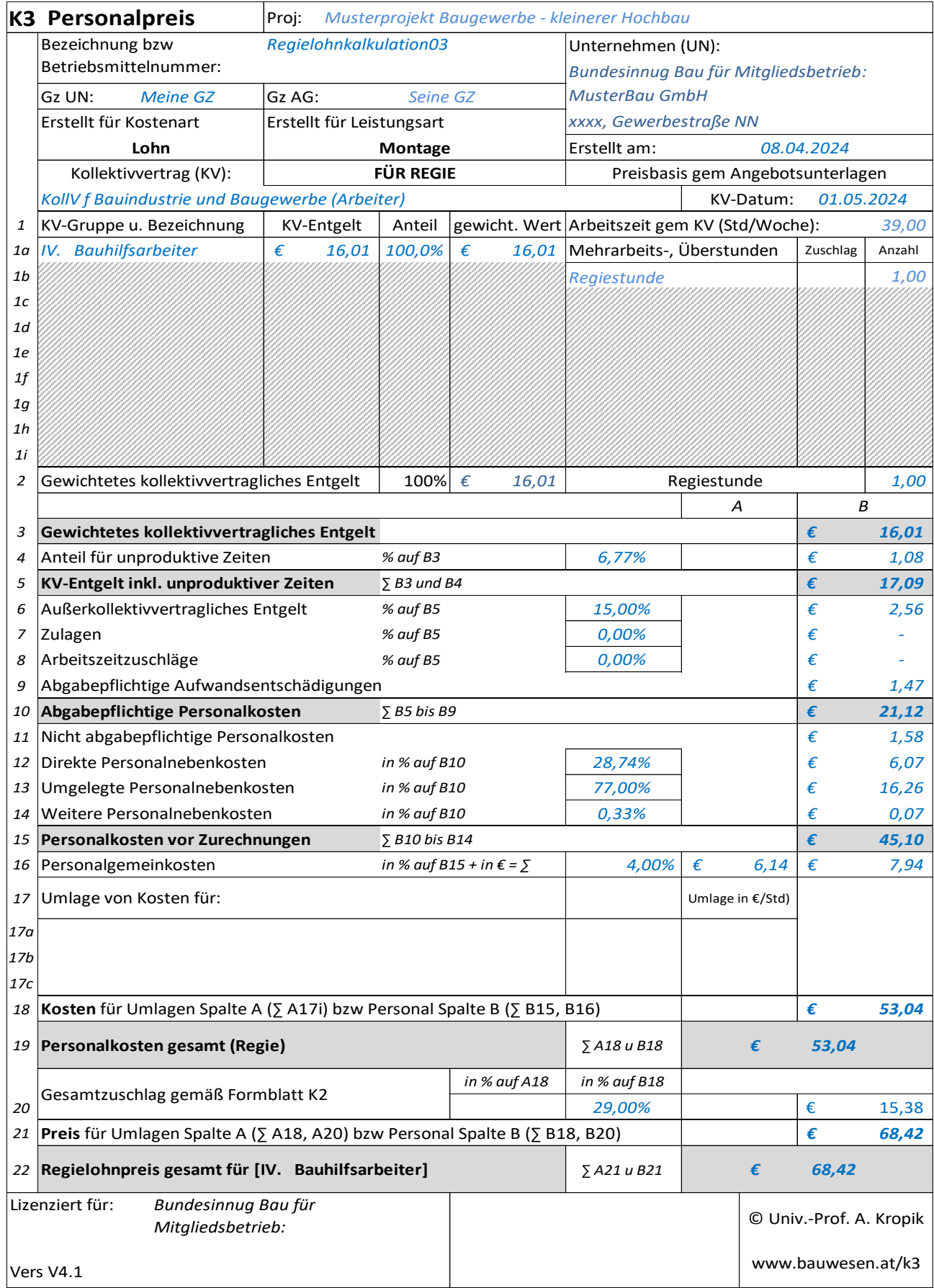

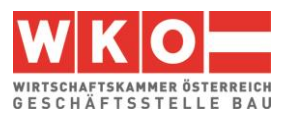

## <span id="page-40-0"></span>**8 Beispiel 02: Mit Umlage der Bauleitungskosten**

Dieses Beispiel bildet ein Bauvorhaben des Tiefbaus ab; zB Kanalbau in einer befahrenen Straße.

Aus Daten der Kostenrechnung sind die Zuschläge für die Geschäftsgemeinkosten und Personalgemeinkosten ermittelt (siehe Hinweis auf die Broschüre "Von der Kostenrechnung zu den Werten im K2-Blatt und K3-Blatt" auf Seite [14\)](#page-15-0). Der Gesamtzuschlag ist wie im Beispiel 01 angesetzt [\(Abbildung 6.1\)](#page-25-0).

Die Kosten der Bauleitung (personenbezogene Baustellengemeinkosten) sollen im Wege der **Umlage K3-Blatt Zeile 17** berücksichtigt werden. Die Berechnung dazu findet sich nachfolgend bei der Darstellung der Kalkulation. Betreffend Umlagen beachte auch Kapitel [9.](#page-49-0)

Zu diversen weiteren Kalkulationsthemen siehe auch das **Stichwortverzeichnis der Beispiele** in Kapitel [5.](#page-22-0) Die nachfolgend abgedruckten Tabellen und K-Blätter stammen vom **K3- Kalkulationstool** des Autors. Die Kalkulationsdateien (K3-Tool) können unter [www.bauwe](http://www.bauwesen.at/k3-Baumeister)[sen.at/k3-Baumeister](http://www.bauwesen.at/k3-Baumeister) bezogen werden (beachte die Anmerkungen zu [Abbildung 2.2!](#page-7-1)).

## **Die Personalpreiskalkulation**

#### ➢ **Personal**

Aus der Personalverrechnung sind die Überzahlungen bekannt und in der Kalkulation auch angewandt (in den Stammdaten / Quelldatei hinterlegt).

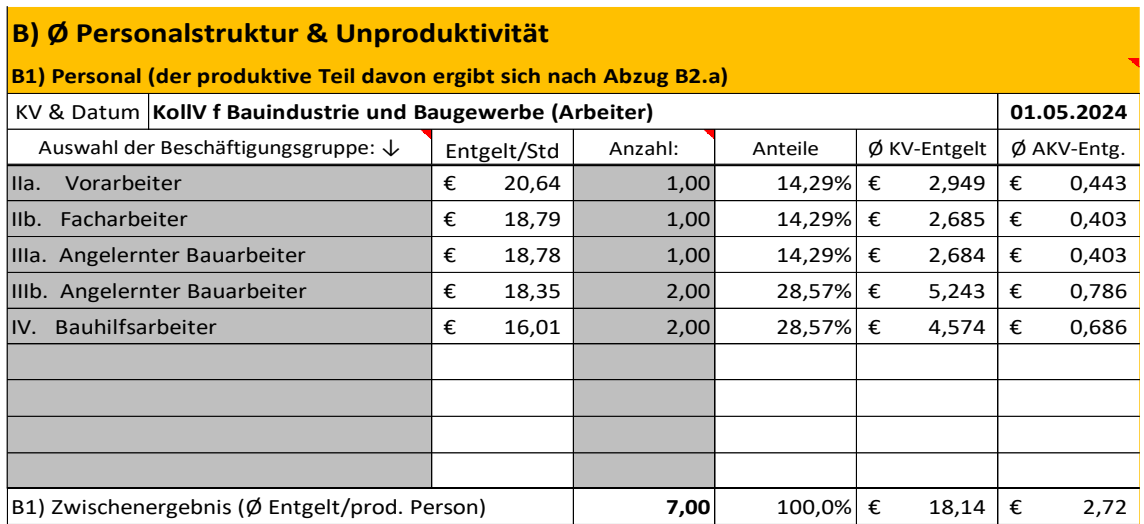

## ➢ **EXKURS: Zur Abgrenzung Umlage unproduktive Zeiten (Personal) K3-Zeile 4 zur Umlage K3-Zeile 17:**

Sinnvoll kann der unproduktive Anteil des ansonst auch produktiv mitarbeitenden Personals im Rahmen der unproduktiven Zeiten (K3-Zeile 4) erfasst werden. Das betrifft also Personal das in der Arbeitspartie (nachfolgend unter B1) als Personal erfasst ist. Die unproduktive

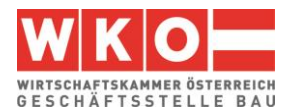

(nicht erlösbringende) Zeit, die in keinen verkaufbaren Output umgesetzt werden kann, wird quasi herausgerissen (siehe nachfolgend auch die Kennzahlsetzung mit "KZ = 0").

Kommt quasi "frisches" unproduktives Personal hinzu und unterliegt es dem gleichen KollV wie das produktive Personal, so kann der Einsatz auch unter dieser Umlage erfasst werden (zB ein Vizepolier betreut 3 Baustellen und jeder werden 1/3 der Kosten zugeordnet). Eine Erfassung der Kosten unter der Umlage Zeile 17 ist möglich. Unterliegt das dispositive Personal einem anderen KollV als das produktive Personal, etwa dem Angestellten-KollV, oder einem anderen Sozialrecht, dann ist nur eine Umlage über die Zeile 17 oder im Wege des Gesamtzuschlags (K2-Blatt Spalte D, aufbereitet im K2a-Blatt des K3-Tools) möglich. Zur Umlage im Wege des Gesamtzuschlags siehe Kapitel [9\)](#page-49-0).

#### ➢ **Unproduktive Zeiten**

Umlagen für unproduktives Personal (dispositive bzw nicht direkt abrechenbare Tätigkeiten) werden vorgenommen (K3-Zeile 4) und mit den Kosten der Lohngruppe "Vorarbeiter" verknüpft. (Weiters werden Bauleitungskosten umgelegt und (später) in Zeile 17 in Ansatz gebracht.)

Bei der Kalkulation dieses Projektes wird von üblichen Aufwands- und Leistungswerten ausgegangen (K7-Blatt). Auf Grund der örtlichen Gegebenheiten ist von Unterbrechungen und Störungen des Bauablaufes wegen des Fließverkehrs und der Anrainer zu rechnen. Diese Störungen vermindern die Produktivität und deshalb sind **sonstige unproduktive Zeiten** in Höhe von 5 % angesetzt.

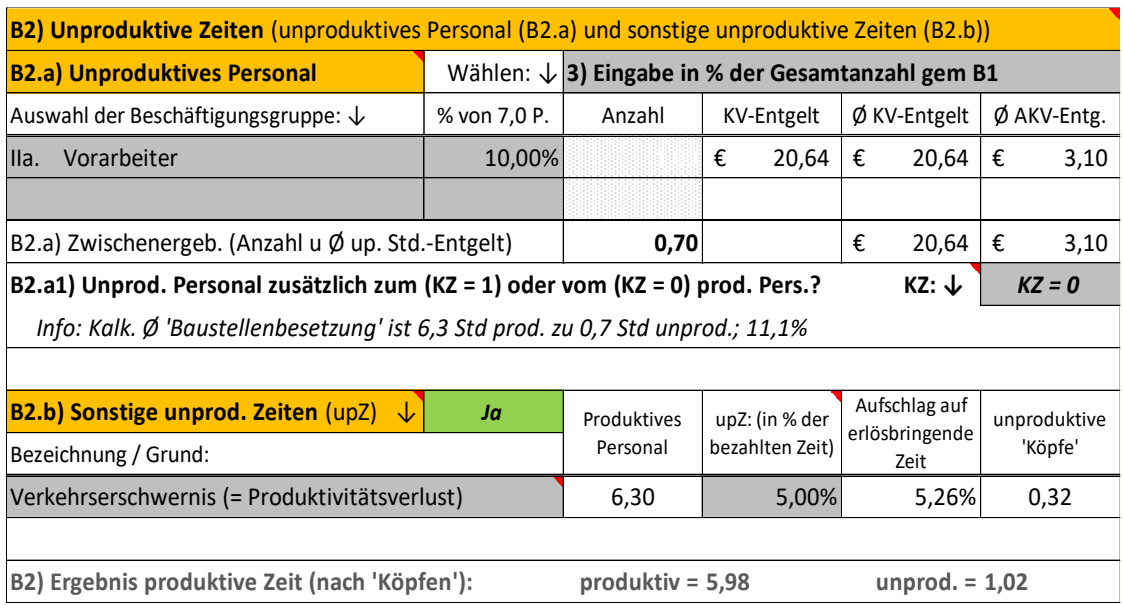

Die weitere Berechnung ergibt:

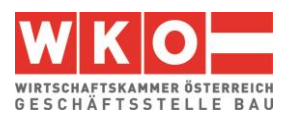

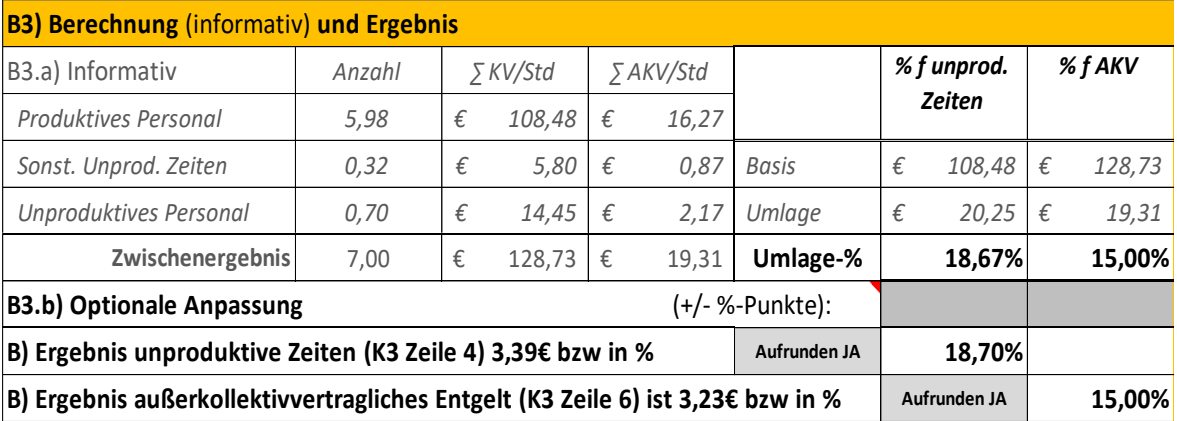

#### ➢ **Arbeitszeit**

Es wird keine Mehrarbeit angesetzt.

#### ➢ **Zulagen**

Es fällt keine Zulage für Aufsicht an. Aufsicht führt der Vorarbeiter; gem KollV ist diese Leistung mit dem KV-Lohn bereits abgegolten.

Zur Demonstration für die Erfassung von Erschwerniszulagen sind zwei in Ansatz gebracht, darunter auch die **abgabefreie Schmutzzulage**. Abzuschätzen ist für welchen Anteil des Personals (Spalte A) und für welche Dauer in Bezug zur Gesamtleistungsfrist (B) der Zuschlag anfallen wird.

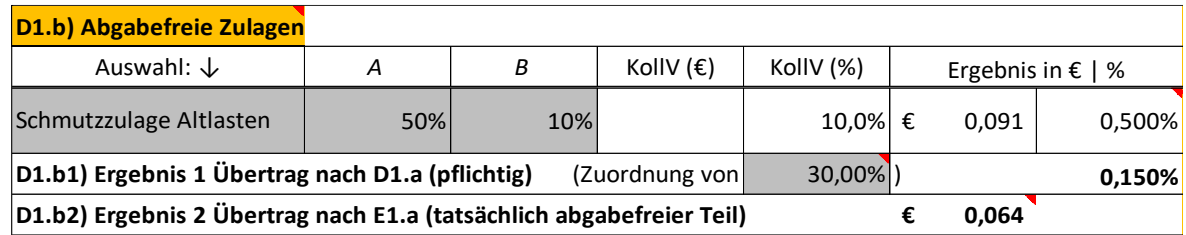

Nach dem KollV ist die Basis für die Zulagen in Prozent das KV-Entgelt (Einstellung in D1.a). Die hier für Demonstrationszwecke angesetzte Schmutzzulage ist abgabefrei. Da das nicht für Kommunalsteuer und FLAF gilt und sie dem Fortzahlungsprinzip unterworfen ist, muss ein Teil (mit ca 30% abzuschätzen) als abgabepflichtig kalkuliert werden. Dieser Teil verbleibt bei den Zulagen, der andere wird dem abgabefreien Entgelt (K3-Blatt Zeile 11; K3-Tool Pkt E1.a) zugewiesen.

Für die unproduktiven Zeiten wird der gleiche Zuschlag angesetzt (D2.a).

## ➢ **Entschädigungen und sonstige Entgelte**

In weiterer Folge erfolgt die Berücksichtigung des **Taggelds** (E2). Weiters ist der Übertrag der abgabefreien Schmutzzulage vorgenommen (E1.a).

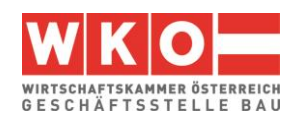

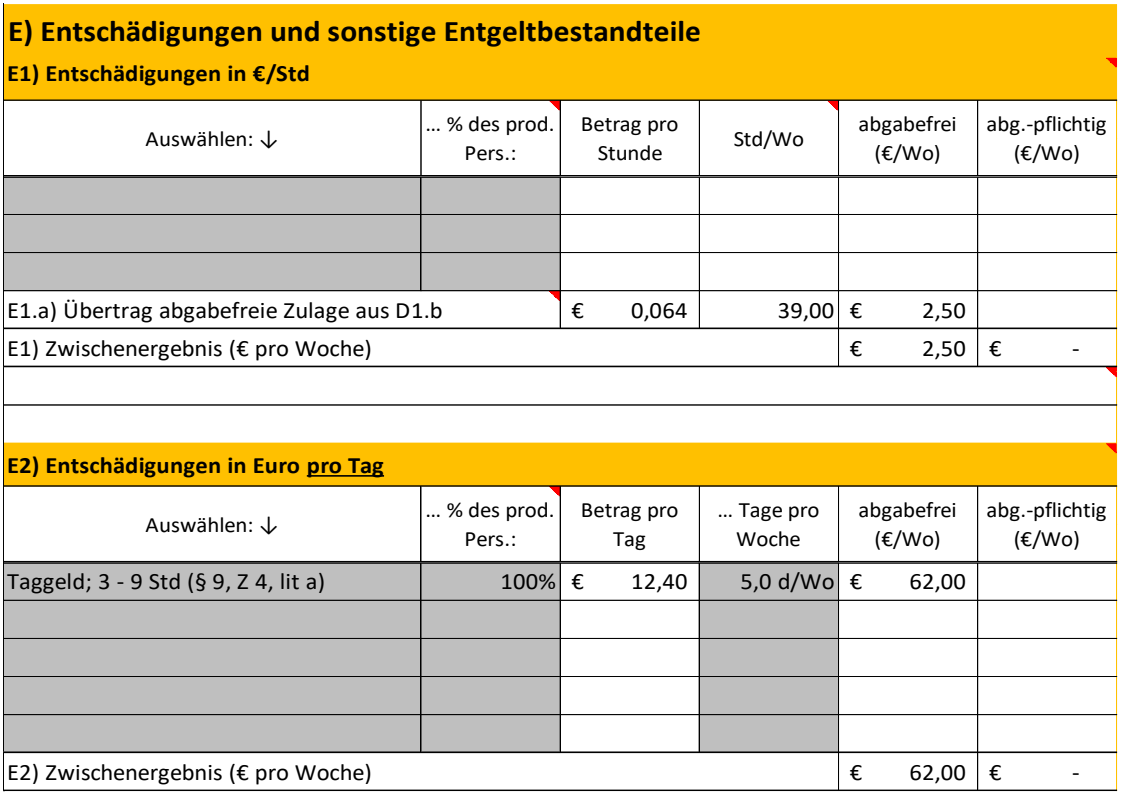

Für die Abdeckung der Kosten für unproduktives Personal und sonstige unproduktive Zeiten (die ja keine erlösbringende Arbeitszeit generieren und daher keine Deckungsbeiträge liefern) wird der Aufschlag gem Pkt B2 (1,02/5,98 = 0,1706) berücksichtigt (E6.a).

Da die Leistung unter Witterungseinfluss stattfindet kann es vorkommen, dass das Taggeld zwar zur Gänze anfällt, wegen Schlechtwetter der Kostenträger allerdings schrumpft und die geplante Umlage der Kosten (Fixkosten je Tag) auf die Arbeitszeit (im Beispiel 39 Std) nicht mehr passt. Daher wird ein Zuschlag von 5 % (siehe E6.b) angesetzt.

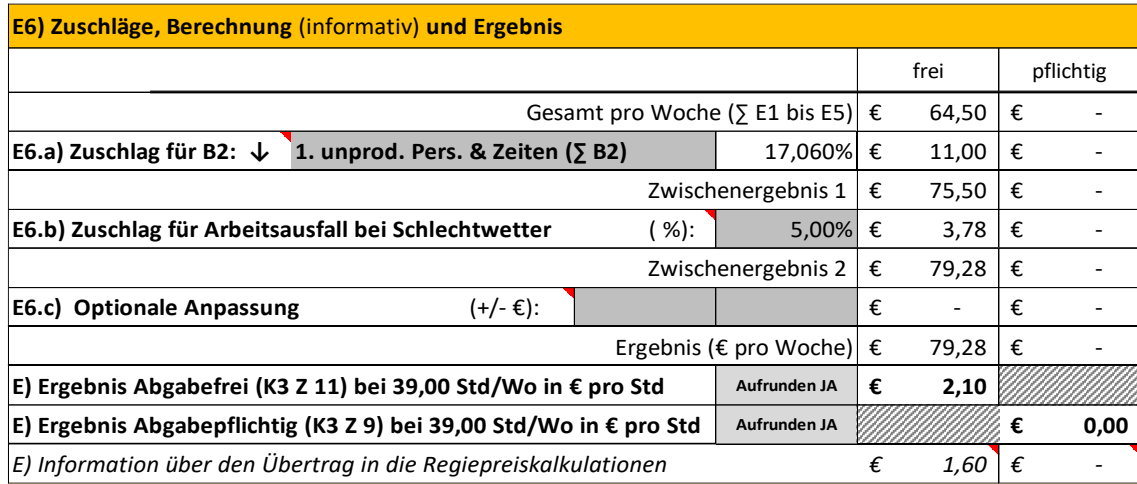

#### ➢ **Personalnebenkosten**

Die Direkten und Umgelegten **Personalnebenkosten** werden analog dem Beispiel 1 berücksichtigt. Weiters sind die Erläuterungen in Kapitel [4](#page-17-0) zu beachten.

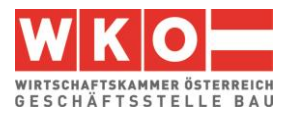

Hat das Unternehmen den **Betriebsstandort Wien** bzw fällt die **Bauleistung in Wien** an (jedenfalls bei Dauer länger 6 Monate), ist die **Wiener U-Bahn Steuer** unter den Weiteren Personalnebenkosten zu berücksichtigen (F3). Sie beträgt 2 € pro (auch unvollendeter) Woche und ist auch bei Ausfallzeiten (zB Krankheit, Urlaub) abzuführen (daher ist im Hilfsrechner die Möglichkeit eines Zuschlags vorgesehen (Richtwert zw 30 % und 40 %). Ein Zuschlag für die in B2 erfassten unproduktive Zeiten ist zu berücksichtigen.

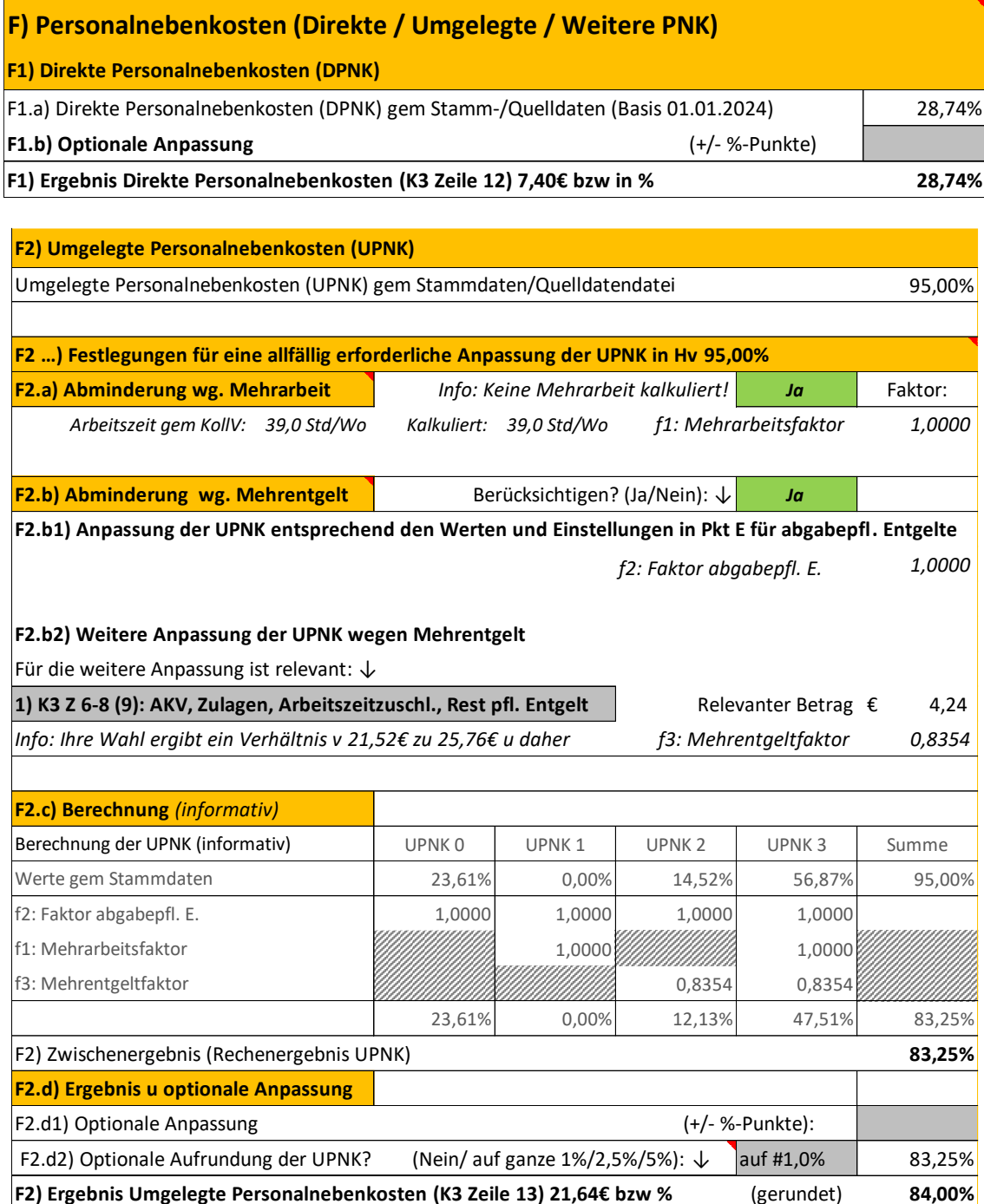

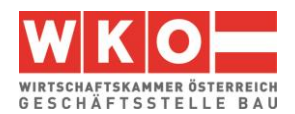

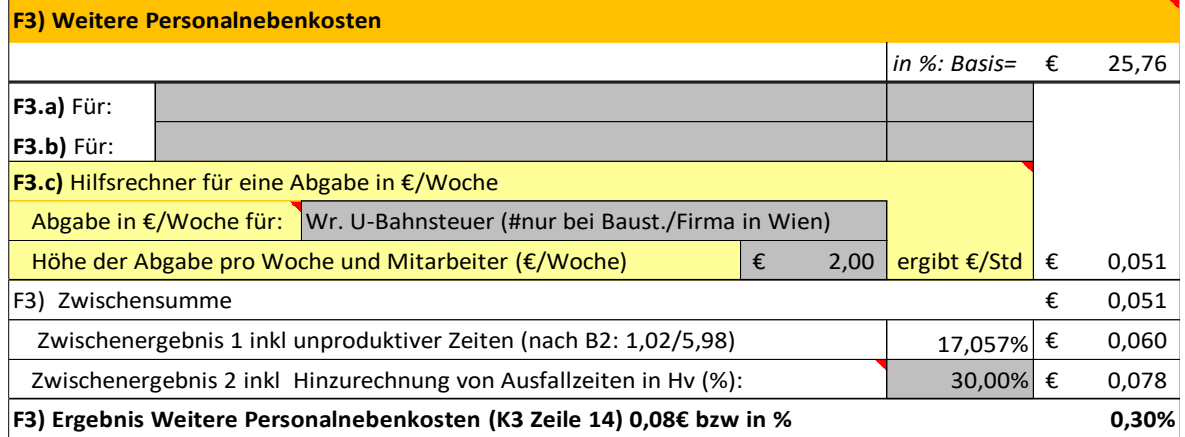

#### ➢ **Personalgemeinkosten**

Die **Personalgemeinkosten** sind ähnlich wie im Beispiel 1 angesetzt. Auf eine nähere Darstellung wird an dieser Stelle verzichtet.

#### ➢ **Umlagen**

Für Baustellengemeinkosten bestehen im LV nur Positionen für "Einrichtungen", nicht jedoch für Personalkosten. Die personellen Baustellengemeinkosten werden daher über eine Umlage erfasst.

**Schnellberechnung der Umlage Bauleitungskosten:** Für dieses Projekt wird ein 50% iger Einsatz einer Person für die Bauleitung angenommen. Die durchschnittliche Partie ist 7 Personen groß. Da allerdings der Anteil der unproduktiven Zeiten recht hoch ist, darf als Kostenträger nicht 6, sondern nur 5,98 angesetzt werden (siehe oben B2 letzte Zeile).

Daher 0,50 x 1 Person / 5,98 = 0,084 bzw 8,4% (nach "Köpfen"). Bauleitungspersonal (Angestellte; höhere Nebenkosten wegen Dienst-KFZ etc) ist teurer als produktives Personal (Arbeiter); als Ansatz wird 35 % gewählt. Bauleitungspersonal hat der reinen Ausführungszeit vorlaufende und nachlaufende Zeiten (zB Abrechnung, Verhandlungen usw). Dafür wird, abgestimmt auf dieses Projekt, ein Zuschlag von 10 % angesetzt. Die Hinzurechnung für die Kosten der Bauleitung betragen daher 8,4% x 1,35 x 1,10 = 0,125 und es wird daher ein Ansatz von 12,5 % gewählt.

Alternativ kann auch der Hilfsrechner im K3-Tool (H1.b) verwendet werden. Dafür müssen die Kosten pro Monat bestimmt werden. Das kann in einer Schnellberechnung etwa wie folgt erfolgen: Gem Gehaltstabelle A4 (> 4. Jahr) 5.344 pro Monat und inkl Überzahlung und Entschädigungen (zB 15%), Gehaltsnebenkosten (ca 80 %) und Personalgemeinkosten zB 10 % ergeben ca  $\epsilon$  12.150 und inkl der Umlage für vor- und nachlaufende Arbeit (10%) ca 13.350 €/Monat. Der Ansatz ist eine 50 %-ige Zuordnung auf diese Baustelle, daher € 6.690 pro Monat. Das Ergebnis ist, wie die nachfolgende Darstellung zeigt, etwa gleich.

Nachfolgend sind beide Werte eingetragen, für die K3-Blatt-Kalkulation wird die Umlage in Prozent weiterverwendet (Auswahl in H3).

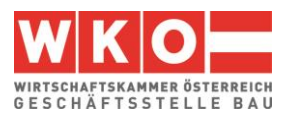

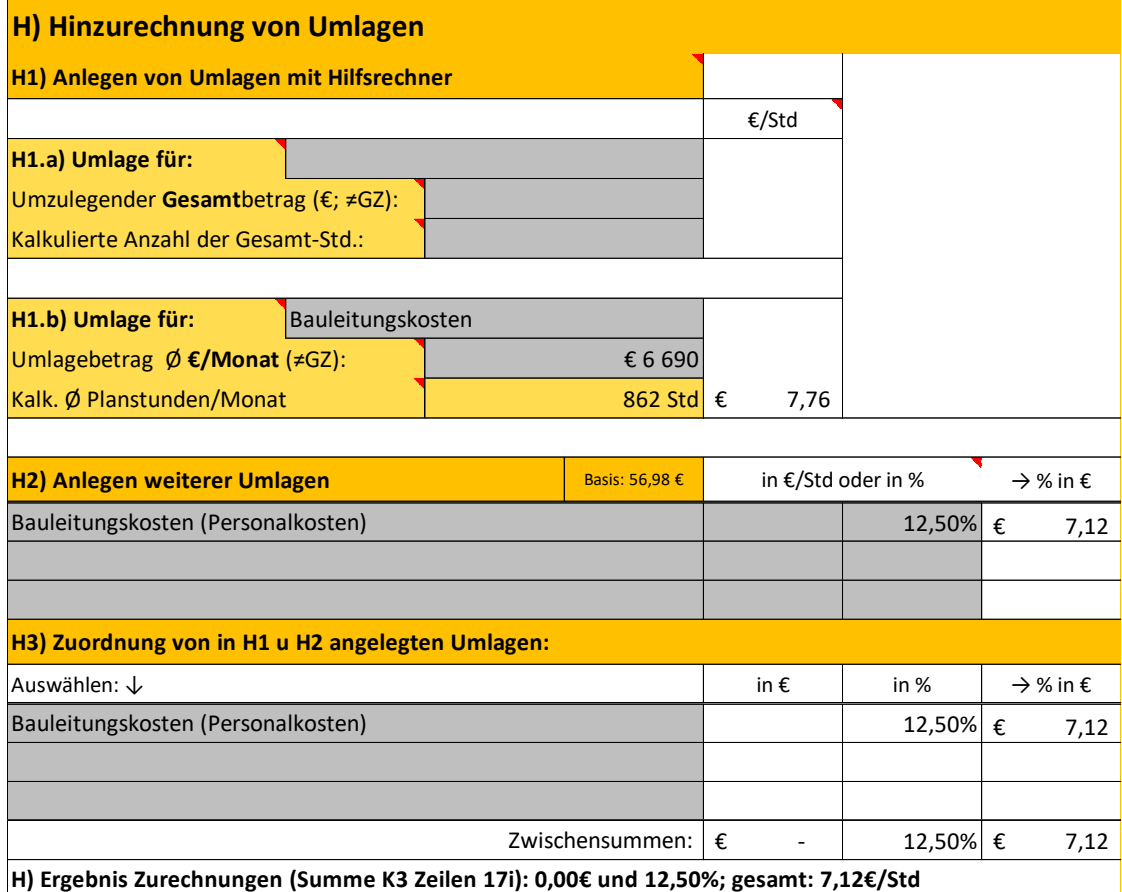

#### ➢ **Gesamtzuschlag**

Das K2-Blatt aus Beispiel 1 wird auch bei diesem Beispiel verwendet. Auf die Umlage wird der gleiche GZ aufgerechnet wie auf die Personalkosten.

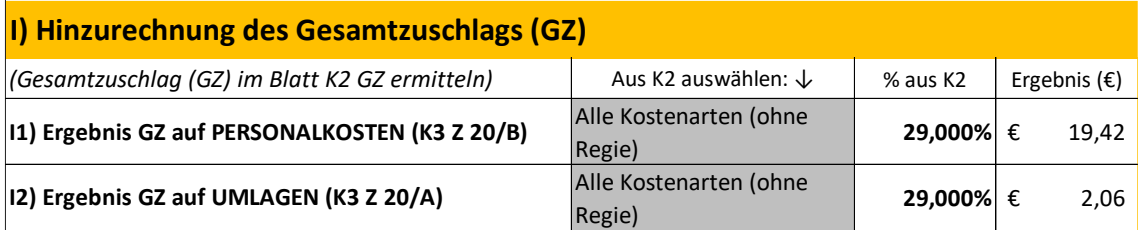

## ➢ **K3-Blatt (mit Umlage Bauleitungskosten)**

Hinweis: Der auf den ersten Blick relativ hohe Personalpreis iHv rund € 95 ergibt sich va aus der Umlage der Bauleitungskosten (K3-Zeile 17) und von unproduktiven (nicht erlösbringenden) Zeiten (K3-Zeile 4). Neben der Umlage für unproduktives Personal ist auch noch ein Ansatz für die Erschwernis wegen Verkehr und Anrainer (5 % unproduktive (Leer-)Zeit) angesetzt (alternativ kann die verringerte Produktivitätserwartung auch in die Aufwands- und Leistungswerte einfließen).

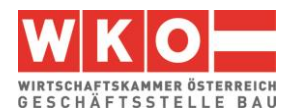

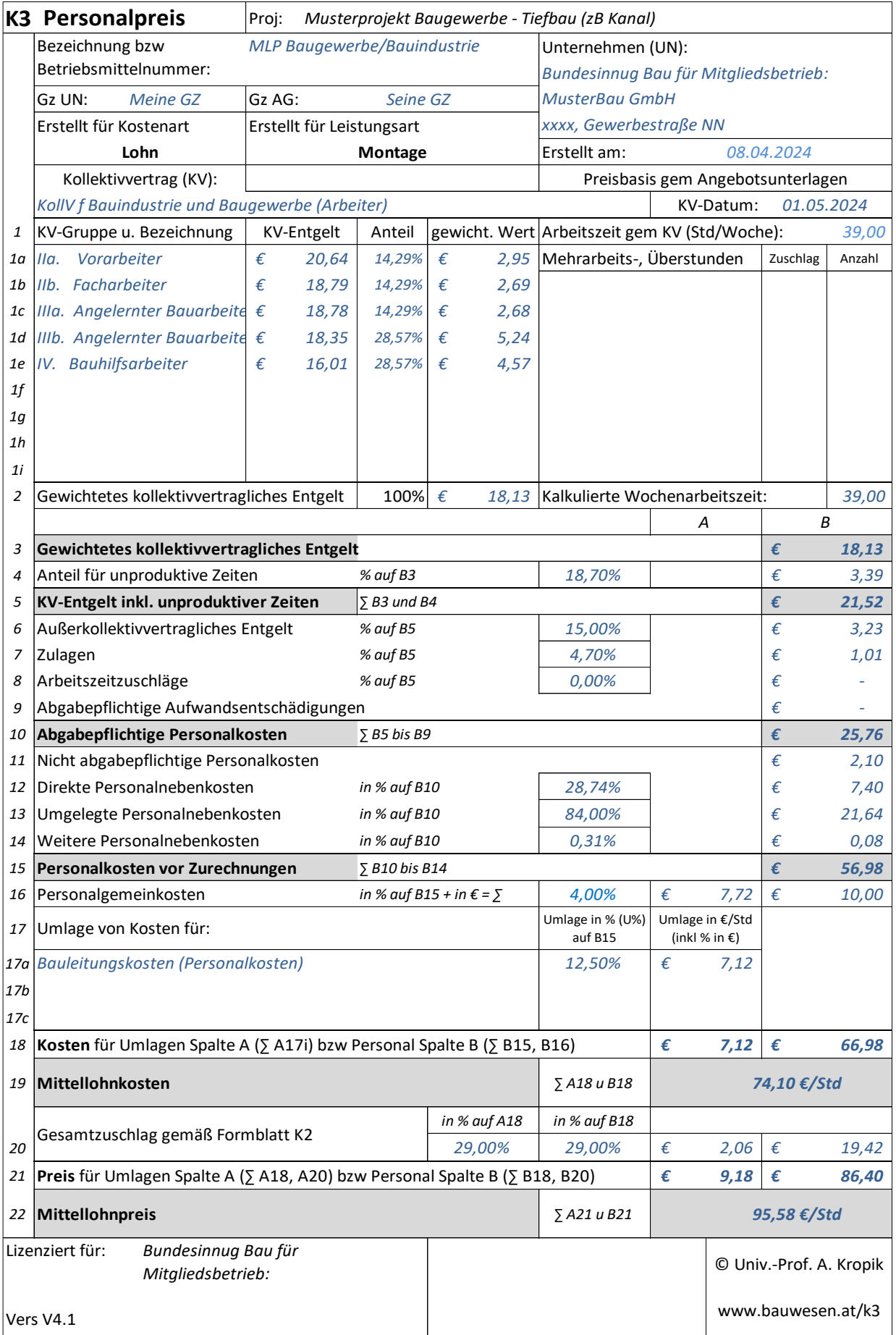

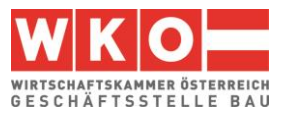

#### ➢ **Auswertungen**

Im **K3-Tool** finden sich diverse Auswertungen und Kommentare. Die Kostenstruktur wird ua auch in Bezug der geplanten Deckungsbeiträge ausgewertet.

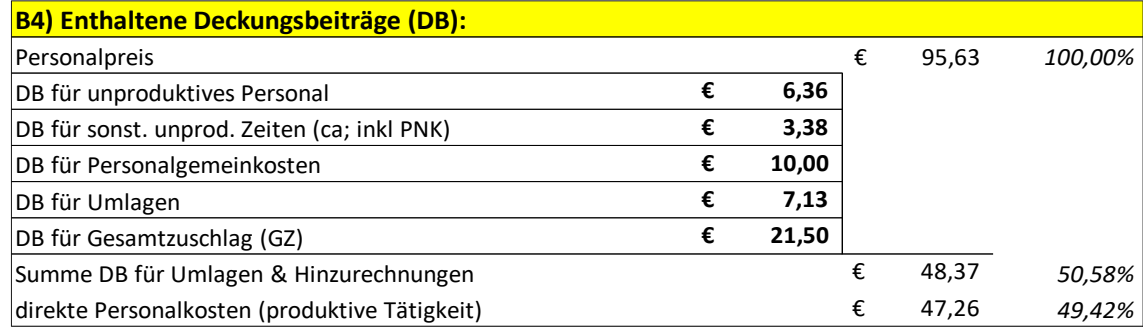

*Abbildung 8.1: Auswertung nach Deckungsbeiträgen (K3-Tool – REPORT)*

Diese Auswertung zeigt zB die Höhe der kalkulierten Deckungsbeiträge pro verrechenbarer (produktiver) Stunde zB für das unproduktive Personal, für Personalgemeinkosten, die Umlage oder den Gesamtzuschlag. Aufbauend auf dieser und der anderen verfügbaren Analysen kann unter Umständen eine Feinabstimmung der Kalkulation erfolgen.

Ein Kalkulationsreport erklärt die Kalkulation, zB den GZ:

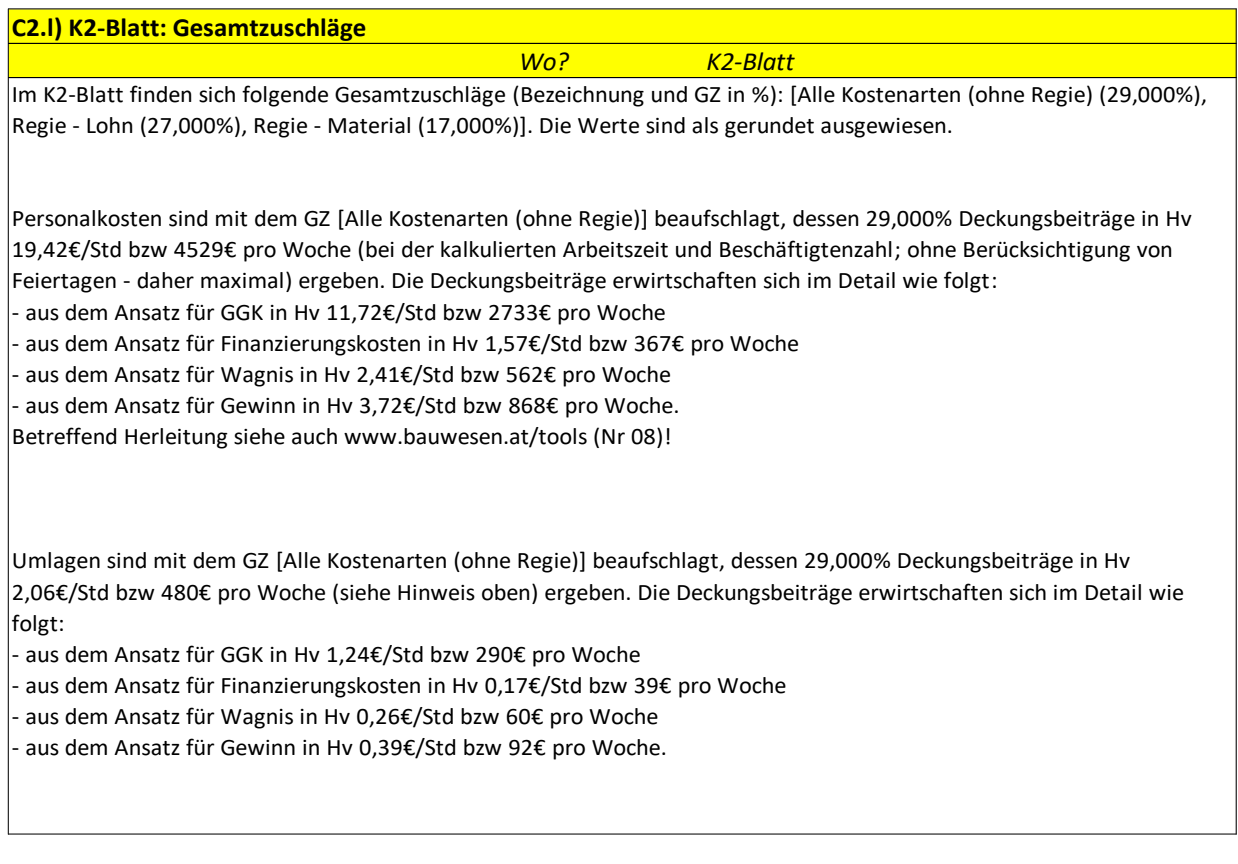

*Abbildung 8.2: Auszug aus der Zusammenfassung der Kalkulation (K3-Tool – REPORT)*

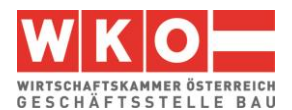

## <span id="page-49-0"></span>**9 Beispiel 03: Umsetzung diverser Umlagen im K2-Blatt**

Dieses Beispiel zeigt, wie besondere Umlagen im K2-Blatt berücksichtigt werden können.

Zu diversen weiteren Kalkulationsthemen siehe auch das **Stichwortverzeichnis der Beispiele** in Kapitel [5.](#page-22-0)

Die Besonderheit dieses Beispiels liegt in der **Demonstration, wie mit Umlagen umgegangen werden kann**. Folgende Umlagen, die im Wege des Gesamtzuschlags (K2-Blatt) in die Kalkulation eingehen sollen, sind berücksichtigt:

Die gesamten **Baustellengemeinkosten sind umzulegen** (keine Position im LV, daher Umlage der Baustellengemeinkosten).

Auf Basis der Einreichpläne und der Bau- und Ausstattungsbeschreibung sind vom Unternehmer die Polierpläne und Ausführungsdetails vor Ausführung der Leistung zu erstellen und zur Freigabe vorzulegen. Da auch dafür keine eigene Abrechnungsposition vorhanden ist, ist eine **Umlage der Planungskosten** erforderlich.

**Vertragliche Abzüge** für Bauschaden, Reinigung und Müllcontainer sind in Höhe von 3,5 % der Schlussrechnungssumme vorgesehen.

Die Ausschreibungsbedingungen sehen einen **Skontoabzug** in Höhe von 3 % vor.

Es sind **Festpreise** anzubieten.

Alle diese vertraglichen Besonderheiten werden kalkulatorisch im K2-Blatt umgesetzt.

## ➢ **Umlage Baustellengemeinkosten**

Zunächst werden die Einzelkosten ermittelt, der GZ ist dazu auf 0 % gesetzt. Der Kalkulationsdurchlauf erfolgt mit den Mittellohnkosten und den Materialkosten (also ohne GZ). Ob Regiepositionen dabei berücksichtigt werden, ist Geschmackssache. Soll nur ein GZ ermittelt werden, der auf "alles" aufgeschlagen wird, müssen sie berücksichtigt werden. In diesem Beispiel gibt es für Regie einen eigenen Zuschlag, sie werden daher nicht mitgezählt. Das Ergebnis sei € 800.000 (alle Positionen des LV, ohne Regie).

Weiters erfolgt die Bestimmung der **Baustellengemeinkosten** (auch diese ohne GZ!). Das Ergebnis sei € 70.000 für die zeitgebundenen BGK und € 10.000 für die einmaligen BGK. Der Zuschlag ist sohin (70.000/800.000) = 8,75 % und 1,25 %.

## ➢ **Umlage der Kosten aus der Leistungsverpflichtung Polier- und Detailplanung**

Es erfolgt die Bestimmung **der Kosten für Polier- und Detailplanung** (auch diese ohne GZ!). Das Ergebnis sei € 45.000. Der Zuschlag sohin (45.000/800.000) = 5,62 %.

## ➢ **Berücksichtigung vertraglich vereinbarter Abzüge vom Schlussrechnungsbetrag**

Für die **vertraglichen Abzüge** ermittelt sich der Zuschlag iHv (3,5%/(1-0,035)) = 3,6 %.

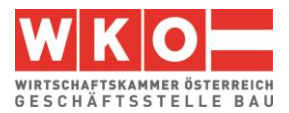

#### ➢ **Festpreiszuschlag**

In den Festpreiszuschlag gehen Überlegungen zu erwartbaren Kostenveränderungen ein. In der Mittellohnpreisbroschüre 2023 ist die Berechnung anhand des Berechnungstool "**Festpreiszuschlag**" (siehe [www.bauwesen.at/tools Tool Nr 05\)](http://www.bauwesen.at/tools%20Tool%20Nr%2005) erläutert. Sie wird an dieser Stelle nicht mehr ausgebreitet.

Da nur ein einziger Zuschlag auf alle Kostenarten (Lohn, Material usw) ermittelt werden soll, wird das gewichtete Ergebnis aus der Berechnung mit dem Festpreis-Tool herangezogen. In weiterer Folge werden 4,0 % in Ansatz gebracht.

Für den GZ auf Regielohn ist das Ergebnis für die Kostenart Lohn maßgebende; es sei 4,5 % auf Lohn und 3,5 % auf Material.

#### ➢ **K2a-Blatt – Umlage BGK und Planung**

Die zuvor genannten Umlagen müssen zunächst aufbereitet werden, um sie in das K2-Blatt Spalte D überführen zu können. Dafür bietet sich das K2a-Blatt (nicht Gegenstand der ÖNORM B 2061) an. Es ist Teil des K3-Tools.

Da auf die Planungskosten die BGK nicht aufzuschlagen sind (die Kosten sind nicht in den € 800.000 enthalten, weil es für sie keine Position gibt), dürfen die BGK nicht den Planungskosten zugeschlagen werden. Das gleiche gilt für die einmaligen BGK, sie dürfen den zeitgebundenen Kosten nicht zugeschlagen werden.

Daher ist nicht in der Systematik des K2-Blattes zu rechnen. Es darf nicht

 $(1+1,25/100)$  x  $(1+8,75/100)$  x  $(1+5,62/100)$  -  $1 \rightarrow 16,298$  %, sondern es muss

 $1,25 + 8,75 + 5,62 = 15,620$  % ermittelt werden (analog Wagnis und Gewinn im K2-Blatt, deren Zuschläge auch addiert werden). Das K2a-Blatt schafft diese Möglichkeit.

## ➢ **K2a-Blatt – Festpreis und vertragliche Abzüge**

Vertragliche Abzüge sind auf die Festpreiszuschläge ebenfalls anzuwenden. Daher lautet die Rechnung

 $(1+4,0/100) \times (1+3,6/100) - 1 \rightarrow 7,744\%$ 

Planungskosten und BGK sind von den Festpreisen und den vertraglichen Abzügen ebenfalls betroffen, deshalb gilt folgende Rechnung:

 $(1+15,62/100) \times (1+7,444/100) - 1 \rightarrow 24,574$  %.

Die Grundwerte werden in das K2a-Blatt übertragen, nach Wahl der zutreffenden Einstellungen stellt sich auch das zuvor errechnete Ergebnis ein.

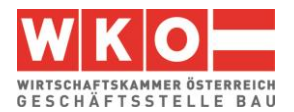

#### ➢ **K2a-Blatt**

Dass die Werte der Spalten M, P und R addiert werden und dieses Ergebnis auf das Ergebnis der Summe der Spalten I und K aufgeschlagen wird, ist durch zwei entsprechende Einstellungen im nachfolgenden K2a-Blatt berücksichtigt.

Für die Kalkulation des GZ für Regielohnpreise ist nur der vertragliche Abzug und der Festpreiszuschlag zu berücksichtigen.

Für die Ermittlung der BGK- und Planungszuschläge wurden die Kosten der Regiepositionen nicht berücksichtigt (siehe zuvor), daher sind Regieleistungen auch nicht zu beaufschlagen.

Die Personalpreiskalkulation wird vom Autor dieser Broschüre in **Videobeiträgen** (auf YouTube verfügbar) ausführlich erklärt. Verfügbar sind folgende Teile:

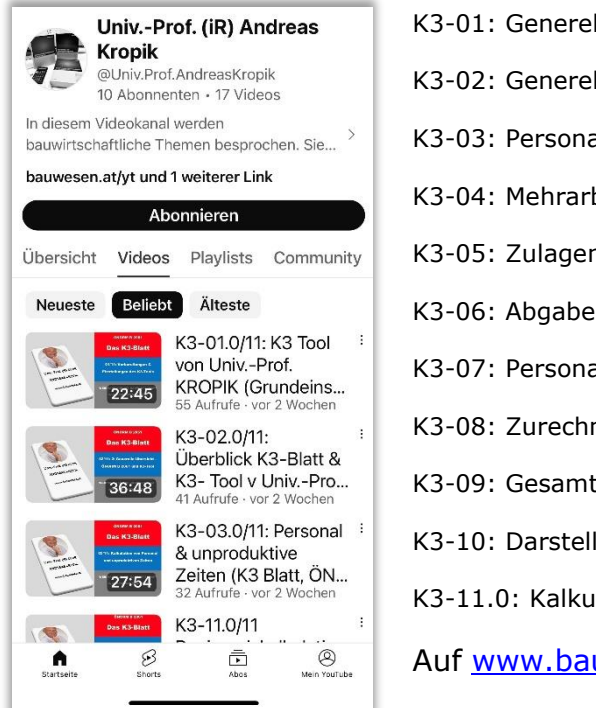

K3-01: Generelle Vorbereitungen und Einstellungen zum Start des K3-Tools K3-02: Generelle Übersicht – ein rascher Überblick über ÖNORM und K3-Tool K3-03: Personal und unproduktive Zeiten K3-04: Mehrarbeit, Überstunden und Verrechnungsstunden K3-05: Zulagen (zB Erschwernisse) K3-06: Abgabepflichtige und abgabefreie Entschädigungen und Entgelte K3-07: Personalnebenkosten K3-08: Zurechnungen – Personalgemeinkosten und Umlagen K3-09: Gesamtzuschlag (K2-Blatt) K3-10: Darstellung des Ergebnisses im K3-Blatt K3-11.0: Kalkulation von Regiepersonalpreisen Auf [www.bauwesen.at/yt](http://www.bauwesen.at/yt) gibt es den direkten Link zur Playlist.

Ab Mai 2024 wird auch ein speziell auf das Baugewerbe abgestimmter Beitrag, in dem auch diese Broschüre erläutert wird, verfügbar sein. Siehe dazu: [www.bauwesen.at/yt.](http://www.bauwesen.at/yt)

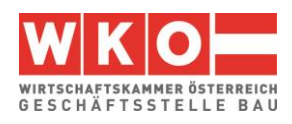

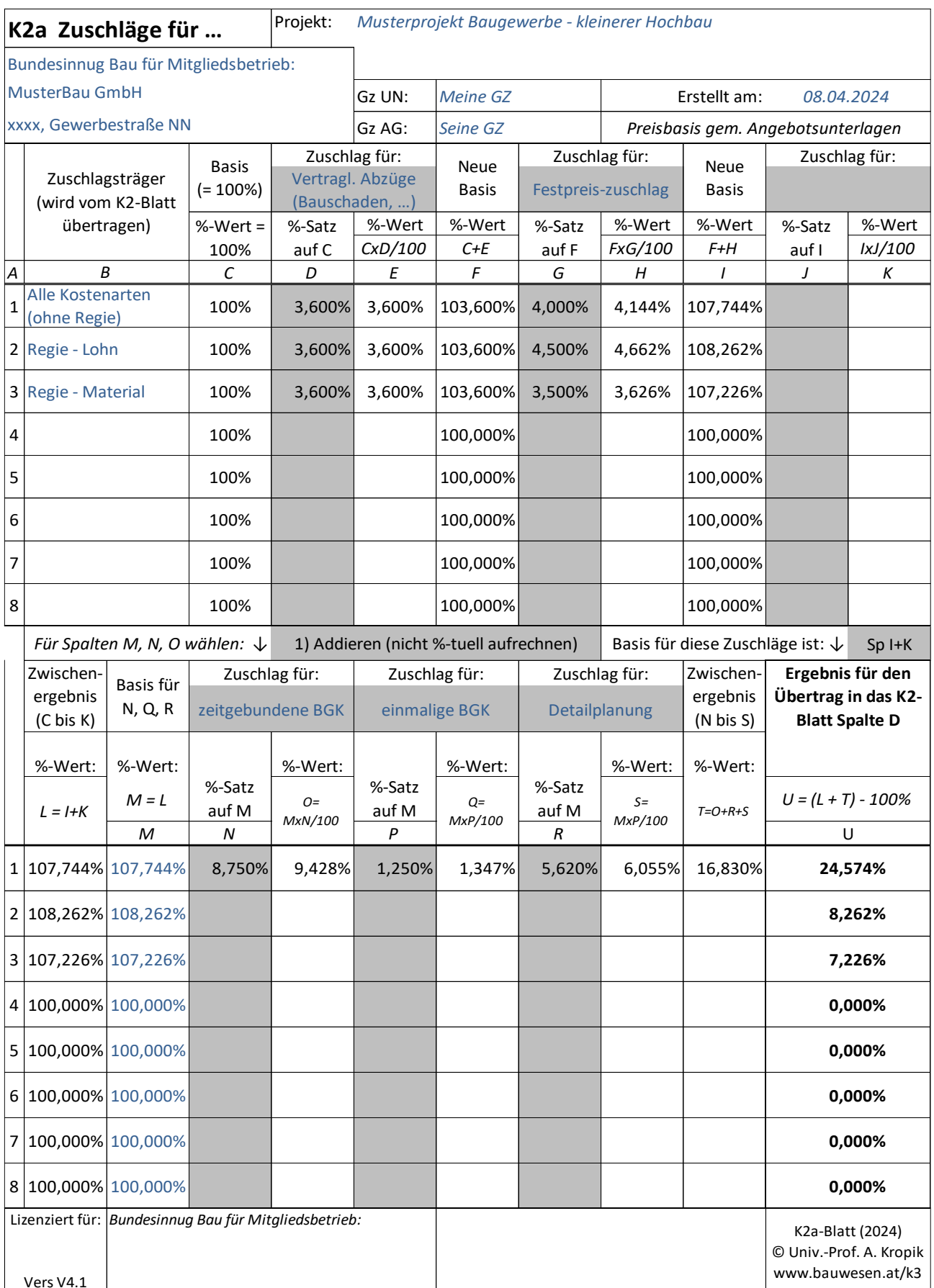

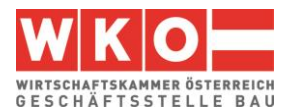

## ➢ **Skontoabzug**

Analog wie für den vertraglichen Abzug auch die Berechnung des aufzurechnenden Zuschlags für den **Skontoabzug**: (3,0%/(1 - 0,03)) = 3,1 %. Um diesen Wert werden die Finanzierungskosten der Bauleistung (Bauzinsen) im K2-Blatt erhöht (Urbasis des K2-Blattes ist jenes des Beispiel 1, [Abbildung 6.1.](#page-25-0)

Betreffend die Abschätzung der Finanzierungskosten der Baustelle wird auf [www.bauwesen.at/tools](http://www.bauwesen.at/tools) (Tool Nr 06) verwiesen.

Das Ergebnis im K2-Blatt ist auf 2-Stellen gerundet; anders als bei Beispiel 1, wurde auf eine Ganzzahlermittlung durch Anpassung des Gewinnzuschlags verzichtet.

**Die Kalkulationen** sind mit dem vom Autor der vorliegenden Broschüre entwickeltem K3- Tool (Kalkulationstool) erstellt. Es handelt sich dabei um ein einfach zu bedienendes Tool mit dem sich, betriebswirtschaftlich korrekt und ÖNORM B 2061-konform, K3-Blätter (Mittellohnpreis / Regiepreis) erstellen lassen. Abgebildete Kalkulationsdateien können unter [www.bau](http://www.bauwesen.at/k3-Baumeister)[wesen.at/k3-Baumeister](http://www.bauwesen.at/k3-Baumeister) bezogen werden.

**Eine von der Bundesinnung Bau zur Verfügung gestellten Lizenz lässt es zu, das K3- Tool bis 30.06.2024 uneingeschränkt nutzen zu können um auch personalisierte K3- Blätter (eigener Firmenname im K3-Blatt) erstellen zu können.**

Weitere Information: **[http://www.bauwesen.at/k3-Baumeister](http://www.bauwesen.at/k3-baumeister)**

**Bücher, Schriften und Artikel** von *Andreas Kropik* sind unter **[www.bauwesen.at/pub](http://www.bauwesen.at/pub)** gelistet und tw auch frei erhältlich.

Auf die aktuellen Standardwerke **Bauvertrags- und Nachtragsmanagement** (2. Auflage 2023; inklusive Kommentar zur ÖNORM B 2110), "**(Keine) Mehrkostenforderungen beim Bauvertrag**" (2021) und "**Baukalkulation, Kostenrechnung und ÖNORM B 2061**" (2020) wird verweisen.

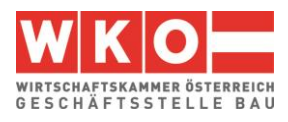

#### ➢ **Das K2-Blatt**

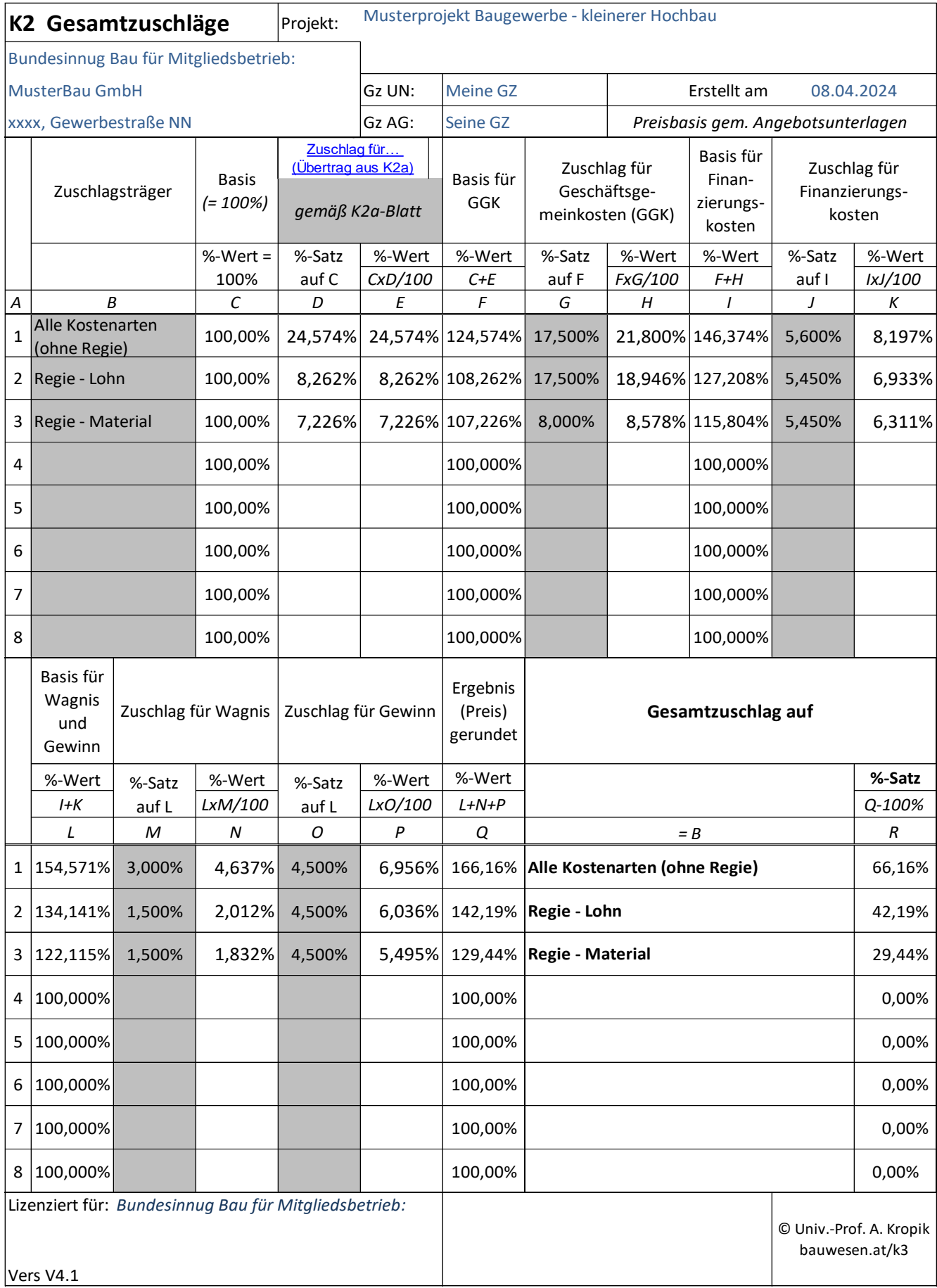

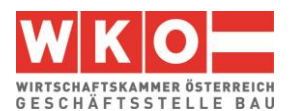

## <span id="page-55-0"></span>**10 Tipps (um mangelhafte K3-Blätter zu vermeiden)**

Folgende Grundsätze können aus der Judikatur abgeleitet werden:

## ➢ **Fehlende plausible Erklärung zum Lohnnebenkostenansatz führt zum Angebotsausschluss**

Eine aktuelle Judikatur führt es wieder eindrucksvoll vor Augen. Vor dem Verwaltungsgericht Wien (VGW) wurde vom Bieter das Ausscheiden seines Angebots bekämpft. Die Gründe für das Ausscheiden waren aus Sicht des AG die nicht kostendeckend kalkulierten Lohnnebenkosten. Das VGW bestätigte die Entscheidung des AG und hob vor allem hervor, dass der AN in seiner Argumentation mehrmals umgeschwenkt hatte. Mit der Revision vor dem VwGH scheiterte der AN ebenfalls. Die Entscheidung des VwGH (Ra 2020/04/0146) macht einmal mehr deutlich, dass der Bieter in allen Details in der Lage sein muss, sein Angebot schlüssig zu erklären. Daher sollte jeder Bieter die **Preisbildung mit Sorgfalt vornehmen und bloße Schätzungen vermeiden**.

## ➢ **Nur eine (einzige) Chance für die Aufklärung**

Grundsätzlich muss dem **Bieter nur eine Chance für die Aufklärung** eingeräumt werden. Verpasst der Bieter die Aufklärung zeitgerecht, sachlich, betriebswirtschaftlich plausibel und nachvollziehbar darzulegen, muss ihm keine zweite Chance mehr eingeräumt werden. Lässt der AG doch mehrere "Runden" zu, ist es schädlich, immer wieder eine völlig andere Begründung/Argumentation vorzubringen (siehe VwGH oben).

## ➢ **Kein kalkulatorisches Lohn- und Sozialdumping**

Gegebenenfalls muss ein Bieter mit der dargestellten Kalkulation und den vorgelegten K-Blättern nachweisen können**, sämtliche Personalkosten, Transportkosten, Steuern und Abgaben in den Preis einkalkuliert zu haben** (vgl VGW-123/074/3389/2019).

**Tipp:** Nur eine seriöse Kalkulation kann das sicherstellen. Das K3-Tool bietet die Möglichkeit der exakten Dokumentation der Kalkulation. Sie sollte daher archiviert werden, um Nachweise bei der Angebotsprüfung aber auch bei Nachtragsforderungen bereit zu haben.

## ➢ **Fehlende, nicht dem Angebot beigelegte K-Blätter**

Fordert die Ausschreibung die **Abgabe von K-Blättern** bereits mit dem Angebot, so sind sie auch beizulegen. Ob bei Nichtvorlage der K-Blätter (nur) ein behebbarer Mangel vorliegt, ist im Einzelfall zu prüfen. Die Frage ist, ob eine nachträgliche Vorlage dem Bieter zu einer materiellen Verbesserung der Wettbewerbsstellung verhilft (das kann auch schon eine Zeitersparnis bei der Angebotslegung sein, weil keine K-Blätter erstellt wurden).

**Tipp:** Nachgereichte K-Blätter sollten daher ein Datum vor Ende der Angebotsfrist tragen.

Qualifiziert die Ausschreibung geforderte, jedoch fehlende K-Blätter mit einem unbehebbaren Mangel, so ist das Angebot zwingend auszuscheiden.

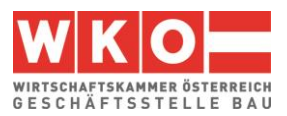

#### ➢ **Nicht ausgefülltes Angebotsformular**

Im Angebotsformular sind oft Felder für die Angabe der Höhe der Mittellohnkosten, des Gesamtzuschlags auf Materialkosten, auf die Mittellohnkosten usw anzugeben. Fehlen diese Angaben, gelten die Ausführungen zu fehlenden K-Blättern sinngemäß.

#### ➢ **Nachgereichte, aber widersprüchliche K3-Blätter**

Der AG behält sich oft vor, K-Blätter erst im Zuge der Zuschlagsfrist anzufordern. Deren Ergebnis, muss mit bereits vorliegenden Unterlagen übereinstimmen (mit Angaben im Angebotsformular, mit den im LV genannten Einheitspreisen usw)

#### ➢ **Mischpreiskalkulationen sind verpönt**

Ausschreibungen gelten als "bestandsfest". Erscheint das in den Ausschreibungsunterlagen enthaltene Leistungsverzeichnis (LV) oder eine Angebotsbedingung nicht geeignet, eine den gesetzlichen Bestimmungen oder den ÖNORMEN (zB ÖN B 2061) entsprechende Kalkulation zu erstellen, ist der AG auf diesen Umstand hinzuweisen bzw sind in weiterer Folge die Ausschreibungsunterlagen anzufechten (Rechtsprechungsgrundsatz!). Danach kann sich ein Bieter nicht mehr darauf berufen, dass er entsprechend den Bedingungen in den Ausschreibungsunterlagen die Preise nicht bilden konnte.

Mischpreiskalkulationen führen zum Ausschluss des Angebots. Umlagerung von Kosten, die einer Position des LV direkt zuzuordnen wären in einer anderen Position oder einen Zuschlag zum Personalpreis zu verschieben ist verpönt (zB in das K3-Blatt Zeile 16 – Personalgemeinkosten oder Zeile 17 – Umlagen).

#### ➢ **Schlüssiges Zahlenwerk erforderlich**

Sind Angaben in den verschiedenen K-Blättern unterschiedlich, liegt idR ein gravierender Angebotsmangel vor. Das Ergebnis des K2-Blatts (GZ) muss ins K3-Blatt, K4-Blatt und K7- Blatt zutreffend (bei mehreren GZ) und in richtiger Höhe ins K7-Blatt, übertragen sein (analog Materialkosten-/preis und dgl).

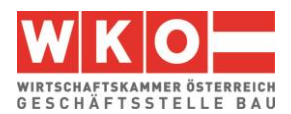

## <span id="page-57-0"></span>**11 Literatur, Ausschussmitglieder & Impressum**

#### **Literatur**

Kropik, Baukalkulation, Kostenrechnung und ÖNORM B 2061, Eigenverlag, 2020 Kropik, Von der Kostenrechnung zu den Werten im K2-Blatt und K3-Blatt, Geschäftsstelle Bau und Österr. Baumeisterverband, 2022 Kropik, (Keine) Mehrkostenforderungen beim Bauvertrag, Eigenverlag, 2021 Wiesinger, Kollektivverträge der Bauwirtschaft - Kurzkommentar, Linde Verlag, 2017, 5. Auflage ÖNORM B 2061 (01.05.2020), Preisermittlung für Bauleistungen, Austrian Standards Kollektivvertrag Bauindustrie und Baugewerbe, Arbeiter/innen, 01.05.2024 Bauhandbuch 2024, Österreichischer Wirtschaftsverlag

## **Fachausschuss für Baubetriebswirtschaft und Unternehmensführung in der Geschäftsstelle Bau der Wirtschaftskammer Österreich**

#### **Die Ausschussmitglieder:**

Bmstr. Dipl.-HTL-Ing. Philipp SANCHEZ DE LA CERDA (Vorsitz) Dipl.-Ing. Peter SCHERER (Geschäftsführung) Bmstr. Ing. Günther Aschenwald Bmstr. Ing. Markus BAIER, MBA Mag. Ing. Christian BURTSCHER Bmstr. Dipl.-Ing. Gerald FREY Bmstr. Dipl.-Ing. Josef GASSER Bmstr. Ing. Stefan HEIGL Bmstr. Ing. Martin HUMER

Bmstr. Ing. Lukas HUNDEGGER Bmstr. Ing. Robert JÄGERSBERGER Bmstr. Dipl.-Ing. Peter KREUZBERGER Bmstr. Ing. Manfred LEINER, MSc Bmstr. Ing. Silke LESCHANZ Josef PINTER Bmstr. Dipl.-Ing. Gernot RÖCK Bmstr. Ing. Reinhold ROMIRER Bmstr. Ing. Walter SEEMANN, MSc Bmstr. Ing. Günter STEURER

#### **Impressum**

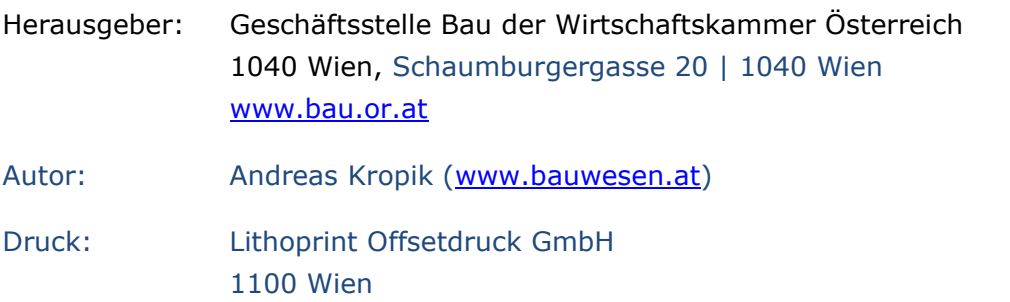

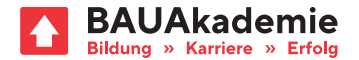

## **// KOMMEN SIE GANZ NACH OBEN! Erklimmen Sie die nächste Stufe Ihrer BAU-Karriere**

Mit tausenden Kursen bieten Ihnen die BAUAkademien ein umfassendes und umfangreiches Bildungsangebot, mit dem Sie Ihre Karriere am Bau maßgeschneidert planen und aktiv fördern können.

**bauakademie.at**

#### **Baumeister**

**Bauleiter**

#### **Techniker // Baukaufleute**

**Poliere // Werkmeister**

#### **Vorarbeiter**

#### **Fachkräfte**

#### **Lehrlinge // Hilfskräfte**

#### **Nebengewerbe**

**Sonstige Gewerbe / Branchen**